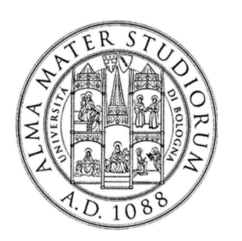

Alma Mater Studiorum - Università di Bologna Alma Mater Studiorum - Università di Bologna Scuola di Dottorato in Scienze Economiche e Statistiche

 Dottorato di Ricerca in Metodologia Statistica per la Ricerca Scientifica XIX ciclo

### Modello multilevel a classi latenti: estensione al modello multidimensionale

Cinzia Del Giovane

Dipartimento di Scienze Statistiche "P. Fortunati" Marzo 2008

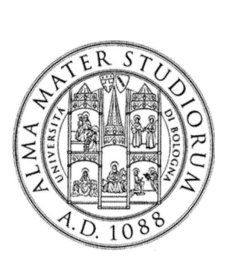

Scuola di Dottorato in Scienze Economiche e Statistiche

 Dottorato di Ricerca in Metodologia Statistica per la Ricerca Scientifica XIX ciclo

### Modello multilevel a classi latenti: estensione al modello multidimensionale

Cinzia Del Giovane

Tutor: Prof.ssa Angela Montanari

Co-tutor: Dott.ssa Giulia Cavrini Prof. Jeroen K. Vermunt

Coordinatore: Prof.ssa Daniela Cocchi

> Settore disciplinare: SECS-S/01

Dipartimento di Scienze Statistiche "P. Fortunati" Marzo 2008

Alma Mater Studiorum - Università di Bologna Alma Mater Studiorum - Università di Bologna

Alla mia famiglia

## *INDICE*

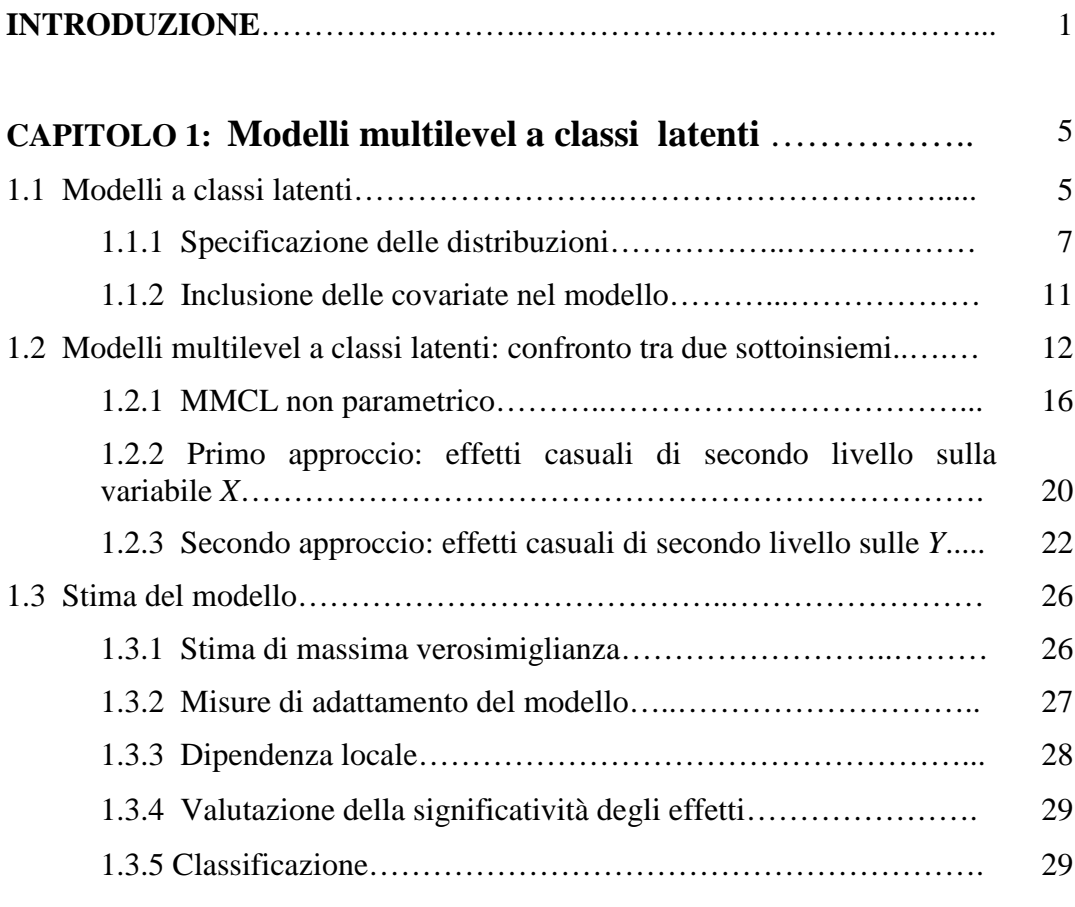

### **CAPITOLO 2: Applicazione dei modelli multilevel a classi**

#### **latenti relativi ad un'indagine sulla**

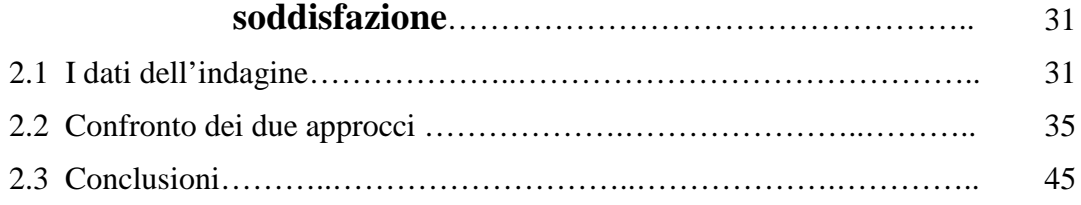

## **CAPITOLO 3: Estensione del modello multilevel a classi latenti al caso multidimensionale**…………………………... 47 3.1 Descrizione del modello multidimensionale a classi latenti…..…… 48 3.2 Estensione al caso multilevel ………………………………………… 50

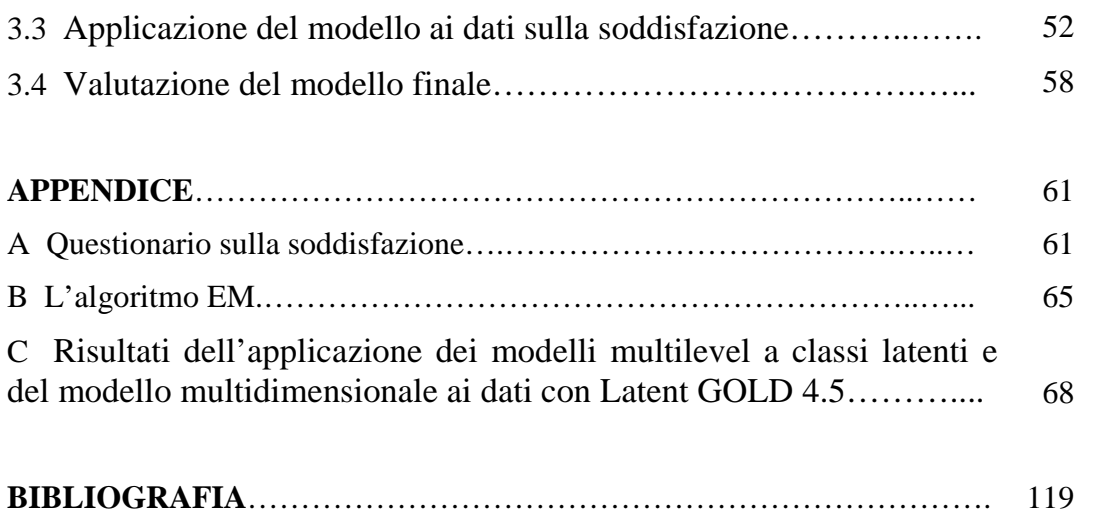

# Introduzione

I modelli a variabili latenti rappresentano uno strumento di analisi fondamentale nello studio di dati multivariati in quanto offrono un alveo concettuale entro il quale si colloca una molteplicità di metodologie e costituiscono, inoltre, il punto di partenza per nuovi contributi nella ricerca scientifica.

L'interesse rivolto allo studio di modelli a variabili latenti è riscontrabile in molti contesti applicativi, in particolare quello delle scienze sociali ove si incontrano frequentemente casi in cui le variabili d'interesse sono costrutti teorici non direttamente osservabili, o perchè, pur essendo misurabili, sono affetti da errori di misura o perchè per essi non esistono strumenti di misura adeguati. È tuttavia misurabile una varietà di indicatori ad essi causalmente legati.

I metodi sviluppati per trattare questo tipo di problemi sono molteplici e si distinguono a seconda della natura delle variabili in esame, siano esse osservate o latenti.

L'analisi fattoriale rappresenta il primo tra i metodi che caratterizzano i modelli a variabili latenti e trova applicazione in contesti in cui le variabili in esame, siano esse latenti o osservate, sono continue.

Diversi sono i modelli che hanno fatto seguito all'analisi fattoriale, nati per rispondere all'esigenza di fornire una struttura latente anche quando le variabili in esame non siano continue. Lazarsfeld ed Henry (1968) presentano una prima sistematica trattazione dei cosiddetti modelli a classi latenti nel caso in cui le variabili siano di tipo binario.

La metodologia fu successivamente estesa e formalizzata da Goodman Leo A. (1974a, 1974b) per variabili nominali e, negli ultimi anni, i modelli a classi latenti furono ulteriormente generalizzati permettendo l'analisi con

variabili osservate di tipo misto (nominali, binarie, continue e di conteggio) e con covariate.

Questi modelli sono caratterizzati dal fatto che le variabili latenti sono variabili categoriche le cui modalità consentono di dividere le variabili osservate (per esempio, risposte a diversi item di un questionario) in gruppi mutuamente indipendenti tra loro; l'allocazione degli individui all'interno di ogni classe avviene su base probabilistica.

In alcuni studi si osservano dati che presentano una struttura gerarchica, detta multilevel: i soggetti sono cioè raggruppati su livelli di ordine superiore, come ad esempio studenti (livello-1) nelle scuole (livello-2), impiegati nelle aziende, pazienti negli ospedali. E' possibile, perciò, estendere i modelli a classi latenti nel caso in cui i dati presentino una struttura annidata.

Il punto di partenza di questo lavoro sono i modelli a classi latenti, successivamente analizzati considerando in essi anche la struttura gerarchica dei dati, ottenendo così i modelli multilevel a classi latenti. Questi ultimi sono caratterizzati dall'inclusione di un'ulteriore variabile a classe latente, cioè di effetti casuali di tipo discreto, a livello del gruppo.

In particolare, sono stati confrontati due sottoinsiemi del modello multilevel a classi latenti: sono stati valutati gli effetti della variabile di ordine superiore direttamente sulla variabile di primo livello in un caso e sulle variabili osservate nell'altro. Nel primo approccio la variabile di livello-1 cattura tutte le differenze tra gli individui nelle risposte date agli indicatori, nel secondo approccio, la variabile di livello-1 cattura le differenze nelle risposte tra gli individui all'interno di ogni gruppo, dopo aver controllato per le differenze di gruppo.

Si utilizza il primo metodo nel caso in cui si vogliano principalmente individuare differenze tra le classi di livello-2 tra le classi della variabile latente a livello più basso. L'utilizzo del secondo metodo, invece, è legata soprattutto al fatto di voler individuare le classi a livello-1, tenendo conto anche del fatto che le unità di primo livello appartengono ad unità di livello superiore (Vermunt, J.K. 2006).

E' facilmente riscontrabile in letteratura l'uso del primo metodo, al contrario, il secondo è stato scarsamente studiato. In particolare, in questo contesto sono stati confrontati i due approcci, sia dal punto di vista metodologico che con un'applicazione empirica.

Si è voluto poi approfondire ulteriormente lo studio dei modelli a classi latenti generalizzandoli al caso di più variabili latenti di primo livello.

Uno degli obiettivi di questa tesi è stato di estendere i modelli multidimensionali a classi latenti al caso multilevel. Quest'ultima parte rappresenta sicuramente l'aspetto metodologico più innovativo, in quanto non ancora trattato in letteratura: l'inclusione di una variabile a classi latenti per le unità di secondo livello all'interno di un modello multidimensionale a classi latenti.

La tesi si compone nel seguente modo.

Il Capitolo 1 presenta, prima, una trattazione metodologica dei modelli a classi latenti e, successivamente, dei modelli multilevel a classi latenti. Relativamente a questi ultimi, vengono descritti in maniera dettagliata i due diversi approcci di considerare la struttura multilevel dei dati nel modello.

Nel Capitolo 2 si presentano i risultati dell'analisi dei due sottoinsiemi sopra descritti su dati empirici. I dati riguardano la soddisfazione del ricovero ospedaliero dei degenti dell'Ospedale S.Orsola-Malpighi di Bologna. L'indagine ha permesso di individuare quattro variabili latenti, che sottendono al concetto di soddisfazione, misurate dalle domande del questionario somministrato ai degenti dell'ospedale. Su ciascuna variabile sono stati analizzati i due metodi di modelli multilevel a classi latenti.

Nel Capitolo 3, infine, si presenta un'estensione del modello a classi latenti standard visto nel primo capitolo. Si descrive, infatti, il caso in cui le variabili latenti incluse nell'analisi siano più di una; generando così un modello multidimensionale a classi latenti. La fase successiva è stata quella di includere in quest'ultimo la struttura multilevel dei dati.

Il modello multidimensionale multilevel a classi latenti così ottenuto è stato applicato ai dati sulla soddisfazione analizzati nel secondo capitolo: le quattro variabili latenti sono state considerate assieme nel modello e, in aggiunta, è stata fatta un'analisi multilevel a classi latenti, di cui vengono mostrati i risultati.

# CAPITOLO 1

## MODELLI MULTILEVEL A CLASSI LATENTI

### **1.1 Modelli a classi latenti**

Gli elementi che caratterizzano un modello a classe latente (MCL) sono una serie di variabili manifeste i cui punteggi sono direttamente osservabili e una variabile latente i cui punteggi invece non sono osservabili direttamente. Le variabili manifeste costituiscono i cosiddetti indicatori di un concetto teorico sottostante che viene formalizzato e rappresentato dalla variabile latente.

Ciò che caratterizza principalmente tali modelli da tutti gli altri a variabili latenti è che la variabile non osservata è di tipo discreto, le cui categorie sono usualmente chiamate "classi latenti".

L'idea base dei modelli a classi latenti è che ciascuna unità studiata appartiene ad una delle  $T$  classi, dove il numero  $T$  di classi e la loro ampiezza non sono note a priori (Vermunt, J.K. & Magidson, J. 2002). Indicheremo con  $Y_{ik}$  le risposte del soggetto *i*-esimo date alla *k*-esima variabile osservata e con  $K$  il numero di osservazioni rilevate su un soggetto, con  $1 \leq k \leq K$ . Il vettore di tutte le risposte per ciascun soggetto sarà espresso da  $Y_i$ , la variabile latente sottostante con  $X_i$  e il valore associato ad una particolare classe latente con  $t$ , con  $1 \leq X_i = t \leq T$ .

I modelli a classi latenti rappresentano un caso specifico della più generale categoria dei modelli mistura, in particolare sono dei modelli a misture finite in quanto le variabili prese in esame sono di natura categorica.

Il modello a classi latenti può essere formulato come segue

$$
P(Y_i) = \sum_{t=1}^{T} P(X_i = t) P(Y_i | X_i = t) = \sum_{t=1}^{T} P(X_i = t) P(Y_i; \vartheta_i)
$$
 (1)

La funzione di probabilità *P*(*Yi*), corrispondente alle risposte del soggetto *i*-esimo, è ottenuta dalle probabilità a priori  $P(X_i = t)$  che la persona *i*esima appartenga ad una certa classe  $t$  e dalle probabilità specifiche per ogni classe  $P(Y_i; \vartheta_i)$ , dove  $\vartheta_t$  indicano i rispettivi parametri da stimare. La natura della relazione tra gli indicatori e la variabile latente può essere rappresentata da un path diagram, dove le y variabili indicano gli indicatori:

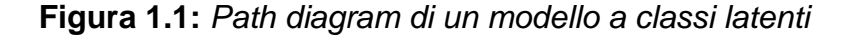

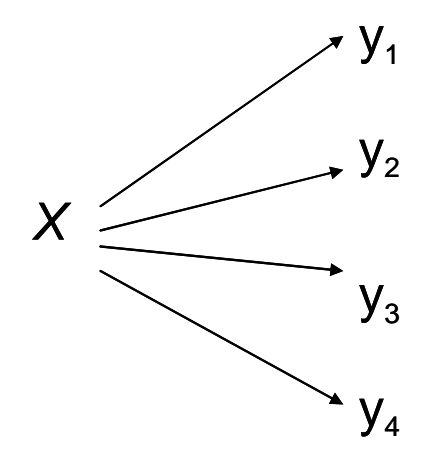

Come si può osservare dal grafico, non vi è alcuna relazione diretta tra gli indicatori stessi. Essi sono tra di loro associati solo perchè ciascuno di loro è direttamente associato alla X.

Come espresso da Lazarsfeld (1955), le relazioni tra le variabili manifeste sono spurie, ciò significa che nel momento in cui si introduce la variabile latente X nel modello, la relazione tra le variabili osservate si annulla. Questa è l'assunzione di indipendenza locale che caratterizza i modelli a classi latenti. L'indipendenza locale implica che entro ciascuna classe latente  $t$ , la probabilità di ottenere la risposta  $k$  in una determinata variabile sarà indipendente dalla probabilità di ottenere la risposta k ad una qualunque delle altre variabili osservate, condizionatamente all'appartenenza alla classe latente  $t$ . In altre parole, all'interno di ciascuna classe gli indicatori sono indipendenti l'uno dall'altro.

Grazie a questa assunto, è possibile specificare una distribuzione univariata per ciascuna delle variabili manifeste data la classe di appartenenza, invece di una distribuzione multivariata

$$
P(Y_i; \vartheta_i) = \prod_{k=1}^K P(y_{ik}; \vartheta_{kt})
$$
 (2)

dove *ϑ*kt sono i parametri che definiscono la distribuzione della variabile risposta  $k$  nella classe latente  $t$ .

Combinando le equazioni (1) e (2) otteniamo

$$
P(Y_i) = \sum_{t=1}^{T} P(X_i = t) \prod_{k=1}^{K} P(y_{ik} | X_i = t) = \sum_{t=1}^{T} P(X_i = t) \prod_{k=1}^{K} P(y_{ik}; \vartheta_{kt}) \quad (3)
$$

L'ipotesi di indipendenza locale si assume anche in altri modelli a variabili latenti e nei modelli di regressione a due livelli, non è perciò specifica per l'analisi a classi latenti; questa assunzione potrebbe anche essere richiesta per l'identificazione del modello.

#### 1.1.1 Specificazione delle distribuzioni

La forma distributiva per  $y_{ik}$  dipende dalla scala delle variabili osservate incluse nel modello. Tali variabili possono essere categoriche (nominali o ordinali), continue o di conteggio.

Per le variabili continue si utilizza solitamente una distribuzione normale, per quelle di conteggio una distribuzione di Poisson o Binomiale. Quando invece le variabili sono categoriche, si utilizza una distribuzione multinomiale, in particolare, un modello logistico multinomiale per variabili di risposta nominali, un modello logistico ordinale per categorie adiacenti per variabili ordinali.

Poiché la variabile risposta  $y_k$  è indipendente dalle altre, data la variabile latente X, per semplicità mostreremo la forma distributiva della funzione di probabilità univariata di una generica  $y_{ik}$ 

Le variabili dipendenti nominali o ordinali si distribuiscono come una multinomiale:

$$
P(y_{ik} = s | X_i = t) = \frac{\exp(\eta^k s_{i} t)}{\sum_{s'=1}^{\infty} \exp(\eta^k s_{i} t)}
$$

dove s denota una particolare categoria di  $y_{ik}$  e  $S_k$  il numero di categorie, con  $1 \leq s \leq S_k$ .

Possiamo vedere che  $P(y_{ik} = s | X_i = t)$  è la probabilità di dare la risposta s data la variabile latente  $X_i = t$ ,  $\eta^k s_i t$  rappresenta il termine lineare, otteniamo così un modello logistico multinomiale per variabili nominali o un modello logistico ordinale per variabili risposta ordinali.

Nei modelli a classi latenti, il predittore lineare per il caso univariato, assume la forma

$$
\boldsymbol{\eta}^k_{s|t} = \boldsymbol{\beta}^k_{s0} + \boldsymbol{\beta}^k_{st0}
$$

dove il primo coefficiente a destra dell'uguale è l'intercetta mentre il secondo è specifico per la classe t.

Definiamo il termine lineare in maniera diversa a seconda che si usi per la variabile dipendente una dummy coding o effect coding.

Si parla di dummy coding quando le stime per le varie categorie vengono confrontate con una categoria di riferimento s'. Possiamo esprimere il termine lineare  $\eta^k$ <sub>sk</sub> nel seguente modo

$$
\eta^{k}_{s|t} = \log \left( \frac{P(y_k = s \mid X = t)}{P(y_k = s' \mid X = t)} \right) = \beta^{k}_{s0} + \beta^{k}_{s0}
$$

che rappresenta il cosiddetto baseline-category logit model (Agresti, 2002).

Quando si utilizza invece l'effect coding per la variabile dipendente,  $\eta_{s}^{k}$  è così espresso

$$
\eta^{k_{s+t}} = \log \left( \frac{P(y_k = s \mid X = t)}{\left( \prod_{s'=1}^{S_k} P(y_k = s' \mid X = t) \right)^{1/S}} \right) = \beta^{k_{s0}} + \beta^{k_{s0}}
$$

dove la probabilità di risposta s viene confrontata non più con una categoria presa come riferimento ma con la media (geometrica) delle probabilità di tutte le risposte  $S_k$ .

Affinché il modello possa essere identificato, devono essere imposti dei vincoli, sia che vengano usati effect o dummy coding. I vincoli posti per la variabile latente *X* saranno  $\sum_{\iota=1}^{{T}} \beta^{\iota}_{\, \, s \iota 0} =$  $\int_{t=1}^{I} \beta^k t dt$  $\int_{A_1} \beta^k{}_{{}^{st0}}=0$  ,  $\beta^k{}_{{}^{st0}}=0$  o  $\beta^k{}_{{}^{sT0}}=0$  , mentre per la variabile dipendente:  $\sum_{s=1}^{Sk} \boldsymbol{\beta}^k{}_{st0} =$  $\int_{s=1}^{Sk} \beta^k t_s$  $\int_{A_1} \beta^k{}_{st0} = 0$ ,  $\beta^k{}_{1t0} = 0$  **o**  $\beta^k{}_{Skt0} = 0$ .

Se le variabili osservate sono, invece, di tipo ordinale, si utilizzerà un modello logit per categorie adiacenti (Agresti, 2002) in cui

$$
\boldsymbol{\eta}^{k} \boldsymbol{\beta} \mid t = \boldsymbol{\beta}^{k} \boldsymbol{\beta} \boldsymbol{\beta} + \boldsymbol{\beta}^{k} \boldsymbol{\beta} \boldsymbol{\beta} \boldsymbol{\gamma}^{k*} \boldsymbol{\beta}
$$

indipendentemente dal fatto di adottare dummy o effect coding per la variabile dipendente.

Il modello logit ordinale si ottiene da un modello logit nominale in cui però  $\beta^k{}_{\mathit{st0}} = \beta^k{}_{\mathit{t0}} \cdot \mathrm{y}^{\mathit{k}\,*}{}_{\mathit{s}}$  dove  $\mathrm{y}^{\mathit{k}\,*}{}_{\mathit{s}}$  è il punteggio assegnato alla categoria *s* del *k*esimo indicatore. Ciò che il ricercatore dovrà interpretare sono gli  $(S_k - 1)$ logit per categorie adiacenti

$$
\log\left(\frac{P(y^k = s + 1 | X = t)}{P(y^k = s | X = t)}\right) = \eta^k s_{k+1|t} - \eta^k s_{k|t} = \beta^k s_0 + \beta^k s_0 \cdot (y^{k*} s_{k+1} + y^{k*} s)
$$

dove  $\beta^{k}_{s0} = \beta^{k}_{s+1,0} - \beta^{k}_{s0}$ .

Il logit per categorie adiacenti assumerà una forma semplificata nel caso in cui i punteggi delle categorie abbiano una distanza uguale ad uno tra di loro:

$$
\log \left( \frac{P(y^k = s + 1 | X = t)}{P(y^k = s | X = t)} \right) = \beta^{k s} s^0 + \beta^{k s} .
$$

In questo modo avremo un modello standard di regressione logistica binario per ogni coppia di categorie adiacenti, dove l'intercetta è specifica della coppia ma i pesi di regressione sono uguali tra le coppie.

Come si è visto dall'equazione (3), la funzione di probabilità corrispondente alle risposte del soggetto *i*-esimo è composta da due probabilità: una per la variabile latente ed una per la variabile dipendente. Dopo aver definito la forma distributiva della probabilità condizionata, è necessario quindi definire anche la probabilità di X, la cui forma dipenderà a sua volta dalla natura della variabile, sia essa nominale o ordinale.

Anche in questo caso, i valori della variabile latente si assumono provenienti da una distribuzione multinomiale, parametrizzata come segue

$$
P(X = t) = \frac{\exp(\eta_t)}{\sum_{x'=1}^{T} \exp(\eta_t)}
$$
(4)

Se abbiamo una singola variabile latente nominale, avremo un modello logit multinomiale standard dove il termine lineare per le  $t$  classi latenti sarà

$$
\eta_t=\gamma_{t0}
$$

e il rispettivo vincolo per i parametri dell'intercetta γ<sub>t0</sub> saranno  $\sum_{\iota=1}^T \gamma_{\iota 0} =$  $\gamma_{t=1}^{\prime} \gamma_{t0}^{\prime} = 0$ (Vermunt , J.K. & Magidson, J., LatentGOLD 4.0 User's Guide, 2005).

#### 1.1.2 Inclusione delle covariate nel modello

Un'importante estensione del modello a classi latenti descritta è quella di includere delle covariate nel modello sia per la classe latente che per le variabili risposta.

Il modello che comprende anche le covariate sarà un modello di regressione logistica multinomiale per  $X_i$  oppure un modello di regressione appartenente alla famiglia dei modelli lineari generalizzati (GLM) per  $Y_{ij}$ ; più precisamente, per variabili di risposta ordinali si utilizzerà un modello di regressione ordinale.

L'espressione più generale per la struttura di probabilità di un modello a classi latenti comprendente anche le covariate, sia per la variabile latente che per quella dipendente è

$$
P(Y_i | Z_i) = \sum_{t=1}^{T} P(X_i = t | Z_i) \prod_{k=1}^{K} P(y_{ik} | X_i, Z_i)
$$

dove  $Z_i$  è il vettore delle R covariate.

Anche i predittori lineari, sia per la distribuzione condizionata che per la probabilità della variabile latente, sono parametrizzati come segue nel caso di indicatori nominali

$$
\eta^{k}_{s|t} = \beta^{k}_{s0} + \beta^{k}_{s0} + \sum_{r=1}^{R} \beta^{k}_{s} + z_{ir}
$$

e

$$
\eta_t = \gamma_{t0} + \sum_{r=1}^R \gamma_{tr} \cdot z_{ir}
$$

con i rispettivi vincoli per i parametri (Vermunt , J.K. & Magidson, J., LatentGOLD 4.0 User's Guide, 2005).

## **1.2 Modelli multilevel a classi latenti: confronto tra due sottoinsiemi**

Negli ultimi anni, l'interesse da parte dei ricercatori sociali è sempre più rivolto ad analizzare le relazioni tra gli individui e la società, poiché si è osservato che alcuni aspetti degli individui sono influenzati dal contesto socio-culturale a cui appartengono. Si può pensare che la società e gli individui facciano parte di un sistema gerarchico, in cui i primi si collocano ad un livello più alto, i secondi ad un livello successivo più basso (Goldstein, H. 2003).

In molti casi il ricercatore si trova ad analizzare dati che presentano una struttura gerarchica o multilevel, come ad esempio: pazienti raggruppati negli ospedali, individui entro regioni, impiegati nelle aziende, bambini entro famiglie, da non dimenticare poi il caso delle misure ripetute annidate nei soggetti.

Anche nei modelli a classi latenti può risultare interessante prendere in considerazione tale struttura nell'analisi dei dati.

E' possibile quindi combinare i modelli a classi latenti con l'analisi multilevel standard. Di seguito definiremo i cosiddetti modelli multilevel a classi latenti (MMCL). Per far ciò è necessario estendere la notazione introdotta nei paragrafi precedenti.

Supponiamo, per semplicità, che il nostro sistema gerarchico sia costituito da due livelli (è possibile estendere il modello anche al caso di tre o più livelli).

Supponiamo che il soggetto *i*-esimo appartenga ad uno dei J gruppi, in cui j identifica un particolare gruppo con 1 *≤* j *≤* J e nj indica il numero di soggetti in ogni gruppo *j.* L'individuo *i*-esimo rappresenta l'unità di livello-1, il gruppo *j*-esimo l'unità di livello-2. Indichiamo con  $y_{ijk}$  le risposte dell'individuo *i*, entro il gruppo *j*, per l'indicatore  $k$ . La variabile a classi latenti sarà indicata con  $X_{ij}$ , una particolare classe latente con t e il numero complessivo di classi latenti con T. Il vettore di tutte le risposte del soggetto *i* nel gruppo *i* sarà indicata da  $Y_{ii}$ .

Con G indicheremo la variabile osservata di secondo livello identificativa del gruppo di appartenenza.

Nelle analisi multilevel i parametri del modello differiscono tra i gruppi. La stessa cosa può essere applicata per la variante multilevel nel modello a classi latenti. In un approccio a effetti fissi, il modello multilevel a classi latenti è simile ad un modello a classi latenti *multiple-group* dove la probabilità di risposta del soggetto i-esimo, data l'appartenenza di questo al gruppo j, può essere definita

$$
P(Y_{ij} | G = j) = \sum_{t=1}^{T} P(X_{ij} = t | G = j) \prod_{k=1}^{K} P(y_{ijk} | X_{ij} = t, G = j)
$$
  
= 
$$
\sum_{t=1}^{T} P(X_{ij} = t | G = j) \prod_{k=1}^{K} P(y_{ijk}, \vartheta_{jkt})
$$
 (5)

dove  $P(X_{ij} = t | G = j)$  è la probabilità che il soggetto *i* del gruppo j appartenga alla classe latente  $t$ , così per ogni gruppo si avrà una probabilità di appartenenza;  $P(y_{ijk} | X_{ij} = t, G = j)$  è la probabilità condizionata di y<sub>ijk</sub> con  $θ_{ikt}$  parametri.

Quello che perciò avviene in un modello ad effetti fissi è di avere tanti parametri quanti sono i gruppi del secondo livello.

Quando il numero di gruppi è elevato (e il numero di soggetti all'interno di ogni gruppo esiguo), è evidente che un modello ad effetti fissi risulta piuttosto complesso, non solo per il numero di parametri da stimare che

cresce rapidamente all'aumentare delle unità di secondo livello, ma anche perchè le stime risulterebbero piuttosto instabili date le ampiezze del gruppo, caratteristica tipica delle analisi multilivel.

Il problema associato al modello ad effetti fissi può essere risolto adottando un approccio ad effetti casuali. Invece di stimare tanti parametri quanti sono i gruppi osservati, si assume che gli effetti specifici del gruppo provengano da una precisa distribuzione, i cui parametri devono tuttavia essere stimati. Questa è la stessa procedura impiegata nell'analisi multilevel semplice dove, infatti, le differenze di gruppo sono trattate attraverso effetti casuali invece che effetti fissi. Un modello multilevel a classi latenti è quindi ottenuto introducendo una variabile latente continua nel modello, cioè uno o più effetti casuali a livello del gruppo, oppure una variabile latente discreta, dove i parametri differiscono tra le classi latenti dei gruppi (Vermunt, J.K. 2006). Nel primo caso avremo un approccio ad effetti casuali di tipo parametrico, poiché la variabile latente si assume abbia una distribuzione normale, mentre nel secondo caso si tratterà di un approccio non parametrico poiché la distribuzione si assume multinomiale. Vediamo come si modificano le probabilità in un modello a classi latenti quando si tiene conto anche dei livelli di ordine superiore. Le equazioni viste nel modello di base si differenziano in quanto i predittori lineari presentano ora un ulteriore pedice relativo al gruppo. La prima espressione sottostante fa riferimento alla variabile latente mentre la seconda alle variabili dipendenti:

$$
P(X_{ij} = t) = \frac{\exp(\eta_{ij})}{\sum_{r=1}^{T} \exp(\eta_{rj})} = \frac{\exp(\gamma_{ij})}{\sum_{r=1}^{T} \exp(\gamma_{rj})}
$$

$$
P(Y_{ijk} = s_k | X_{ij} = t) = \frac{\exp(\eta^k s_{k|tj})}{\sum_{r=1}^{Sk} \exp(\eta^k r_{l|tj})} = \frac{\exp(\beta^k s_{k|j} + \beta^k s_{k|t|})}{\sum_{r=1}^{Sk} \exp(\beta^k s_{r|tj} + \beta^k s_{k|t|})}.
$$

Ancora una volta devono essere imposti dei vincoli sui parametri logit per l'identificazione del modello, per esempio,  $\gamma_{1j} = 0$  per la probabilità della classe di appartenenza, dove  $s_k$  è un particolare livello dell'item  $k \in S_k$  il numero complessivo di categorie.

E' da notare che un modello ulteriormente più complesso può essere ottenuto dalla combinazione dei due approcci, cioè utilizzando sia effetti casuali continui, per spiegare le differenze tra alcuni parametri del modello, e sia effetti casuali discreti per altri parametri.

In realtà, il modello a classi latenti può già essere visto come un modello a due livelli poiché è caratterizzato da risposte multiple per ciascun soggetto, così il modello multilevel a classi latenti costituirebbe un modello con tre livelli: risposte multiple (livello-1) raggruppate per individui (livello-2), questi a loro volta raggruppati nei gruppi (livello-3).

L'estensione del MCL a quello gerarchico può perciò essere visto come un caso speciale di un modello per variabili latenti generalizzato per dati con tre livelli, costituito da effetti casuali discreti e/o continui sia al livello-2 che al livello-3.

Questi metodi possono essere rappresentati nella seguente classificazione:

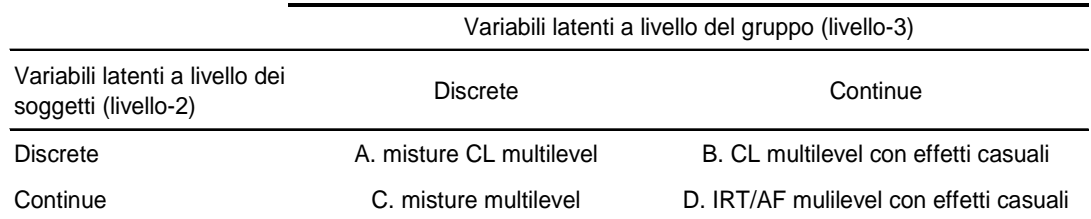

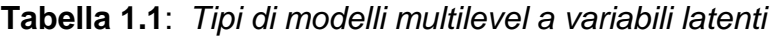

I modelli di tipo A e B sono entrambi modelli a classi latenti (modelli di misture finite, anche detti modelli ad effetti casuali non parametrici) in quanto la variabile latente di secondo livello è discreta, con effetti casuali discreti o continui al livello-3.

I modelli di tipo C e D sono delle estensioni al caso multilevel dei modelli con variabili latenti continue, come l'analisi fattoriale o l'item response theory (IRT) (Vermunt, J.K. 2006). I modelli che tratteremo nei successivi paragrafi rientrano nei modelli di tipo A; tuttavia ci riferiremo al livello-1 per le unità individuali, e al livello-2 per le unità di gruppo.

#### 1.2.1 MMCL non parametrico

Utilizzare un approccio parametrico nei modelli multilevel a classi latenti comporta fare un'assunzione piuttosto forte sul modello distributivo degli effetti casuali. Meno impegnativo, anche a livello computazionale, sarebbe invece adottare una distribuzione discreta non specificata.

In quest'ultimo caso si definiscono variabili a classi latenti anche le unità di livello-2, oltre che per quelle di livello-1: può essere più naturale classificare i gruppi, come per esempio le scuole, in un numero più piccolo di cluster, che definirli su una scala continua.

L'idea di base dell'approccio discreto è che i gruppi appartengono ad una delle M classi della variabile latente di secondo livello che indicheremo con D. Indichiamo con  $D_i$  la classe di appartenenza del gruppo j e con m una particolare classe, con  $1 \le D_i = m \le M$  (Vermunt, J.K. 2003).

Un modello multilevel a classi latenti può perciò essere visto come la combinazione di due misture di componenti: una a livello del soggetto e una a livello del gruppo.

La forma generale della probabilità di risposta  $Y_{ii}$  alle variabili osservate per un individuo *i* del gruppo *j*, condizionatamente all'appartenenza del gruppo j alla classe m, può essere definita nel modo seguente

$$
P(Y_{ji} | D_j = m) = P(Y_{ji}, \vartheta_m)
$$
  
=  $\sum_{t=1}^{T} P(X_{ji} = t | D_j = m) \prod_{k=1}^{K} P(y_{jik} | X_{ij} = t, D_j = m)$   
=  $\sum_{t=1}^{T} P(X_{ji} = t | D_j = m) \prod_{k=1}^{K} P(y_{jik}, \vartheta_{km})$  (6)

Come si può vedere, da un lato le classi dei gruppi differiscono per le probabilità che i loro membri appartengano alla classe latente t e, dall'altro lato, per i parametri che definiscono le probabilità delle variabili risposta. A livello del gruppo, invece, viene specificato il legame tra i casi che appartengono allo stesso gruppo:

$$
P(Y_j) = \sum_{m=1}^{M} P(D_j = m) \prod_{i=1}^{nj} P(y_{ji} | D_j = m)
$$
 (7)

Tale funzione di probabilità espressa per l'intero vettore delle risposte date da tutti i soggetti del gruppo j,  $P(Y_i)$ , è ottenuta assumendo che le risposte degli  $n_i$  individui siano indipendenti tra di loro, condizionatamente all'appartenenza del gruppo  $i$  alla classe  $m$ , e dalla successiva marginalizzazione delle classi latenti per i gruppi.

Combinando le ultime due espressioni si ottiene

$$
P(Y_j) = \sum_{m=1}^{M} P(D_j = m) \prod_{i=1}^{nj} \sum_{t=1}^{T} P(X_{ij} = t | D_j = m) \prod_{k=1}^{K} P(y_{ijk} | X_{ij} = t, D_j = m) \tag{8}
$$

che rappresenta il modello multilevel a classi latenti con effetti casuali discreti.

Il modello può essere ulteriormente generalizzato, includendo anche le covariate, con effetti su  $D_i$ ,  $X_{ij}$ , o y<sub>ijk.</sub>

Il path diagram seguente è una rappresentazione grafica del modello espresso con la (8).

**Figura 1.2:** Path diagram del modello multilevel a classi latenti più generico

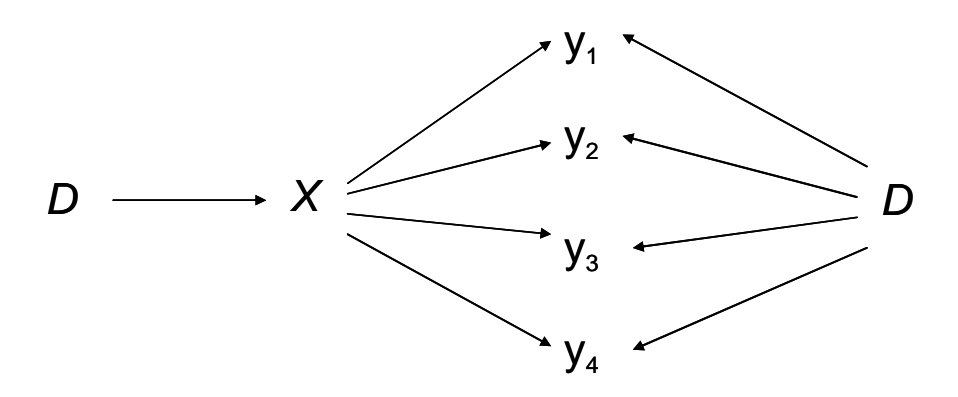

Il modello (8) può essere scomposto in due parti:

A. la probabilità di appartenenza ad una certa classe della variabile latente a livello del soggetto differisce tra le classi latenti della variabile a livello di gruppo, ma in cui i parametri che definiscono le distribuzioni delle variabili osservate condizionate alla classe specifica non variano tra le classi di gruppo, cioè  $\theta_{\text{ktm}} = \theta_{\text{kt}}$  (Figura 1.3).

**Figura 1.3:** Path diagram del metodo A

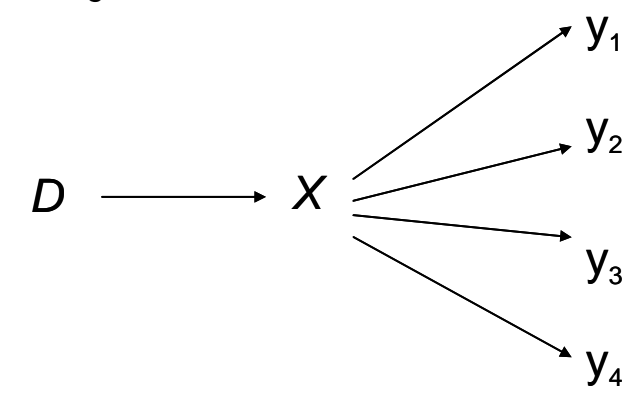

B. la probabilità di risposta delle variabili osservate è influenzata non solo dall'appartenenza dei soggetti ad una certa classe di X, quindi da una variabilità individuale all'interno di ogni gruppo j, ma anche dall'appartenenza delle unità di secondo livello ad una specifica classe di D (Figura 1.4), cioè da una variabilità legata al gruppo. Non si considera,

in questo caso, la variabilità delle classi della variabile X tra le classi di livello superiore,  $P(X_{ij} = t | D_j = m) = P(X_{ij} = t)$ .

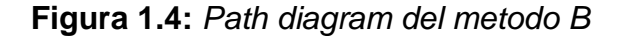

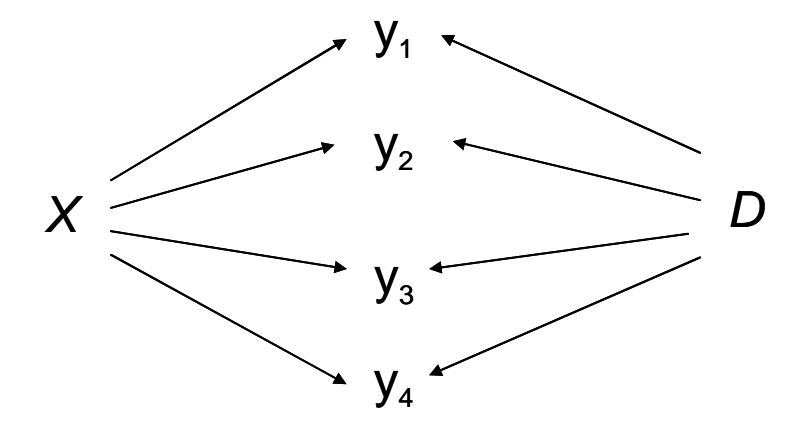

I due approcci si differenziano per due aspetti: uno di generalità, l'altro di interpretazione, soprattutto della variabile X.

Riguardo la prima questione, il secondo metodo si presenta più generico. Infatti, nel primo approccio si assume che le differenze tra i gruppi nelle risposte Y possono essere completamente spiegate dalle differenze nella X, mentre nel secondo approccio non faccio questo tipo di assunzione, ma si ipotizza che le differenze tra gli indicatori siano dovute alla  $X$  e all'appartenenza a gruppi diversi.

In secondo luogo, mentre nel caso A la variabile X cattura le differenze nelle risposte date tra gli individui, nel caso B, X cattura le differenze nelle risposte tra gli individui all'interno di ogni gruppo, dopo aver controllato per le differenze di gruppo.

La scelta di adottare uno dei due metodi dipende soprattutto da qual è l'interesse del ricercatore. Si utilizza il primo metodo nel caso in cui si voglia principalmente individuare differenze tra le classi di livello-2 tra le classi della variabile latente a livello più basso. L'utilizzo del secondo metodo, invece, è legata soprattutto al fatto di voler individuare le classi a livello-1, tenendo conto anche del fatto che le unità di primo livello appartengono ad unità di livello superiore (Vermunt, J.K. 2006).

## 1.2.2 Primo approccio: effetti casuali di secondo livello sulla variabile X

Un modo per prendere in considerazione le differenze tra i gruppi riguardo la distribuzione dei soggetti appartenenti alle classi di  $X$  è di includere effetti casuali non parametrici, cioè di natura discreta, a livello di gruppo per la variabile latente X nel modello a classi latenti.

Al di sopra di un modello a misture finite definito per le unità di primo livello, costruiamo un altro modello a misture finite per le unità di secondo livello.

In questo modo otteniamo non solo una clustering delle unità di livello-1, ma anche delle unità di livello-2, in cui i cluster del livello più alto presentano probabilità a priori diverse in corrispondenza dei cluster di livello inferiore. Questo è quello che avviene nell'analisi a classi latenti di un modello ad effetti fissi, con la differenza che ora i vari gruppi sono ripartiti, su base sempre probabilistica, in un numero minore di classi latenti, così non è necessario stimare tanti parametri quanti sono i gruppi osservati (Vermunt, J.K & Magidson J., Hierarchical mixture models for nested data structures, 2005).

Il primo passo per introdurre questo metodo è quello di mettere in relazione le osservazioni relative ad uno stesso gruppo

$$
P(Y_j) = \sum_{m=1}^{M} P(D_j = m) \prod_{i=1}^{nj} P(Y_{ji} | D_j = m)
$$

ipotizzando che i gruppi appartenenti ad una delle M classi latenti, con probabilità a priori *P*(*D<sup>j</sup>* = *m*), e le osservazioni entro ciascuna classe siano tra loro correlate, poiché i membri che appartengono alla stessa classe m appartengono alla stessa classe latente definita a livello individuale. Questo significa che le osservazioni entro un gruppo sono tra di loro indipendenti, data la classe di appartenenza del gruppo j. Tale assunzione di indipendenza ha lo stesso significato di quella descritta per gli indicatori all'interno di ciascuna classe latente di X nella mistura a livello individuale.

Il passo successivo, che permette di completare la specificazione del modello, è simile a quello che avviene nella formulazione (3) del modello a classi latenti standard, eccetto per il fatto che ora trattiamo con  $P(Y_{ji} | D_j = m)$  invece che con  $P(Y_i)$ .

Definiamo la funzione di probabilità condizionata alla classe di appartenenza delle unità di livello superiore come

$$
P(Y_{ji} | D_j = m) = \sum_{t=1}^{T} P(X_{ji} = t | D_j = m) \prod_{k=1}^{K} P(y_{jik} | X_{ji} = t).
$$

Con il seguente metodo:

1) non solo otteniamo informazioni sulla classe di appartenenza degli individui, ma anche sulla classe di appartenenza dei gruppi,

2) i gruppi differiscono rispetto alla distribuzione a priori dei loro membri tra le classi latenti del livello più basso.

Come già detto precedentemente, il modello gerarchico con misture finite può essere visto come un modello con tre livelli: il più alto è rappresentato dalla variabile latente per i gruppi, quello intermedio dalle  $n_i$  variabili discrete appartenenti alle unità *j*. Queste  $X_{ji}$  sono mutuamente indipendenti dato  $D_i$ . Il livello più basso, infine, è costituito dalle variabili risposte  $Y_{ijk}$ , le quali nel modello a classi latenti sono tra di loro indipendenti dato  $X_{ii}$  (Vermunt, J.K. 2003).

Il modello può essere espresso nella forma più generale dalla seguente equazione:

$$
P(Y_j) = \sum_{m=1}^{M} P(D_j = m) \prod_{i=1}^{nj} \sum_{t=1}^{T} P(X_{ji} = t | D_j = m) \prod_{k=1}^{K} P(y_{jik} | X_{ji} = t)
$$

dove le classi latenti a livello individuale catturano tutta l'associazione tra le risposte osservate tra i soggetti, mentre le classi a livello del gruppo catturano l'associazione tra i casi all'interno di ogni gruppo j (Vermunt, J.K. 2006).

Sulla base di quanto detto, l'equazione (4) diventa

$$
P(X_{ji} = t | D_j = m) = \frac{\exp(\eta_{lm})}{\sum_{r=1}^{T} \exp(\eta_{rm})} = \frac{\exp(\gamma_{0t} + \gamma_{1tm})}{\sum_{r=1}^{T} \exp(\gamma_{0r} + \gamma_{1rm})}
$$

dove *γ<sub>1tm</sub>* provengono da una distribuzione non specificata con *M* punti di massa e i vincoli per l'identificazione potrebbero essere  $γ_{01} = γ_{11m} = γ_{1t1} = 0$ . Nel caso si volessero includere nel modello delle covariate, per esempio, con effetti su  $X_{ji}$ , utilizzeremo la forma logit

$$
P(X_{ij} = t | D_j = m, Z_{ji}) = \frac{\exp(\gamma_{0tm} + \sum_{p=1}^P \gamma_{tmp} z_{ijp})}{\sum_{r=1}^T \exp(\gamma_{0rm} + \sum_{p=1}^P \gamma_{rmp} z_{ijp})}.
$$

dove  $Z_{ijp}$  indicano le covariate osservate. In questo esempio, sia l'intercetta che la pendenza delle covariate dipendono dalla variabile  $D_i$ . Da notare che è possibile includere le covariate ad entrambi i livelli della gerarchia.

## 1.2.3 Secondo metodo: effetti casuali di secondo livello sulle Y

Finora abbiamo trattato un modello multilevel a classi latenti nel caso in cui gli effetti casuali di gruppo agiscono sulla variabile latente X; ora vedremo, invece, il caso in cui gli effetti casuali intervengono sulle variabili osservate. Questa specificazione si rifà ad un modello di regressione ad effetti casuali per tre livelli (Vermunt, J.K. 2004). Tale metodo può essere visto anche come un modello fattoriale multilevel in cui le variabili latenti ai vari livelli sono di tipo categorico piuttosto che continuo. Proveremo infatti a spiegare la differenza e il significato dell'utilizzo di questo secondo approccio rispetto a quello precedente, prendendo come base il modello fattoriale multilevel.

Così come avviene nell'analisi fattoriale, anche nel modello a classi latenti si assume che la correlazione tra le risposte ad una serie di indicatori sia dovuta all'esistenza di una o più variabili latenti o fattori ad esse relativi. La differenza sostanziale tra l'analisi fattoriale e l'analisi a classi latenti è attribuibile alla differente natura della variabile latente a livello individuale: nel primo caso continua, nel secondo discreta.

Anche se i modelli multilevel (Goldstein, H. 2003) sono ormai noti e ampiamente sviluppati in letteratura, tuttavia, solo di recente sono stati introdotti e studiati i modelli fattoriali multilevel, che considerano anche la struttura gerarchica dei dati.

Il raggruppamento di individui entro livelli di ordine superiore, come per esempio, l'allocazione di bambini alle scuole elementari o di pazienti a differenti ospedali, potrebbero essere associati a caratteristiche degli individui stessi. Una volta individuati i gruppi, anche se l'allocazione avviene fondamentalmente in maniera casuale, spesso essi tenderanno a differenziarsi tra di loro, e questa differenza implicherà che il gruppo e i suoi membri a loro volta saranno influenzati dal gruppo di appartenenza.

Non considerare tale influenza comporterebbe sottovalutare l'importanza degli effetti dovuti al gruppo, e potrebbe anche invalidare molte delle tradizionali tecniche di analisi statistiche utilizzate per studiare relazioni nei dati osservati.

E' per questo che, anche nell'analisi fattoriale di un costrutto teorico sottostante, come le attitudini o i comportamenti degli individui, stimato indirettamente da una serie di indicatori correlati, l'importanza di alcuni tipi

di raggruppamento delle risposte dei soggetti non deve essere sottovalutata.

Perciò, per esempio, l'analisi fattoriale dei punteggi di test attitudinali o di abilità tra studenti raggruppati entro le scuole o nelle famiglie dovrebbero tenere conto di questi tipi di clustering. Proprio in relazione a questi aspetti, McDonald and Goldstein (1989) hanno presentato un modello di analisi multilevel fattoriale (e modello di equazioni strutturali) dove gli individui risultano appartenere a gruppi differenti e comprendono perciò effetti casuali per i gruppi.

Consideriamo anche un altro esempio riportato in letteratura che rientra nelle analisi fattoriali multilevel.

In uno studio fatto da Steele F. e Goldstein H. nel 2006, si voleva analizzare lo status delle donne, raggruppate in differenti aree geografiche, attraverso alcuni indicatori. L'idea alla base è che le riposte date agli indicatori potevano essere classificate in base ad alcune caratteristiche delle aree/distretti non direttamente osservate, come leggi culturali o religiose, che potevano in qualche modo influenzare la posizione delle donne.

E' stata perciò applicata un'analisi fattoriale multilevel (Goldstein, H. and Browne, W.J. 2002) per controllare ed esplorare gli effetti del raggruppamento geografico sulla condizione sociale delle donne. In questo modo era possibile studiare gli effetti contestuali e la dimensionalità dello status delle donne a ciascun livello gerarchico.

Quello che ci sia aspettava era che le risposte di una donna ai vari indicatori fossero legate sia alla propria condizione generale non osservata, rappresentata da uno o più dei fattori individuati a livello individuale, e sia dallo status non osservato delle donne che vivevano nello stesso distretto, rappresentato invece da uno o più fattori a livello dell'area geografica di raggruppamento; condizionatamente a tutti questi fattori, le risposte risultavano tra loro indipendenti.

Quello che si vuole fare con il modello multilevel, più precisamente con tale metodo, è teoricamente simile a quello che avviene in un modello

fattoriale multilevel, con la differenza che, mentre nel secondo le variabili latenti per ciascuno livello gerarchico sono fattori comuni, quindi di natura continua, nel primo caso si tratta di classi, cioè di categorie.

Le classi a livello più alto catturano la variazione comune di tutte le risposte con un gruppo e le classi al livello più basso la variazione residua comune entro i casi di ogni gruppo. Riprendendo la stessa terminologia utilizzata nei paragrafi precedenti, il modello in questione può essere così formulato

$$
P(Y_j) = \sum_{m=1}^{M} P(D_j = m) \prod_{i=1}^{nj} \sum_{t=1}^{T} P(X_{ji} = t) \prod_{k=1}^{K} P(y_{jik} | X_{ji} = t, D_j = m)
$$

in cui è definito praticamente, un modello di regressione GLM per le variabili risposta y<sub>iik</sub> con effetti additivi di  $X_{ij}$  e  $D_i$ . Per un particolare livello dell'item  $k$ , si ha

$$
P(y_{jik} = s_k | X_{ji} = t, D_j = m) = \frac{\exp(\eta^{k} s_{ktm})}{\sum_{r=1}^{Sk} \exp(\eta^{k} r_{rtm})} = \frac{\exp(\beta^{k} s_{ktm})}{\sum_{r=1}^{Sk} \exp(\beta^{k} r_{rtm})}
$$

$$
\boldsymbol{\beta}^k{}_{\textit{sktm}} = \boldsymbol{\beta}^k{}_{\textit{skt}} + \boldsymbol{\beta}^k{}_{\textit{skm}}
$$

e β<sup>k</sup><sub>skt</sub> è il vettore di parametri per le unità di livello-1 appartenenti alla classe t e  $\beta^k$ <sub>skm</sub> è il vettore di parametri per le unità di livello-2 appartenenti alla classe m. La probabilità di appartenenza alla classe della variabile latente di gruppo sarà definita nel modo seguente

$$
P(D_j = m) = \frac{\exp(\gamma_m)}{\sum_{r=1}^{M} \exp(\gamma_m)}.
$$

## **1.3 Stima del modello**

#### 1.3.1 Stima di massima verosimiglianza

Le variabili latenti  $D_j$  e  $X_{ji}$  del modello multilevel a classi latenti, in quanto tali, sono trattate come dati mancanti in fase di stima del modello.

Molti metodi di trattamento dei dati incompleti si basano sull'assunzione di un modello esplicito e sulla stima di massima verosimiglianza (MLE) dei suoi parametri, che consiste nel massimizzare una funzione di verosimiglianza rispetto ai parametri del modello. In questo contesto, la funzione di verosimiglianza è basata sulla probabilità  $P(Y_i)$ .

La verosimiglianza a dati osservati è una funzione complicata dei parametri e raramente le equazioni di massima verosimiglianza possono essere risolte in modo analitico. L'algoritmo EM (Expectation-Maximization) è un metodo che consente, attraverso un procedimento iterativo, di effettuare le stime di massima verosimiglianza dei parametri in presenza di dati incompleti, riconducendo il problema ad un problema standard di stima per dati completi.

Partendo da una stima iniziale dei parametri, l'algoritmo consiste, ad ogni iterazione del procedimento, nella applicazione di due passi:

- lo step  $E$  in cui si calcola il valore atteso della verosimiglianza rispetto alla distribuzione dei dati mancanti, condizionatamente ai dati osservati e alle stime correnti dei parametri;
- lo step M in cui viene massimizzato il valore atteso rispetto ai parametri.

A causa dell'elevata dimensionalità legata al problema dei dati mancanti, nell'implementazione dello step E per la stima del MMCL si utilizza un processo simile all'algoritmo forward—backward per la stima dei modelli Markoviani.

Verrà quindi impiegato un algoritmo EM con uno step E che è specificatamente adattato al problema in questione e che tiene conto di una condizione tipica dei modelli multilevel.

Più precisamente, nello step E le osservazioni entro una unità di livello-2 sono assunte essere mutuamente indipendenti, data la classe di appartenenza del gruppo. Inoltre, lo step E utilizza l'algoritmo upwarddownward per calcolare la probabilità marginale a posteriori per entrambi i livelli (vedi Appendice B). Maggior dettagli al riguardo possono essere trovati in Vermunt J.K. (2003) e Vermunt J.K. & Magidson J.(2005).

#### 1.3.2 Misure di adattamento del modello

Diverse tecniche statistiche possono essere utilizzate per valutare l'adattamento dei modelli a classi latenti. La più nota e anche maggiormente usato è la statistica data dal rapporto delle verosimiglianze chi-quadro  $L^2$  che confronta le stime di massima verosimiglianza ottenute con le frequenze attese.

Tuttavia, nel caso di dati "sparsi", la distribuzione chi-quadro non dovrebbe essere impiegata per calcolare i *p-value* poiché  $L^2$  potrebbe non essere approssimato bene.

Un approccio alternativo è dato dal criterio di informazione di Akaike (Akaike Information Criteria, CAIC) e dal criterio di informazioni Bayesiano (Bayesian Information Criteria, BIC). La più usata nelle analisi a classi latenti è la statistica BIC, definita come segue:  $BIC_{L2} = L^2 - log(N)df$ , mentre il CAIC può essere espresso CAIC<sub>L2</sub> = L<sup>2</sup> – [*log(N)* + 1]*df*.

Il modello con il valore più basso di BIC si preferisce ad altri con valori più elevati. Una definizione più generale del BIC si basa sulla log-likelihood (LL) e il numero di parametri (M) invece dell' $L^2$  e i gradi di libertà df; cioè

$$
BIC_{LL} = -2LL + ln(N)M.
$$

Un ulteriore approccio per la valutazione dell'adattamento del modello è dato dal confronto delle differenze dei valori della log-likelihood tra due modelli tra loro annidati, cioè tra due modelli con differenti numeri di classi latenti o diversi numeri di fattori discreti.  $L^2$  misura la bontà di adattamento di un modello a classi latenti ordinale e -2LL la differenza tra un modello di ordine ristretto rispetto ad uno di ordine superiore.

La riduzione percentuale misurata tra i due modelli rappresenta l'ammontare totale di associazione spiegata dal modello .

#### 1.3.3 Dipendenza locale

Come già detto precedentemente, l'assunzione di indipendenza locale è alla base del modello a classi latenti. La mancanza di adattamento del modello ai dati può essere attribuita proprio alla violazione di questa assunzione. E' possibile ottenere un modello con un buon adattamento o aumentando il numero di classi oppure rilasciando l'assunzione di indipendenza tra alcuni indicatori, fissando così una associazione tra questi (Hagenaars, J.A. 1988; Vermunt, J.K. 1997).

Andando ad osservare i residui nei risultati ottenuti dalla stima del modello si possono individuare quelle coppie di variabili osservate più fortemente associate e che possono essere spiegate dal modello formulato (Vermunt J.K. & Magidson J. 2002).

La statistica  $L^2$  confronta i valori della log-likelihood tra il modello con vincoli e quello senza vincoli, la statistica Wald stima il decremento della log-likelihood quando vengono posti dei vincoli al modello saturo, mentre la statistica Lagrange-multiplier stima l'incremento della log-likelihood quando si aggiungono dei parametri da stimare al modello ristretto (Buse, A. 1982).
#### 1.3.4 Valutazione della significatività degli effetti

Come si procede in molte analisi statistiche, nella fase di valutazione degli effetti delle variabili nel modello, quando la presenza o assenza di una variabile non risulta apportare differenze significative tra le classi del modello, tale variabile viene eliminata dal modello stesso. Per valutare se eliminare una variabile k dal modello, si testa l'ipotesi nulla che la distribuzione delle s categorie di k sia identica entro ciascuna classe t. A tal fine si fa uso della relazione tra le probabilità di risposta condizionate

e i parametri log lineari.

Una tecnica statistica utilizzata per tale scopo è il test dato dalla differenza degli  $L^2$ , ottenuti in corrispondenza del modello con e senza la variabile interessata. Con *∆*L² viene perciò calcolata la differenza tra le due statistiche  $L^2$ .

Un altro modo per testare la significatività dei parametri degli indicatori è il test Wald, il quale verifica se i coefficienti di regressione sono uguali tra le classi. Tuttavia, quest'ultimo test è meno potente della differenza tra gli  $L^2$ . Sotto l'assunzione che il modello senza vincoli sia vero, entrambe le statistiche si distribuiscono asintoticamente come un Chi-quadro con numero di gradi di libertà uguale al numero di vincoli.

#### 1.3.5 Classificazione

Il passaggio finale nell'analisi dei modelli a classi latenti è quello di utilizzare i risultati del modello per classificare i casi nelle rispettive classi latenti individuate. Per ogni dato pattern di risposte, le stime della probabilità di appartenenza a posteriori possono essere ottenute usando il teorema di Bayes come segue:

$$
\hat{P}(X = t | Y_i) = \frac{\hat{P}(X = t) \cdot \hat{P}(Y_i | X = t)}{\hat{P}(Y_i)}
$$

Vermunt J.K. & Magidson J. (2002) ritengono questo modello come un tipo di modello a cluster in quanto l'idea è quella di classificazione nelle  $T$ classi omogenee come avviene nell'analisi dei cluster. La differenza principale tra i due metodi è nella definizione di omogeneità in termini probabilistici nel modello a classi latenti e non in base a misure di distanze. I casi nella stessa classe latente sono simili tra di loro poiché le rispettive risposte provengono dalla stessa probabilità distributiva.

Ciascun caso viene classificato nella classe latente per cui presenta più elevata probabilità di appartenenza, e anche i gruppi di secondo livello, nel caso di un modello multilevel a classi latenti, vengono assegnati alla classe con maggiore probabilità a posteriori di appartenenza.

# CAPITOLO 2

# APPLICAZIONE DEI MODELLI MULTILEVEL A CLASSI LATENTI RELATIVI AD UN'INDAGINE SULLA **SODDISFAZIONE**

In questo capitolo viene inizialmente descritta e illustrata l'indagine e i dati relativi ad uno studio sulla soddisfazione dei pazienti del Policlinico S.Orsola-Malpighi di Bologna.

Su questi dati, caratterizzati da una struttura gerarchica, è stato applicato un modello multilevel a classi latenti.

In particolare, vengono analizzati e confrontati i due modi di considerare la struttura multilevel nel modello a classi latenti descritti nel primo capitolo: da un lato includendo effetti casuali discreti di gruppo sulla variabile a classe latente oggetto di studio, dall'altro sugli indicatori.

A tale scopo si è utilizzato il software Latent GOLD 4.5 (Vermunt, J.K., Magdison, J., 2005).

## **2.1 I dati dell'indagine**

Nel 2003 è stato condotto uno studio dal Dipartimento di Scienze Statistiche dell'Università di Bologna con l'obiettivo di valutare la soddisfazione del ricovero ospedaliero dei degenti del Policlinico S.Orsola-Malpighi di Bologna.

La ricerca è stata effettuata distribuendo questionari autocompilati in ciascun reparto di ogni dipartimento dell'Ospedale, nel periodo Gennaio-Dicembre 2002. Il tasso di risposta complessivo è stato del 22%.

Il questionario, validato precedentemente attraverso uno studio pilota, ha indagato diversi aspetti relativi al ricovero e ha raccolto informazioni su alcune caratteristiche socio-demografiche dei pazienti stessi.

Il principale obiettivo di questo studio era quello di individuare gli aspetti dei servizi sanitari per i quali gli utenti esprimevano un giudizio insoddisfacente e che quindi necessitavano di un miglioramento.

Oltre a raccogliere informazioni sulle caratteristiche socio-demografiche dei pazienti (sesso, età, titolo di studio, provenienza) si sono indagati alcuni aspetti del ricovero ospedaliero attraverso quattordici domande (Tabella 2.1) con risposta multipla ordinata (scala Likert): pessimo, insufficiente, sufficiente, buono e ottimo (con 1=pessimo e 5=ottimo).

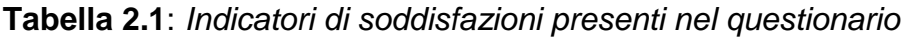

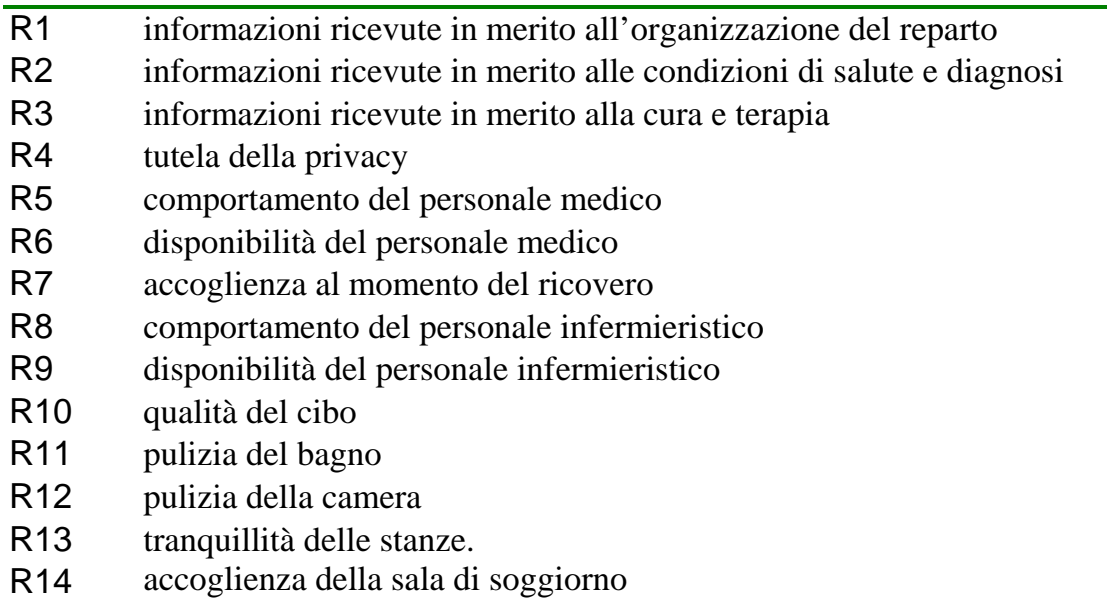

Una prima analisi esplorativa dei dati ha permesso di ripartire le quattordici domande in quattro gruppi, corrispondenti alle seguenti dimensioni del ricovero su cui è stata rilevata la soddisfazione dei pazienti: informazione, gentilezza del personale medico, gentilezza del personale infermieristico e comfort alberghiero. Il primo aspetto, costituito dalle domande R1-R4, riguarda le informazioni ricevute in merito all'organizzazione del reparto, alle condizioni di salute e diagnosi, alla cura e terapia e alla tutela della privacy. Il secondo aspetto, composto dalle domande R5-R6, è relativo al giudizio dei degenti sul comportamento e disponibilità del personale medico mentre il terzo aspetto (domande R7- R9) è riferito al comportamento e disponibilità del personale infermieristico e sull'accoglienza al momento del ricovero. Infine, il comfort alberghiero comprende domande in cui si chiede un parere sulla qualità del cibo, sulla pulizia del bagno, della camera, sull'accoglienza della sala di soggiorno e sulla tranquillità delle stanze (R10-R14). Sono stati intervistati complessivamente 7.748 pazienti, ma il campione a cui si è fatto riferimento per l'elaborazione dei dati consta di 6.579 casi, essendo stati esclusi tutti quegli individui che non avevano risposto alle domande.

Un'ulteriore informazione ricavata dall'indagine era il dipartimento nel quale il paziente stesso era ricoverato al momento della compilazione del questionario. Complessivamente sono stati individuati dodici dipartimenti ospedalieri (Tabella 2.2). Nella tabella seguente sono riportati precisamente, per ciascun dipartimento ospedaliero: il numero di pazienti, la percentuale di pazienti insoddisfatti (es. pazienti con risposte pessimo o insufficiente) per le 14 domande, l'età media e la percentuale di femmine.

Si osserva una differenza nella soddisfazione dei pazienti non solo tra le domande del questionario ma anche tra i dipartimenti ospedalieri. Confrontando gli item, si può vedere, per esempio, che le domande con la percentuale di insoddisfazione totale dei pazienti più bassa e più alta si ha in corrispondenza della disponibilità del personale medico (R6, 1,9%) e della pulizia dei bagni (R11, 19,6%). In generale, le domande sul comfort alberghiero sono quelle che presentano valori più alti rispetto a tutte le altre domande.

**Tabella 2.2**: Dipartimenti ospedalieri, numero di pazienti, percentuale di pazienti insoddisfatti (es. pazienti con risposte pessimo o insufficiente) per le 14 domande, età media e percentuale di femmine, entro ogni dipartimento.

| Dipartimenti ospedalieri                                      | <b>Numero</b><br>pazienti | $R_1$<br>% | R <sub>2</sub><br>% | $R_3$<br>% | $R_4$<br>% | $R_5$<br>% | $R_6$<br>%      | R <sub>7</sub><br>% | $R_8$<br>% | R <sub>9</sub><br>% | $R_{10}$<br>% | $R_{11}$<br>% | $R_{12}$<br>%       | $R_{13}$<br>% | $R_{14}$<br>% | Età<br>Media | Femmine<br>% |
|---------------------------------------------------------------|---------------------------|------------|---------------------|------------|------------|------------|-----------------|---------------------|------------|---------------------|---------------|---------------|---------------------|---------------|---------------|--------------|--------------|
| $D_1$ : Emergenza ed                                          | 49                        | 14.3       | 6.1                 | 8.2        | 16.3       | 6.1        | 4.1             | 8.2                 | 10.2       | 12.2                | 26.5          | 38.8          | 18.4                | 30.6          | 28.6          | 48.4         | 38.8         |
| accettazione                                                  |                           |            |                     |            |            |            |                 |                     |            |                     |               |               |                     |               |               |              |              |
| $D_2$ : Malattie dell'apparato<br>digerente, metabolismo, mal | 143                       | 9.1        | 10.5                | 7.7        | 9.8        | 4.9        | $3.5$ 5.6       |                     | 8.4        | 7.7                 | 23.1          | 31.5          | 30.1                | 20.3          | 16.8          | 49.9         | 40.6         |
| $D_3$ : Scienze pediatriche                                   | 582                       | 6.4        | 6.2                 | 5.8        | 5.0        | 2.9        | $2.2^{\circ}$   | 2.7                 | 2.7        | 3.4                 | 18.7          | 29.2          | 22.5                | 17.5          | 14.1          | 34.9         | 80.1         |
| D <sub>4</sub> : Ginecologia ed ostetricia                    | 1220                      | 3.5        | 5.5                 | 4.8        | 6.2        | 3.0        | 1.5             | 3.5                 | 1.6        | 2.0                 | 19.7          | 22.0          | 10.0                | 11.1          | 9.0           | 38.0         | 96.1         |
| $D_5$ : Medicina interna                                      | 422                       | 2.8        | 3.8                 | 4.5        | 7.8        | 2.1        | 1.2             | 2.6                 | 3.3        | 2.8                 | 11.1          | 30.3          | 23.0                | 13.3          | 16.8          | 57.7         | 47.9         |
| $D_6$ : Medicina interna e<br>dell'invecchiamento             | 1068                      | 4.1        | 5.5                 | 5.3        | 4.2        |            | 4.7 5.0 3.0     |                     | 2.9        | 3.2                 | 11.4 20.1     |               | 12.9                | 11.6          | 12.9          | 62.3         | 54.2         |
| D <sub>7</sub> : Nefrologia ed Urologia                       | 151                       | 10.6       | 6.0                 | 3.3        | 11.3       |            | 4.6 3.3 4.0     |                     | 2.0        | 2.6                 |               |               | 20.5 27.2 14.6 12.6 |               | 6.0           | 54.4         | 30.5         |
| D <sub>8</sub> : Neuro senso motorio                          | 714                       | 3.9        | 5.2                 | 3.8        | 2.4        | 3.6        | 2.8             | 2.5                 | 3.4        | 2.8                 | 14.8          | 18.5          | 12.5                | 8.0           | 5.2           | 51.6         | 54.6         |
| D <sub>9</sub> : Pneumologia                                  | 174                       | 2.3        | 1.7                 | 1.1        | 2.3        |            | $0.6$ 0.0 0.0   |                     | 0.0        | 0.0                 | 12.6          | 14.4          | 9.2                 | 17.8          | 4.0           | 54.6         | 35.6         |
| $D_{10}$ : Oncologia ed<br>ematologia                         | 694                       | 1.6        | 2.0                 | 1.6        | 2.6        | 0.7        | $0.3 \quad 0.9$ |                     | 0.1        | 0.3                 | 16.1          | 14.4          | 8.4                 | 10.2          | 4.5           | 50.9         | 56.1         |
| $D_{11}$ : Cardiovascolare                                    | 952                       | 1.3        | 0.7                 | 0.4        | 2.5        | 0.6        | 0.4             | 0.4                 | 0.4        | 0.8                 | 10.9          | 12.3          | 8.9                 | 5.3           | 5.0           | 55.8         | 37.8         |
| $D_{12}$ : Medicina generale                                  | 410                       | 1.5        | 2.2                 | 1.0        | 1.2        | 1.2        | $0.2 \quad 0.7$ |                     | 0.7        | 0.7                 | 10.0          | 7.3           | 4.4                 | 5.9           | 1.7           | 53.9         | 65.1         |
| Totale                                                        | 6579                      | 3.5        | 4.2                 | 3.6        | 4.4        | 2.6        | 1.9             | 2.3                 | 2.0        | 2.2                 | 14.9          | 19.6          | 12.6                | 10.8          | 8.8           | 50.5         | 61.0         |

Il dipartimento per il quale i pazienti si ritengono più insoddisfatti è Emergenza ed accettazione (16,3%), al contrario, quello con minor insoddisfazione è il dipartimento di Medicina generale (2,8%).

## **2.2 Confronto dei due approcci**

Lo scopo di questa ricerca è di raggruppare i pazienti in classi che presentano un simile grado di soddisfazione riguardo ai vari aspetti del ricovero ospedaliero: informazione, disponibilità del personale medico, infermieristico e comfort alberghiero.

Come già accennato, ciascun paziente è assegnato ad un dipartimento, quindi più pazienti appartengono ad uno stesso dipartimento. E' possibile pensare che la soddisfazione dei pazienti sia diversa da un dipartimento all'altro. Nell'analisi della soddisfazione è quindi importante prendere in considerazione anche la struttura gerarchica dei dati.

Un modello che permette di individuare una tipologia di pazienti basata sulla loro soddisfazione riguardo al ricovero ospedaliero e che nello stesso tempo tiene conto della struttura annidata dei dati è il modello multilevel a classi latenti.

I pazienti costituiscono le unità di primo livello, i dipartimenti le unità di secondo livello.

La soddisfazione relativa ad ogni aspetto del ricovero rappresenta una variabile latente categorica le cui modalità consentono di dividere gli indicatori, cioè le domande del questionario ad essa legate e con le quali viene misurata, in gruppi mutuamente indipendenti tra loro; l'allocazione degli individui all'interno di ogni classe avviene su base probabilistica.

Poiché pazienti che hanno la stessa soddisfazione rispetto ad uno specifico aspetto potrebbero aver dato risposte differenti alle domande del questionario per gli altri aspetti, sono stati applicati quattro modelli (multilevel) a classi latenti separati, ciascuno per ogni dimensione.

In particolare, sui dati raccolti confrontiamo due modi di valutare e considerare la struttura gerarchica nel modello a classi latenti.

Partendo dal presupposto che l'obiettivo principale è di individuare, per ogni variabile latente, il numero di classi nelle quali i pazienti presentano simile grado di soddisfazione, con un primo approccio si vuole investigare se ci sono classi di dipartimenti che differiscono nella distribuzione dei pazienti rispetto alla soddisfazione, identificando quelli con giudizio maggiormente positivo o negativo rispetto ad altri.

Dall'altra parte risulta anche interessante osservare se e quanto l'allocazione dei soggetti nei vari dipartimenti influenza la ripartizione dei pazienti nelle classi latenti di soddisfazione.

Alla base di questo concetto c'è l'idea che possano esserci differenze nelle risposte date al questionario legate al fatto che i pazienti erano ricoverati nei vari dipartimenti, in quanto ciascuno di essi presenta delle caratteristiche proprie (es. tipologia del ricovero, diverse prestazioni, diverso personale), che potrebbero incidere sul giudizio degli individui. Poiché spesso tali caratteristiche a livello del gruppo non sono note e quindi non è possibile inserirle nell'analisi come covariate, si introducono nel modello classico effetti casuali in modo da rappresentare l'eterogenietà non osservata a livello del dipartimento, che genera una dipendenza tra le risposte date dai pazienti di ogni gruppo. Questo è ciò che avviene anche nei modelli multilevel di base, l'estensione in questo contesto è rappresentata dal fatto di analizzare la struttura gerarchica all'interno di un modello a classi latenti e che gli effetti casuali sono di tipo categorico.

Si include quindi nel MCL di base un'ulteriore variabile latente di tipo nominale per le unità di secondo livello che, nel primo caso, ha effetti sulla variabile di primo livello, nel secondo direttamente sugli indicatori di soddisfazione.

Nell'analisi dei modelli, per entrambi gli approcci, si inseriscono anche delle covariate di primo livello: l'età e il sesso dei pazienti, affinché si

possa tener conto delle differenze nella soddisfazione dei pazienti dovuta alle caratteristiche socio-demografiche degli individui.

Complessivamente, sono stati stimati otto modelli: per ogni aspetto del ricovero sono stati applicati i due approcci multilevel. Per ciascuna dimensione, si sono stimati modelli con differenti numeri di classi M di dipartimento e differenti numeri di classi T dei ricoverati con lo scopo di individuare quello che meglio si adattava ai dati. La scelta è stata fatta in base ai valori della Log-Likelihood e soprattutto del BIC: il valore più basso indica un miglior adattamento del modello.

Nella seguente tabella sono mostrati i modelli con valori migliori del BIC, per il primo e il secondo approccio e per ciascuno degli aspetti del ricovero ospedaliero.

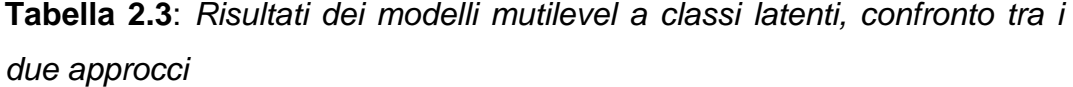

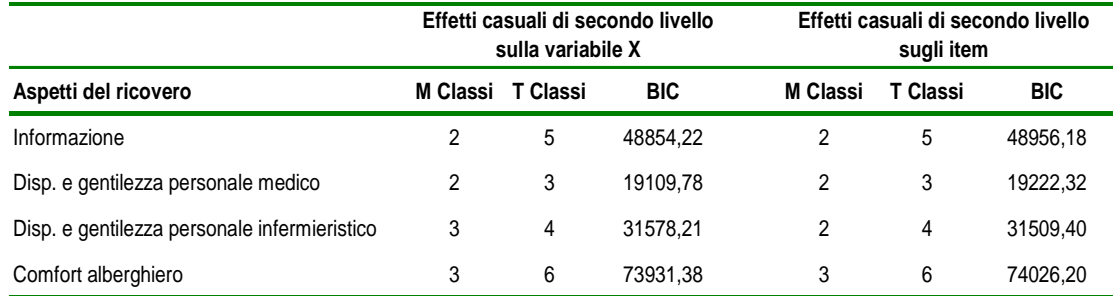

Il procedimento utilizzato per la scelta del modello è stato quello di vedere prima di tutto il modello senza effetti casuali per le unità di secondo livello, individuando il numero migliore di classi in cui è possibile classificare i pazienti rispetto alla loro soddisfazione. In un secondo momento sono stati inclusi gli effetti casuali a livello dei dipartimenti.

Come si osserva, il numero  $T$  di classi latenti individuati per ogni dimensione sono gli stessi per i due metodi; leggermente differenti, ma solo per la disponibilità e gentilezza degli infermieri, il numero M di classi per la variabile di secondo livello.

Questo primo risultato mostra che le differenze tra i gruppi nelle risposte date dai pazienti hanno un peso minore rispetto alle differenze tra i soggetti, ciò significa che le classi di soddisfazione sono determinate principalmente dalle differenze individuali; tuttavia, l'individuazione di un numero superiore o uguale a due di classi di dipartimenti mostra che esistono anche differenze nelle risposte sulla soddisfazione legate al dipartimento di appartenenza dei soggetti.

A conferma di quanto detto, confrontando i BIC dei due approcci, si osserva, infatti, che valori migliori si hanno in corrispondenza del primo metodo, risultando sufficiente esplorare le differenze tra i dipartimenti direttamente sulle classi di soddisfazione dei pazienti.

Analizzeremo nel dettaglio ciascun aspetto, confrontando i due metodi utilizzati.

Per quanto riguarda l'informazione il numero di classi relative al miglior modello sono le stesse sia col primo che con il secondo approccio.

Nella seconda colonna della tabella sottostante (Tabella 2.4) è riportata la probabilità  $P(D)=m$ ) che il j-esimo dipartimento appartenga ad una certa classe  $m$  e nelle colonne successive le probabilità che un paziente ricoverato all'interno dello stesso dipartimento appartenga ad una data classe t di pazienti, condizionatamente al fatto che quel dipartimento sia stato classificato in una precisa classe latente,  $P(X_{ij}=t|D_{j}=m)$ . Nell'ultima riga della tabella vengono mostrate le percentuali di appartenenza dei dipartimenti a ciascuna classe t. Sotto la tabella sono indicati i giudizi più frequenti osservati nelle domande del questionario per ogni classe di soddisfazione t.

La classe con la più alta soddisfazione dei pazienti è la prima e quella con più bassa soddisfazione è l'ultima, come si nota dai giudizi delle domande (e dai valori dei parametri stimati, vedi Appendice C-1a), con ampiezza pari rispettivamente del 16% e del 3%. La classe più numerosa (49% dei soggetti) è rappresentata dal gruppo con un quadro complessivamente buono per tutte le domande. La classe di dipartimenti di cui i pazienti sono

meno soddisfatti della qualità dell'informazione è la seconda (73% di tutti i dipartimenti), infatti, le probabilità che un paziente appartenga alle ultime due classi t, quelle cioè con minor soddisfazione, sono più elevate se il dipartimento nel quale il paziente è ricoverato appartiene alla seconda classe (19% e 4% rispettivamente); al contrario le probabilità che un paziente appartenga alle prime due classi  $t$  sono più alte nella prima classe di dipartimenti (23% e 21% rispettivamente). Questo risultato conferma che ci sono differenze tra i dipartimenti riguardo la percezione della qualità delle informazioni ricevute sul trattamento, la terapia, la diagnosi e i diritti sulla privacy. I dipartimenti che rientrano in questa classe, da D1 a D9, dovrebbero perciò migliorare gli aspetti del servizio sanitario afferenti alla qualità delle informazioni.

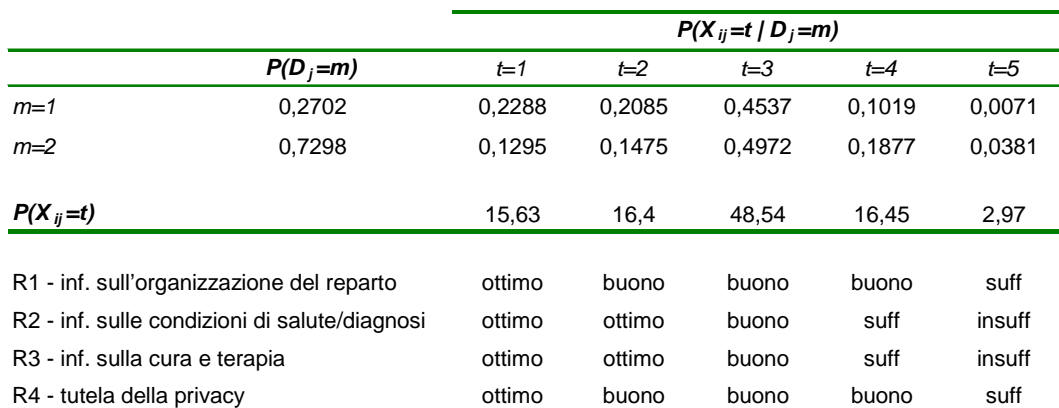

#### **Tabella 2.4**: Informazione – primo metodo

I risultati ottenuti con il secondo metodo sono stati sintetizzati nella Tabella 2.5, in cui si mostrano le probabilità di dare una certa risposta alle domande del questionario relative all'informazione, data l'appartenenza alle classi di dipartimenti.

Nel complesso, le probabilità di ottenere come risposta buono o ottimo sono più elevate rispetto alle probabilità di risposta pessimo o insufficiente. La classe  $m$  di dipartimenti in cui i pazienti sono meno soddisfatti delle informazioni ricevute è la prima, come mostrato dai valori della prima colonna, più elevati rispetto alla seconda, per tutti gli item (Appendice C-1b).

I dipartimenti afferenti a questa classe vanno da D3 a D8 e D10.

|                                               | $P(Y_{ijk} = sk   D_i = m)$ |         |         |              |
|-----------------------------------------------|-----------------------------|---------|---------|--------------|
|                                               | Pessimo/insufficiente       |         |         | Buono/ottimo |
|                                               | $m = 1$                     | $m = 2$ | $m = 1$ | $m = 2$      |
| R1 - inf. sull'organizzazione del reparto     | 0,0377                      | 0.0252  | 0.8193  | 0,8549       |
| R2 - inf. sulle condizioni di salute/diagnosi | 0.0455                      | 0.0218  | 0,7928  | 0,8582       |
| R3 - inf. sulla cura e terapia                | 0,039                       | 0.0182  | 0.8182  | 0,8761       |
| R4 - tutela della privacy                     | 0,0467                      | 0.0315  | 0,8067  | 0,8449       |

**Tabella 2.5**: Informazione – secondo metodo

Le domande del questionario che indagano l'aspetto della disponibilità e gentilezza del personale medico sono la R5 e R6. I giudizi più frequenti ottenuti per i due item, riportati nella parte sottostante della tabella 2.6, sono ordinati tra le tre classi di soddisfazione a livello dei pazienti: la prima classe può quindi essere chiamata alta e a seguire, media e bassa. La prima ha ampiezza maggiore, pari al 51%, l'ultima ampiezza inferiore, pari al 12%. Nei dipartimenti della prima classe, più del 60% dei pazienti riferiscono un'alta soddisfazione rispetto al 45% osservato nella seconda classe di dipartimenti (per  $t = 1$ ). La probabilità di un paziente, invece, di appartenere alla terza classe è del 15% se questi appartengono alla seconda classe di dipartimenti e del 5% se appartengono alla prima classe di dipartimenti. Tale risultato mostra che ci sono differenze tra i dipartimenti anche nel livello di soddisfazione della disponibilità e gentilezza dei medici (Appendice C-2a). I dipartimenti caratterizzati da un basso livello di soddisfazione dei pazienti, quindi della seconda classe, vanno da D1 a D8.

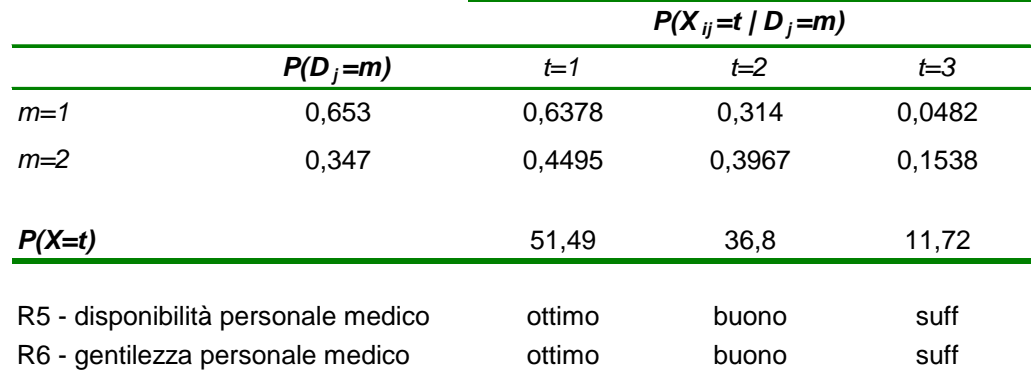

**Tabella 2.6**: Disponibilità e gentilezza del personale medico – primo metodo

Anche quando la variabile latente di secondo livello ha effetti sulle domande del questionario il numero di classi individuate è lo stesso di quelle ottenute con il primo metodo (Tabella 2.7).

Si osservano, anche in questo caso, differenze tra i dipartimenti (Appendice C-2b), in particolare la classe di dipartimenti con più alta probabilità di dare una risposta di insoddisfazione alle domande afferenti alla disponibilità e gentilezza del personale medico è la prima classe  $(3.5\%$  rispetto al 2,6% della seconda classe m), che contiene il 65% dei dipartimenti (da D2 a D8).

**Tabella 2.7**: Disponibilità e gentilezza del personale medico – secondo metodo

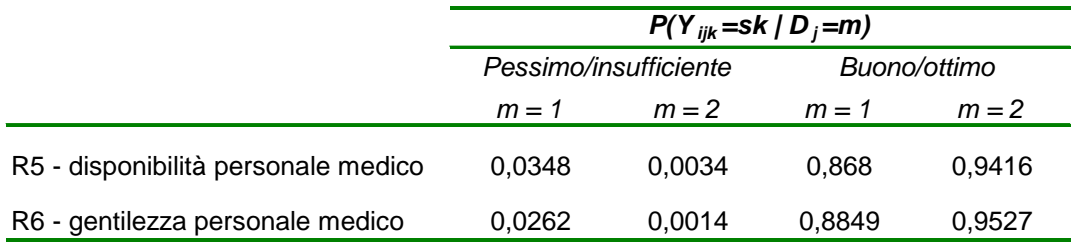

Dal modello stimato per l'aspetto della disponibilità e gentilezza infermieristica (Tabella 2.8), si osserva che più del 50% dei soggetti appartengono alla classe con un'alta soddisfazione ( $t=1$  e  $t=4$ ) e il 2% a quella con basso gradimento (t=5; Appendice C-3a).

Anche in questo caso le classi di dipartimenti differiscono nelle probabilità che i loro pazienti appartengano alle classi a livello individuale. Infatti, se da un lato, i pazienti ricoverati nei dipartimenti della classe  $m=3$  (27% di tutti i dipartimenti) sono quelli con più alta soddisfazione delle prestazioni infermieristiche (62% dei pazienti per  $t=1$ ), d'altro canto i pazienti dei dipartimenti della seconda classe sono quelli più insoddisfatti (4% dei pazienti per  $t=5$ ).

I dipartimenti che richiederebbero un miglioramento di questo aspetto sono Emergenza e Accettazione, Malattie dell'apparato digerente, Medicina interna e Medicina interna e dell'invecchiamento (rispettivamente D1, D2, D5 e D6).

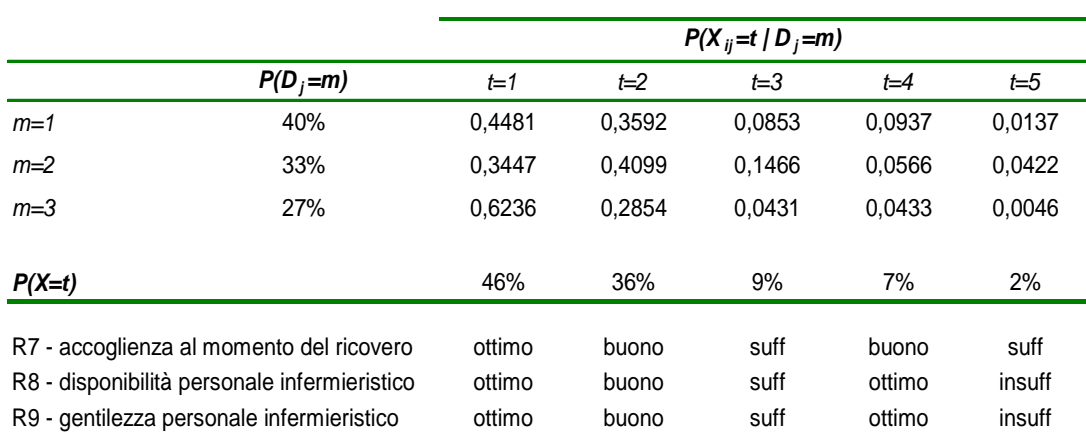

**Tabella 2.8**: Disponibilità e gentilezza del personale infermieristico – primo metodo

Quando si è cercato di spiegare la differenza tra le risposte del questionario con effetti individuali e con l'appartenenza a gruppi diversi, si sono individuate ancora cinque classi di soddisfazione dei soggetti, ma solo due classi di dipartimenti. La tabella 2.9 mostra che i dipartimenti con maggior numero di risposte pessimo/insufficiente sono quelli della classe  $m=1$ , con valori molto simili tra i tre indicatori (Appendice C-3b). Anche in questo caso, quindi, si individuano differenze tra i dipartimenti: quelli con maggior insoddisfazione sono ancora D1, D2, D5 e D6.

|                                              | $P(Y_{ijk} = sk   D_i = m)$ |         |              |         |  |
|----------------------------------------------|-----------------------------|---------|--------------|---------|--|
|                                              | Pessimo/insufficiente       |         | Buono/ottimo |         |  |
|                                              | $m = 1$                     | $m = 2$ | $m = 1$      | $m = 2$ |  |
| R7 - accoglienza al momento del ricovero     | 0.023                       | 0.0019  | 0.892        | 0.9751  |  |
| R8 - disponibilità personale infermieristico | 0.0202                      | 0.0006  | 0,9003       | 0,9831  |  |
| R9 - gentilezza personale infermieristico    | 0.0221                      | 0,0007  | 0,8995       | 0,9837  |  |

**Tabella 2.9**: Disponibilità e gentilezza del personale infermieristico – secondo metodo

Infine, la tabella sottostante riporta le stime delle probabilità per il modello applicato all'ultimo aspetto del ricovero ospedaliero, il comfort alberghiero. Ci sono due classi di pazienti ( $t=3$  e  $t=6$ ), quelle con ampiezza del 12% e 4%, con giudizi di soddisfazione piuttosto bassi, tra sufficiente e insufficiente/pessimo. Anche per questa dimensione, si sono riscontrate differenze nelle probabilità dei pazienti di appartenere ad una certa classe di soddisfazione tra le classi di secondo livello (Appendice C-4a). La classe di dipartimenti nei quali i pazienti dichiarano di essere meno soddisfatti del comfort alberghiero è la terza (3% dei dipartimenti, con il 19% di soggetti per t=6), costituita da D1, D2, D3, D5 e D7. Questi necessiterebbero perciò di un miglioramento della qualità di tale servizio.

|                                     |            |        |        | $P(X_{ii}=t   W_i=m)$ |         |         |         |
|-------------------------------------|------------|--------|--------|-----------------------|---------|---------|---------|
|                                     | $P(W_i=m)$ | $t=1$  | $t=2$  | $t = 3$               | $t = 4$ | $t = 5$ | $t = 6$ |
| $m=1$                               | 49%        | 0,3988 | 0,2966 | 0,1557                | 0,0613  | 0,0278  | 0,0598  |
| $m=2$                               | 48%        | 0,4374 | 0,2654 | 0,0876                | 0,0907  | 0,101   | 0,0179  |
| $m=3$                               | 3%         | 0,1681 | 0,1763 | 0,1796                | 0,1367  | 0.1564  | 0,1829  |
| $P(X=t)$                            |            | 41%    | 28%    | 12%                   | 8%      | 7%      | 4%      |
| R <sub>10</sub> - qualità del cibo  |            | buono  | suff   | suff                  | ottimo  | buono   | insuff  |
| R11 - pulizia del bagno             |            | buono  | suff   | insuff                | ottimo  | ottimo  | pessimo |
| R12 - pulizia della camera          |            | buono  | suff   | insuff                | ottimo  | ottimo  | pessimo |
| R13 - tranquillità delle stanze     |            | buono  | suff   | suff                  | ottimo  | buono   | insuff  |
| R14 - accoglienza sala di soggiorno |            | buono  | buono  | suff                  | ottimo  | ottimo  | suff    |

**Tabella 2.10**: Comfort alberghiero – primo metodo

Osservando invece la tabella 2.11 sottostante in cui si riportano i risultati sintetici del modello multilevel a classi latenti con il secondo metodo, si nota che i dipartimenti appartenenti alla seconda classe (34% dei dipartimenti totali), e a seguire quelli della prima (63% dei dipartimenti), sono quelli in cui i pazienti rispondono maggiormente pessimo/insufficiente per tutte le domande, tranne per la qualità del cibo per la quale i dipartimenti in cui i soggetti sono più insoddisfatti sono quelli della prima classe (Appendice C-4b). I dipartimenti appartenenti alla classe m=2 sono Malattie dell'apparato digerente, Medicina interna, Medicina interna e dell'invecchiamento e Scienze pediatriche (D2, D3, D5 e D6).

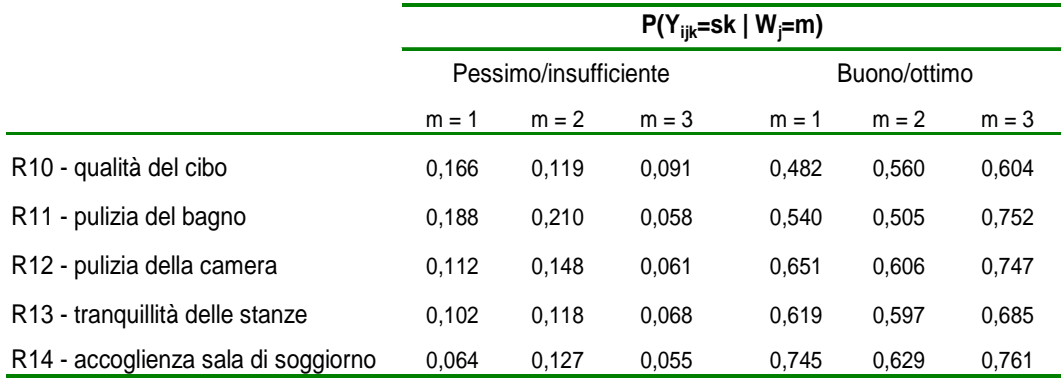

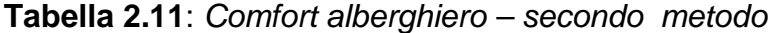

In ciascuno degli otto modelli stimati sono stati esaminati anche gli effetti di due covariate, l'età e il sesso, sulla classificazione dei pazienti entro le rispettive classi di soddisfazione.

Dalle analisi ricavate, sia con il primo che con il secondo approccio, tali effetti sono risultati significativi e con andamenti simili, per ciascun aspetto del ricovero ospedaliero.

Precisamente, si è osservata una relazione diretta tra la soddisfazione dei pazienti e l'età: dichiarano di essere maggiormente soddisfatti pazienti con un'età media più elevata, superiore ai 50 anni circa.

Per quanto riguarda il sesso, sono soprattutto le donne quelle che appartengono alle classi latenti con minor gradimento rispetto alle quattro dimensioni analizzate.

## **2.3 Conclusioni**

Obiettivo di questa indagine era di valutare la soddisfazione dei pazienti rispetto al ricovero ospedaliero e le eventuali differenze tra i dipartimenti nei livelli di soddisfazione, considerando la struttura gerarchica dei dati.

L'utilizzo dei modelli multilevel a classi latenti è apparso il metodo più adatto a tale scopo, poiché ha permesso di determinare classi di soddisfazione dei soggetti e, nello stesso tempo, di tener conto della dipendenza dei pazienti di una stessa classe dovuta al dipartimento in cui erano ricoverati.

Un aspetto aggiuntivo che si è voluto analizzare nell'individuare una tipologia della soddisfazione è stato quello di considerare un'altra forma di dipendenza nei dati: quella tra le risposte date dai pazienti alle domande del questionario nei dipartimenti, pensando che l'appartenenza ad un certo dipartimento potesse comportare un'associazione tra le risposte.

In questo modo, le classi di soddisfazione per i vari aspetti del ricovero sono state individuate "al netto" di tale dipendenza.

Se da un lato, quindi, sono stati inclusi effetti casuali discreti a livello del gruppo sulla variabile latente di primo livello, dall'altro si sono osservati gli effetti casuali sugli indicatori di soddisfazione.

Inizialmente sono stati individuati quattro aspetti latenti che influenzano la soddisfazione: informazioni ricevute, comfort alberghiero, disponibilità e gentilezza sia del personale medico che infermieristico.

Confrontando i risultati ottenuti con i due metodi si sono individuati, complessivamente, lo stesso numero di classi di soddisfazione e di dipartimenti per tutti gli aspetti. Sono più le differenze individuali, rispetto a quelle del dipartimento di degenza, che hanno un peso maggiore sulla ripartizione della soddisfazione in classi differenti.

I modelli analizzati mostrano, in generale, che:

- le classi di pazienti hanno probabilità diverse di appartenenza ai vari livelli di soddisfazione;
- le probabilità dei pazienti di appartenere a classi diverse di soddisfazione differiscono tra le classi di dipartimenti;
- le probabilità dei pazienti di rispondere in maniera differente alle domande sulla soddisfazione differiscono tra le classi di dipartimenti.

Più precisamente, i pazienti valutano in maniera diversa i servizi offerti: le dimensioni con livello di soddisfazione più alta sono quelle relative ai medici e agli infermieri.

Si sono riscontrate differenze nella soddisfazione dei soggetti tra i dipartimenti che dipende dalle dimensioni studiate. I dipartimenti in comune ai quattro aspetti con livelli più bassi di soddisfazione sono: Emergenza e accettazione, Malattie dell'apparato digerente, Medicina interna e Medicina interna e dell'invecchiamento.

In conclusione, quest'analisi ha permesso di vedere come si ripartisce la soddisfazione del ricovero ospedaliero tra i pazienti. Si sono individuati quindi quegli aspetti che richiederebbero un maggiore intervento per migliorare la qualità percepita dei servizi sanitari offerti, in particolare nei dipartimenti in cui si è riscontrata una maggiore insoddisfazione.

# CAPITOLO 3

# ESTENSIONE DEL MODELLO MULTILEVEL A CLASSI LATENTI AL CASO MULTIDIMENSIONALE

L'estensione dei modelli a classi latenti con più variabili latenti è stato affrontato da diversi autori (Haberman, S. 1979, Goodman, L. A. 1974, Vermunt, J.K., 1996) per rispondere ad esigenze di tipo diverso. Solitamente l'utilizzo di tali modelli avviene con l'obiettivo di migliorare il modello stimato, in quanto è possibile avere un miglior adattamento del modello ai dati o aumentando il numero delle categorie di una variabile latente oppure aumentando il numero di variabili a classi latenti. In quest'ultimo caso si ottiene un modello analogo al modello per l'analisi fattoriale con più di un fattore, la differenza principale è che, in questo caso, i fattori sono variabili categoriche e non continue.

Invece di permettere che le variabili osservate siano indicatori di un'unica variabile latente, essi potrebbero essere rivisti come indicatori di due o più variabili latenti.

Come nel modello a classi latenti standard può essere presa in considerazione la struttura gerarchica dei dati, così anche nel modello multidimensionale è possibile tener conto del fatto che i dati siano annidati, ottenendo così un modello multilevel multidimensionale a classi latenti.

Questo è il tema che verrà affrontato e descritto in questo capitolo: una metodologia, che seppur composta da parti note quando studiate separatamente, tuttavia ancora nuova nel suo complesso.

# **3.1 Descrizione del modello multidimensionale a classi latenti**

Descriveremo il modello multidimensionale partendo da un'applicazione pratica, utilizzando cioè i dati sulla soddisfazione del ricovero ospedaliero descritti nel capitolo precedente.

Come abbiamo detto, le quattordici domande del questionario sulla soddisfazione del ricovero ospedaliero dei degenti del Policlinico S.Orsola-Malpighi sono state ripartite in quattro gruppi di item, in base alle informazioni simili fornite dagli item di uno stesso gruppo e in base alla correlazione: elevata all'interno dei gruppi e bassa tra i gruppi. Ciascun gruppo costituisce un aspetto della soddisfazione del ricovero: informazione, disponibilità e gentilezza dei medici, degli infermieri e comfort alberghiero.

Come descritto nel capitolo precedente, la relazione tra gli item di ciascuna dimensione è stata spiegata attraverso una variabile a classi latenti, rappresentata dalla soddisfazione di quel preciso aspetto. Data l'esistenza di tale variabile, gli item osservati in ciascuna dimensione sono considerati fra loro indipendenti.

Affinché il questionario venisse analizzato nella sua completezza e tutti gli aspetti della soddisfazione fossero valutati contemporaneamente, si è pensato di costruire un unico modello a classi latenti, che considera cioè le quattro variabili latenti assieme.

Ciascuna variabile osservata dipende da un'unica variabile latente poiché ciascun item è indicatore di una sola dimensione.

Per ogni variabile latente ciascun individuo sarà assegnato alla classe per cui presenta probabilità più alta di appartenenza. Nel momento in cui si analizzano i quattro aspetti simultaneamente, uno stesso individuo risulterà attribuito ad una particolare classe della soddisfazione riguardo l'informazione, ad una del comfort alberghiero e così via per tutte le variabili latenti. Questo comporta l'esistenza di una relazione tra le classi di appartenenza alle diverse variabili latenti per uno stesso soggetto dovuta all'individuo stesso, alle caratteristiche del soggetto.

Quando il modello a classi latenti consta di più variabili, infatti, oltre ad includere gli effetti diretti delle latenti sulle corrispettive variabili manifeste, è possibile considerare anche gli effetti diretti tra le variabili latenti stesse, tra le quali infatti potrebbe sussistere una relazione più o meno forte. Per far questo si introduce nel modello un'ulteriore variabile latente con la quale si tiene conto dell'eventuale relazione tra le classi di soddisfazione negli individui.

Il modello a classi latenti con più variabili sarà così espresso nella formula più generica:

$$
P(Y_i) = \sum_{r=1}^{R} P(U_i = r) \prod_{s=1}^{S} \sum_{t=1}^{Ts} P(X_{is} = t | U_i = r) \prod_{k=1}^{Ks} P(Y_{isk} | X_{is} = t)
$$

dove U, con R classi latenti, rappresenta la variabile a livello individuale, anch'essa latente, che coglie l'eterogeneità dei pazienti tra le classi di soddisfazione all'interno di ogni gruppo; S indica il numero complessivo di variabili latenti X. La variabile U rappresenta quindi un effetto casuale e può essere sia di tipo discreto che di tipo continuo.

Supponendo l'esistenza di tale variabile, si spiega la prima produttoria per le S variabili a classi latenti a destra dell'uguale, in quanto rende i quattro aspetti della soddisfazione fra loro indipendenti.

## **3.2 Estensione al caso multilevel**

E' ormai noto che i dati sulla soddisfazione descritti nel secondo capitolo presentano una struttura annidata, in quanto più pazienti sono ricoverati in uno stesso dipartimento dell'ospedale. Come si è visto nel primo capitolo, è possibile prendere il considerazione la struttura gerarchica dei dati nel modello a classi latenti introducendo effetti casuali nel modello di base; in maniera analoga è possibile applicare tale estensione nel caso in cui il modello a classi latenti sia costituito da più variabili latenti a livello individuale.

Lo scopo di questo studio è proprio quello di costruire un modello più complesso in cui oltre a considerare i quattro aspetti relativi alla soddisfazione dei pazienti del ricovero ospedaliero contemporaneamente, analizzi anche l'eventuale differenza tra i dipartimenti rispetto alla soddisfazione espressa dai soggetti in essi ricoverati.

Si introduce perciò nel modello un'ulteriore variabile latente di tipo categorico (approccio non parametrico) per le unità di secondo livello che, assieme ad U, ha effetti sulle quattro dimensioni della soddisfazione.

Riprendendo la stessa simbologia utilizzata nel primo capitolo per il modello multilevel a classi latenti, il nuovo modello può essere così definito:

$$
P(Y_{ij} | D_j = m) = \sum_{r=1}^{R} P(U_{ij} = r) \prod_{s=1}^{S} \sum_{t=1}^{Ts} P(X_{ijs} = t | D_j = m, U_{ij} = r) \prod_{k=1}^{Ks} P(Y_{ijsk} | X_{ijs} = t)
$$

dove la probabilità che i soggetti appartengano alla classe  $t$  di un generico aspetto della soddisfazione dipende dalla classe di appartenenza del dipartimento per la variabile D e dalla classe di appartenenza dello stesso soggetto di quel dipartimento per la variabile U.

Un'importante differenza tra le variabili D e U, evidente anche dai diversi pedici, è che D si riferisce alle unità di secondo livello, cioè ai dipartimenti, mentre U si riferisce alle unità di primo livello, cioè agli individui.

Accorpando i casi che appartengono ad uno stesso gruppo di dipartimenti otteniamo:

$$
P(Y_j) = \sum_{m=1}^{M} P(D_j = m) \prod_{i=1}^{nj} P(Y_{ij} | D_j = m)
$$

dove  $P(Y_i)$  è la probabilità di avere un intero pattern di risposta agli item del questionario per tutti i pazienti ricoverati nello stesso dipartimento j. Combinando le due equazioni precedenti otteniamo:

$$
P(Y_j) = \sum_{m=1}^{M} P(D_j = m) \prod_{i=1}^{nj} \sum_{r=1}^{R} P(U_{ij} = r) \prod_{s=1}^{S} \sum_{t=1}^{Ts} P(X_{ijs} = t | D_j = m, U_{ij} = r) \prod_{k=1}^{Ks} P(Y_{ijsk} | X_{ijs} = t)
$$

un modello piuttosto complesso in quanto caratterizzato da una serie di modelli a misture finite, da numerose variabili latenti, sia di primo che di secondo livello.

Si ottiene un'ulteriore generalizzazione di tale modello nel caso si volessero includere anche le covariate.

I parametri del modello presentato possono essere stimati ancora con il metodo della massima verosimiglianza. Le stime di massima verosimiglianza di questi parametri possono essere ottenute attraverso l'algoritmo  $EM$ , con lo step  $E$  appositamente adattato al fatto di considerare la struttura multilevel nell'analisi. Tale algoritmo è lo stesso utilizzato nel primo capitolo (vedi Appendice B).

Ancora una volta, la scelta del modello con il miglior adattamento verrà fatta in base ai valori del BIC e dell'LL.

## **3.3 Applicazione del modello ai dati sulla soddisfazione**

In questo paragrafo descriveremo passo per passo le fasi di costruzione e applicazione del modello finale ai dati sulla soddisfazione.

La complessità del modello da stimare, dovuta alla presenza di numerose variabili: osservate e non osservate (latenti), di primo e di secondo livello, rendeva piuttosto difficile l'individuazione del numero di classi di soddisfazione che portavano ad un buon adattamento del modello. Anche a livello computazionale i tempi di convergenza dell'algoritmo erano molto lunghi.

Si è perciò convenuto di fissare a priori il numero di classi latenti per le variabili di primo livello, cioè per ciascuno dei quattro aspetti che caratterizzano la soddisfazione. Il numero di classi assegnato a ciascuno di loro è rappresentato dal numero rilevato nelle analisi precedenti, descritte nel secondo capitolo (Tabella 3.1) quando, a ciascuna dimensione, è stato applicato un modello multilevel a classi latenti.

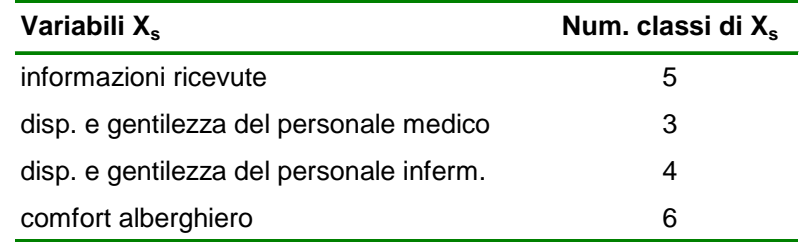

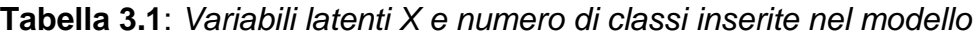

E' stato valutato, confrontando le statistiche di adattamento, l'effetto che si aveva inserendo nel modello la variabile latente U a livello individuale, il cui scopo era quello di cogliere la relazione tra le classi latenti di livello-1 delle quattro dimensioni per uno stesso soggetto. In particolare, si è scelto di adottare una variabile di tipo continuo.

Come si vede dalla tabella 3.2, la presenza di U comporta un miglior adattamento, riducendo notevolmente il valore della log-verosimiglianza e del BIC.

**Modello Multilevel a classi latenti multidimensionale LL BIC(LL)** Modello senza la variabile  $U$  (2 classi per D)  $-86920,80$  175256,33 Modello con la variabile  $U$  (2 classi per D)  $-83649,44$  168661,58

**Tabella 3.2**: Modello con e senza la variabile latente U di livello-1

Nei modelli multilevel a classi latenti multidimensionale confrontati non sono state considerate le covariate, quali sesso ed età, incluse invece nei modelli unidimensionali. Tuttavia, dal confronto del modello con la variabile U e quello senza ma con covariate, si ricava un miglior adattamento per il primo. Questo comporta che, oltre al sesso ed età, vi sono altre caratteristiche individuali che incidono sull'appartenenza a certi classi della soddisfazione per i vari aspetti del ricovero.

Per quanto riguarda, invece, il numero di classi per la variabile relativa ai dipartimenti, si è individuata la numerosità migliore confrontando modelli con numeri via via crescenti di classi (Tabella 3.3).

La tabella seguente mostra che per classi di D pari a due il modello presenta valori del BIC inferiori rispetto a quello con tre classi.

**Tabella 3.3**: Modello con numero di classi differenti per la variabile D di secondo livello

| Modello Multilevel a classi latenti<br>multidimensionale | . .       | <b>BIC(LL)</b> |
|----------------------------------------------------------|-----------|----------------|
| Modello con 2 classi per $D$ (con $U$ )                  | -83649.44 | 168661,58      |
| Modello con 3 classi per $D$ (con $U$ )                  | -83613,74 | 168722,06      |

Il modello migliore (BIC=168.661,58) è rappresentato quindi da: due classi per la variabile relativa ai dipartimenti e dalla presenza di un'ulteriore

variabile latente a livello individuale, oltre alle quattro variabili afferenti alla soddisfazione dei pazienti del ricovero.

Uno dei vantaggi di adottare il modello multilevel a classi latenti multidimensionale, seppur più complesso, è rappresentato dalla possibilità di individuare un numero univoco di classi di dipartimenti su cui ripartire le classi di soddisfazione dei pazienti ricoverati.

Da notare che per l'analisi di questo modello, si è deciso di considerare gli effetti casuali di livello-2 solo sulle variabili latenti  $X_{s}$ , trascurando invece gli effetti casuali sulle domande del questionario. Tale scelta è motivata dal fatto che l'interesse dello studio è di vedere eventuali differenze tra i dipartimenti nella soddisfazione e che, come visto nel capitolo precedente, il modello si adattava meglio nel caso considerato poiché l'eterogeneità individuale è più forte di quella di gruppo.

Nelle tabelle 3.4 e 3.5 sono riportati i risultati principali dell'analisi: nella prima tabella sono mostrate le stime per la prima categoria della variabile U, nell'altra tabella per la seconda categoria. Tale distinzione è stata messa in evidenza in quanto è possibile osservare una netta differenza tra le probabilità ottenute rispettivamente per le due modalità (vedi Appendice C-5 per l'output completo).

In ogni tabella sono riportate le probabilità di appartenenza del soggetto *i*esimo, ricoverato nel j-esimo dipartimento, sia alla classe latente con più alta soddisfazione che a quella con più bassa soddisfazione, per ciascun aspetto del ricovero, condizionatamente all'appartenenza di quel dipartimento ad una certa classe m di dipartimenti.

|                                     | $P(X_{ijs} = t   D_j = m)$ |       |                      |       |  |
|-------------------------------------|----------------------------|-------|----------------------|-------|--|
|                                     | t con maggiore soddisf     |       | t con minore soddisf |       |  |
|                                     | $m=1$                      | $m=2$ | $m=1$                | $m=2$ |  |
| Informazione ricevute               | 0,018                      | 0.000 | 0,015                | 0,080 |  |
| Disp. e gentilezza dei medici       | 0,289                      | 0.121 | 0,089                | 0,215 |  |
| Disp. e gentilezza degli infermieri | 0,245                      | 0.063 | 0,087                | 0,249 |  |
| Comfort alberghiro                  | 0,016                      | 0.004 | 0.107                | 0,193 |  |

**Tabella 3.4**: Probabilità di appartenenza dei soggetti alla classe t data l'appartenenza del rispettivo dipartimento alla classe m, per  $r=1$ 

**Tabella 3.5**: Probabilità di appartenenza dei soggetti alla classe t data l'appartenenza del rispettivo dipartimento alla classe m, per r=2

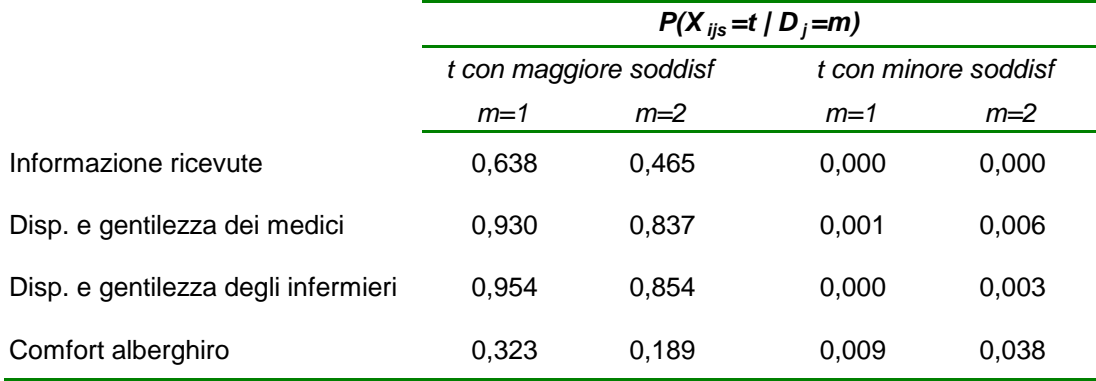

Come si può osservare, nella prima tabella, in generale le probabilità più alte si hanno in corrispondenza della classe  $t$  con minor soddisfazione, rispetto a quella con maggior soddisfazione; mentre nella seconda tabella si verifica il contrario: le probabilità sono più elevate nella classe con più alta soddisfazione.

Questo significa che i pazienti possono essere ripartiti in due gruppi rispetto al grado di soddisfazione dichiarato.

Si è cercato quindi di approfondire questo aspetto, volendo capire sulla base di quali caratteristiche individuali si fosse ottenuta tale suddivisione.

Da un'analisi a posteriori si è visto, infatti, che i soggetti appartenenti alla prima categoria della variabile latente  $U(r=1)$  è composta principalmente da femmine con età inferiore ai 50anni, mentre la seconda categoria (r=2) da maschi di età superiore ai 50anni (Tabella 3.6).

|               | $r = 1$ | $r = 2$ |
|---------------|---------|---------|
| M <50anni     | 47%     | 53%     |
| F <50anni     | 55%     | 46%     |
| M >50anni     | 40%     | 60%     |
| $F > 50$ anni | 45%     | 55%     |

**Tabella 3.6**: Percentuale di maschi e femmine per classi di età nelle classi della variabile U

Questo risultato costituisce una conferma di quanto già riscontrato nel capitolo precedente, in cui si erano visti gli effetti delle covariate, sesso ed età, sui quattro modelli multilevel a classi latenti per le dimensioni del ricovero, risultando infatti più insoddisfatti gli uomini ultracinquantenni.

Le tabelle 3.4 e 3.5 permettono di trarre altre conclusioni riguardo i dipartimenti.

I dipartimenti dell'ospedale S.Orsola-Malpighi si suddividono in due categorie: una in cui i pazienti si ritengono complessivamente insoddisfatti del ricovero ospedaliero, costituita dal 65% di tutti i dipartimenti, un'altra in cui invece i degenti hanno un giudizio positivo (35% dei dipartimenti). Le probabilità di appartenenza alla classe con minor soddisfazione presentano valori più elevati per la classe m=2 di dipartimenti.

Precisamente, i dipartimenti afferenti alla seconda classe sono: Emergenza e accettazione, Medicina dell'apparato digerente e del metabolismo, Scienze pediatriche, Ginecologia ed Ostetricia, Medicina interna, Medicina interna e dell'invecchiamento, Nefrologia ed Urologia e Neuro senso motorio.

Dall'elaborazione del modello è stato possibile anche individuare le domande del questionario, relative a ciascun aspetto del ricovero, per le

quali i soggetti hanno espresso maggior giudizio negativo. Nella tabella seguente, infatti, sono riportate le probabilità di aver risposto pessimo a ciascun item, data l'appartenenza di ciascun aspetto alla classe latente con più alta insoddisfazione. Per ogni dimensione, l'item con la probabilità più alta è quella su cui si dovrebbe porre maggiore attenzione ai fini di migliorare la qualità dei servizi offerti dall'ospedale.

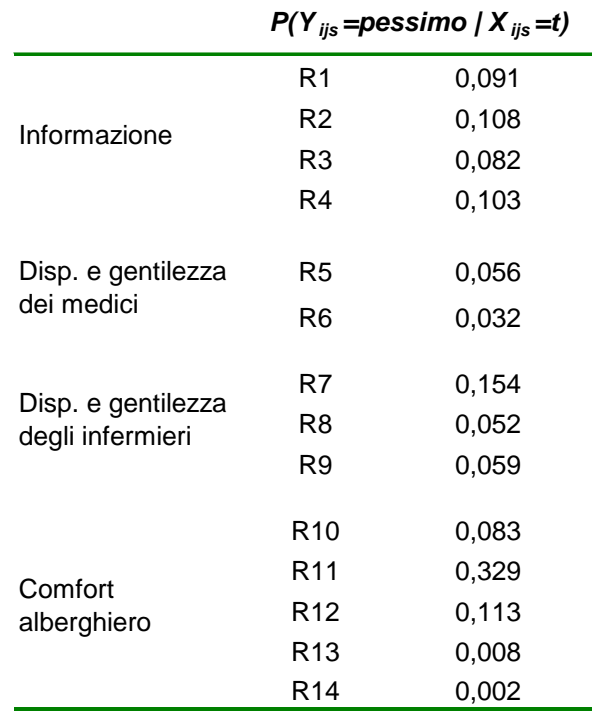

**Tabella 3.7**: Probabilità di aver risposto pessimo a ciascun item, data l'appartenenza alla classe latente con maggior insoddisfazione

Si osserva che, le domande con più alta probabilità riguardano: le informazioni ricevute in merito alle condizioni di salute e diagnosi, la disponibilità del personale medico, l'accoglienza al momento del ricovero, e la pulizia del bagno.

### **Valutazione del modello finale**

Il modello presentato in questo capitolo rappresenta una duplice estensione del modello a classi latenti standard. In primo luogo, si tratta del passaggio dal modello con una sola variabile latente a quello con più variabili. In secondo luogo, all'interno del modello multidimensionale è stata inserita un'analisi multilevel.

Quest'ultimo ampliamento costituisce un aspetto statistico innovativo dal punto di vista metodologico. In questo modo, infatti, è possibile fare un'unica classificazione delle unità di livello superiore direttamente su tutte le variabili latenti di livello inferiore, sottostanti ad uno stesso concetto latente, quale la soddisfazione, e considerate contemporaneamente nell'analisi.

I dati sulla soddisfazione, su cui è stata applicata quest'ultima metodologia, si sono mostrati particolarmente adatti per valutare il modello, in quanto caratterizzati da più variabili latenti a livello individuale e, dato il raggruppamento dei soggetti in dipartimenti differenti, anche da una struttura gerarchica da non sottovalutare in fase di analisi.

Uno degli aspetti probabilmente più critici dell'utilizzo del modello finale ai dati, in particolare dell'inclusione di effetti casuali per la variabile di gruppo, è rappresentata dal fatto che il numero di dipartimenti è piuttosto esiguo. Infatti, nelle analisi multilevel a classi latenti è maggiormente opportuno adottare effetti casuali al posto di un modello ad effetti fissi quando le unità di livello-2 sono numerose e con poche unità al loro interno (vedi capitolo 1).

Le elaborazione effettuate nel secondo capitolo con i modelli multilevel a classi latenti, separatamente per le varie dimensioni del ricovero (con il primo approccio), hanno permesso di valutare e confrontare i risultati ottenuti con il modello finale complessivo.

Infatti, si sono potute osservare una buona concordanza nei risultati: prima fra tutte che vi sono differenze tra i dipartimenti riguardo la percezione della qualità delle informazioni ricevute, dei medici, degli infermieri e del

comfort alberghiero. In secondo luogo, dalla ripartizione dei dipartimenti in base ai vari livelli di soddisfazione, si è osservato che, nella classe più bassa, i dipartimenti che prevalgono sono: Emergenza ed accettazione, Medicina interna, Medicina interna e dell'invecchiamento e Malattie dell'apparato digerente e del metabolismo. Infine, le classi estreme di soddisfazione sono costituite da pazienti con caratteristiche simili: più soddisfatti gli uomini ultracinquantenni, meno le donne sotto i 50anni.

Questo dimostra che, seppur il modello conclusivo sia piuttosto complesso, permette un buon adattamento ai dati studiati e di trarre le stesse conclusioni con un'unica analisi.

Poiché il modello multilevel multidimensionale a classi latenti è piuttosto complesso, la convergenza dell'algoritmo EM, e di Newton-Rapson poi, richiede tempi maggiori rispetto a quelli osservati per i modelli analizzati nel capitolo precedente.

# APPENDICE

## A

## Questionario di soddisfazione

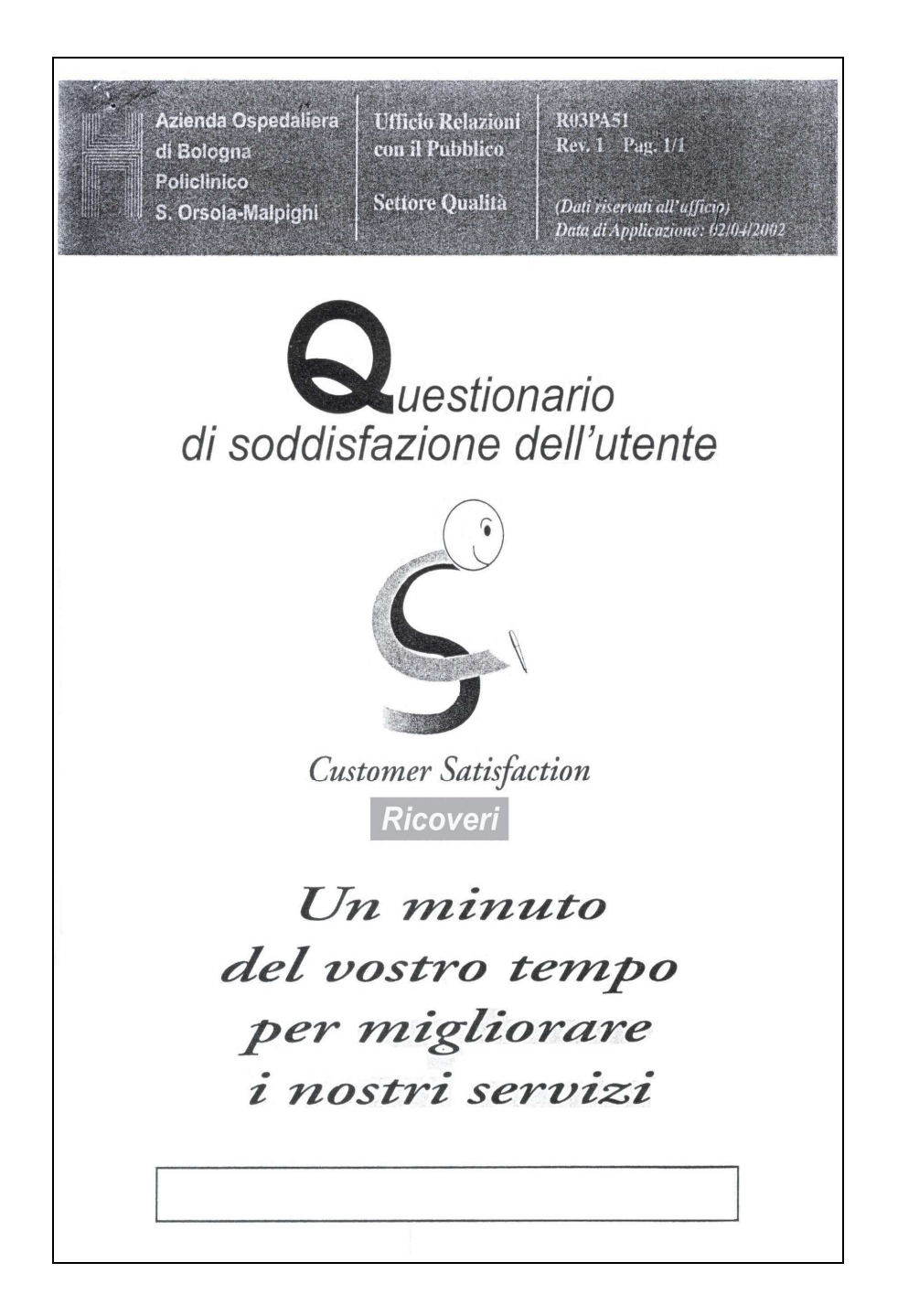

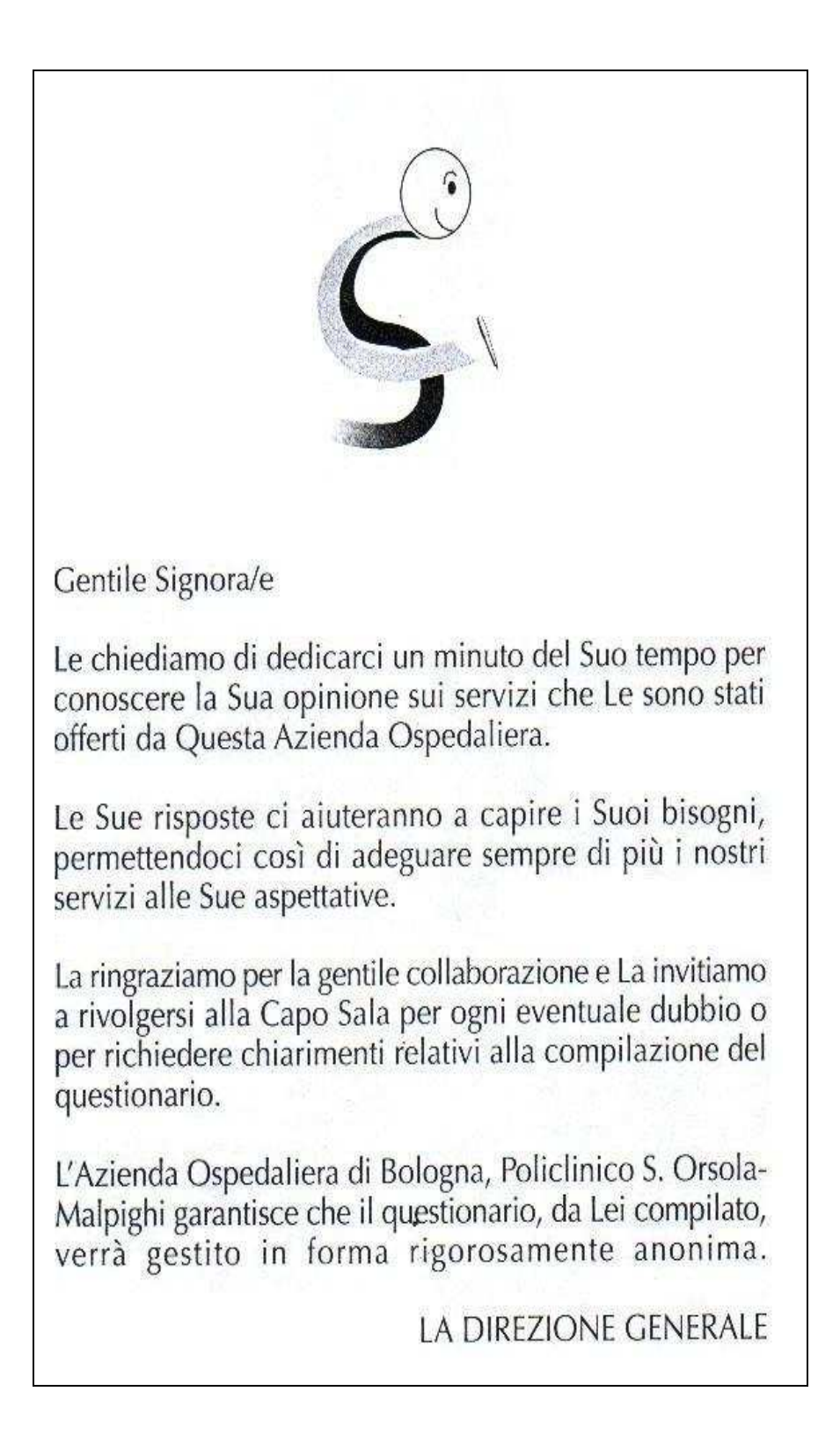

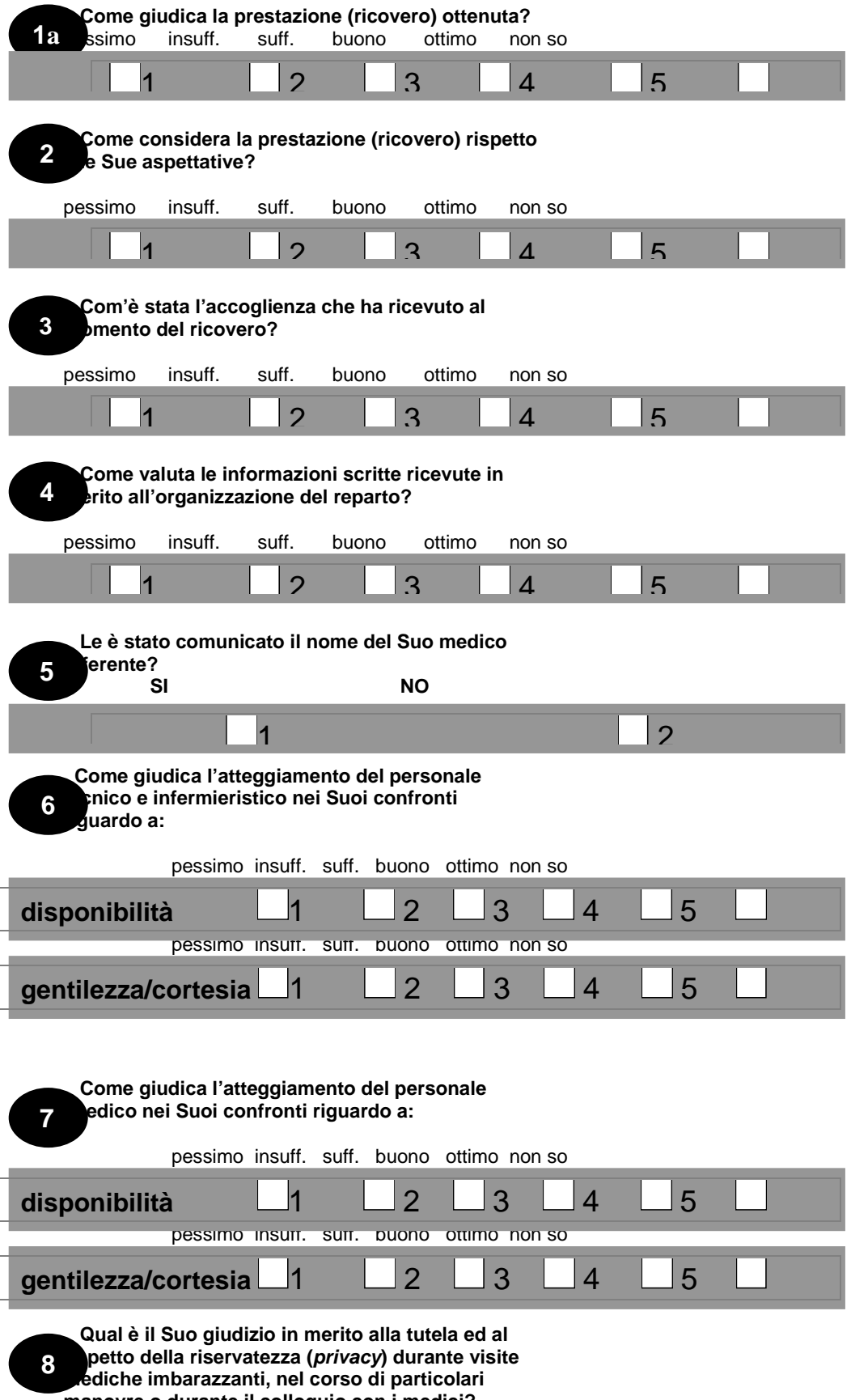

 **manovre o durante il colloquio con i medici?** 

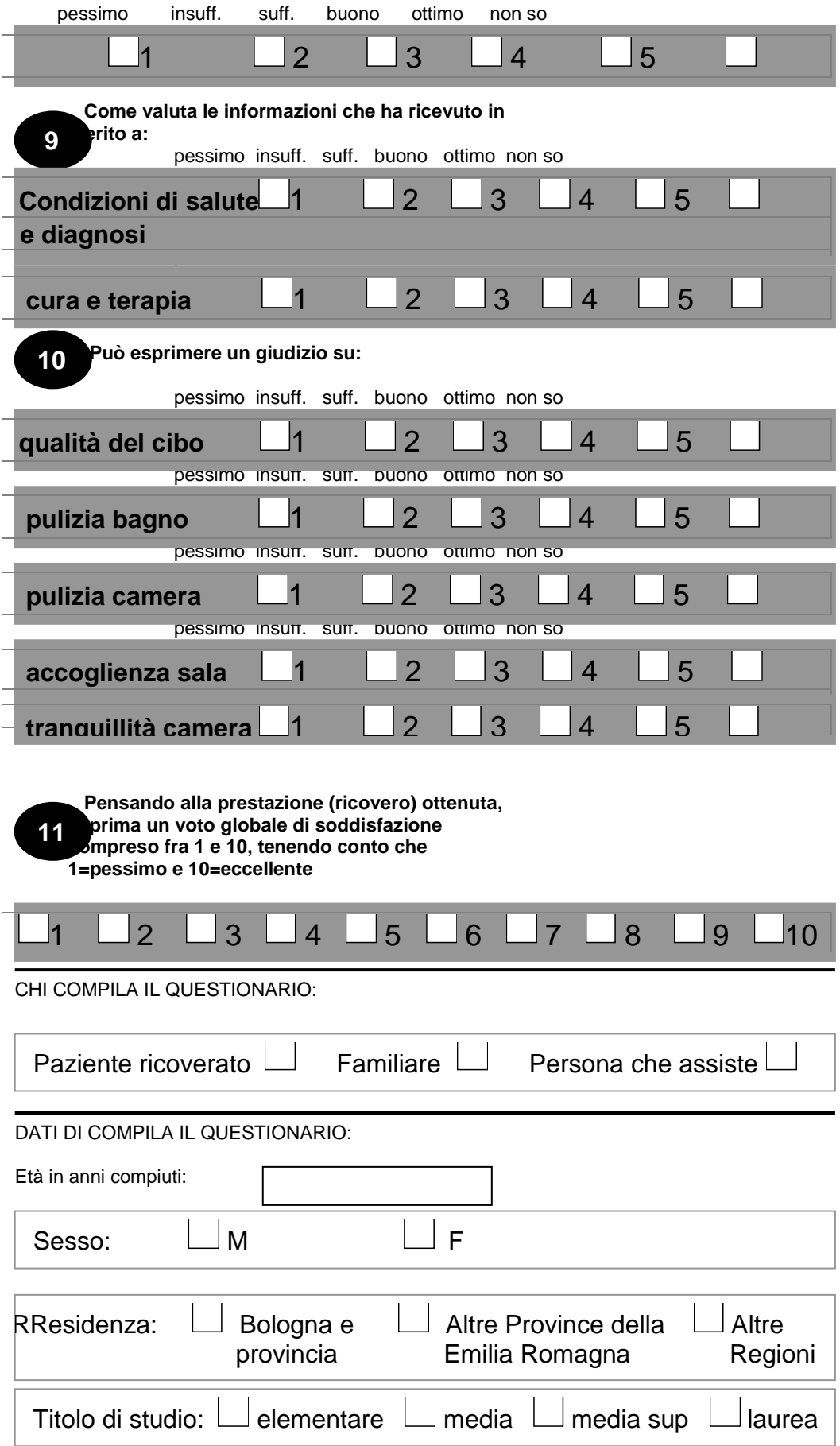
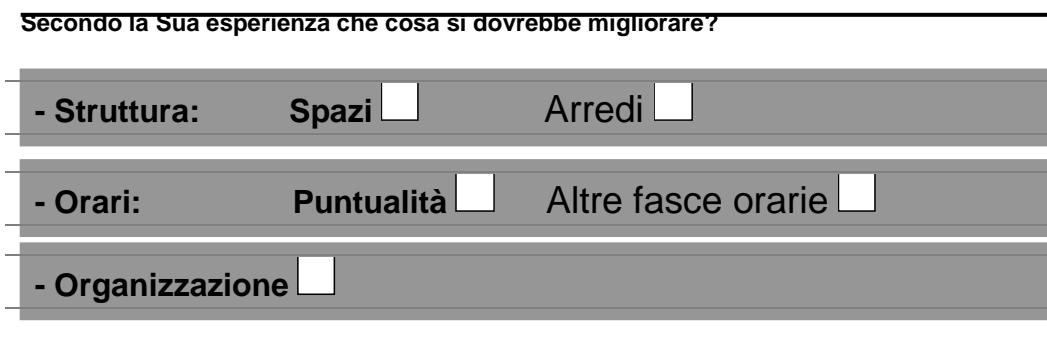

 **- Altro:**

# B Algoritmo EM

Trattando  $D_j$  e  $X_{ji}$  come variabili non osservate e quindi come dati mancanti, le stime di massima verosimiglianza dei parametri del modello possono essere ottenute attraverso l'algoritmo Expectation-Maximisation (EM).

A causa dell'elevata dimensionalità legata al problema dei dati mancanti, nell'implementazione dello step  $E$  si utilizza un processo simile all'algoritmo forward-backward per la stima dei modelli Markoviani, chiamato upward-downward.

Non verrà descritto nel dettaglio tutto l'algoritmo per la stima dei parametri, ma verrà illustrata la parte associata alla stima del modello multilevel a classi latenti (vedi McLachlan, G., & Peel, D. 2000).

L'algoritmo mostrato di seguito è specifico per il caso in cui si includono nel modello multilevel a classi latenti effetti casuali discreti di livello-2 sulla variabile latente di livello-1.

L'aspetto particolare che caratterizza la seguente procedura rispetto all'algoritmo EM standard è che nello step E le osservazioni entro le unità di livello-1 sono assunte essere mutuamente indipendenti data la classe di appartenenza del gruppo.

Per il calcolo del valore atteso della log-verosimiglianza nello step E per il modello MCL descritto dalle equazioni (6) e (7), si necessita del calcolo della probabilità marginale a posteriori  $P(D_j = m, X_{ij} = t | Y_j; \vartheta)$ .

Questa è ottenuta dal prodotto di due probabilità a posteriori: la probabilità che il gruppo *j* appartenga alla classe *m*,  $\hat{D}_{jm} = P(D_j = m \,|\, Y_j; \vartheta)$  e la probabilità che il soggetto i appartenga alla classe t dato che il gruppo appartiene alla classe m, condizionatamente sui dati osservati e sui parametri stimati,  $\hat{X}_{ijt+m} = P(X_{ij} = t \mid D_j = m, Y_j; \vartheta)$  .

Il valore atteso può essere espresso nel seguente modo:

$$
E[log L_{c}(\vartheta)] = \sum_{j=i}^{J} \sum_{m=1}^{M} \hat{D}_{jm} log P(D_{j} = m)
$$
  
+ 
$$
\sum_{j=i}^{J} \sum_{m=1}^{M} \sum_{i=1}^{nj} \sum_{t=1}^{T} \hat{D}_{jm} \hat{X}_{ijt \mid m} log P(X_{ij} = t | D_{j} = m)
$$
  
+ 
$$
\sum_{j=i}^{J} \sum_{m=1}^{M} \sum_{i=1}^{nj} \sum_{t=1}^{T} \hat{D}_{jm} \hat{X}_{ijt \mid m} log P(Y_{ijk}; \vartheta_{km})
$$

dove

$$
\hat{D}_{jm}\hat{X}_{ijt+m}=P(D_j=m,X_{ij}=t|Y_j;\vartheta).
$$

Nella procedura dello step E si fa uso della condizione di indipendenza delle osservazioni a livello-1 data la classe di appartenenza dei gruppi (livello-2).

Questo significa che

$$
\hat{X}_{ijt+m}=P(X_{ij}=t\mid D_j=m,Y_j;\vartheta)=P(X_{ij}=t\mid D_j=m,Y_{ij};\vartheta);
$$

data la classe di appartenenza del gruppo, la classe di appartenenza di un soggetto è indipendente dai dati osservati di tutti gli altri soggetti appartenenti allo stesso gruppo.

Lo step upward è caratterizzato dal calcolo della probabilità a posteriori per la variabile latente di secondo livello  $\hat{D}_{jm}$  , che può essere così definito

$$
\hat{D}_{jm} = \frac{P(D_j = m) \prod_{i=1}^{nj} \sum_{t=1}^{T} P(X_{ij} = t | D_j = m) f(y_{ij} | \vartheta_{tm})}{\sum_{m=1}^{M} P(D_j = m) \prod_{i=1}^{nj} \sum_{t=1}^{T} P(X_{ij} = t | D_j = m) f(y_{ij} | \vartheta_{tm})}
$$

Per ogni gruppo *j*, vengono prima calcolate le  $P(X_{ij} = t | D_j = m) f(y_{ij} | \vartheta_m)$ per ciascuna combinazione  $m$ , i e t e poi vengono sommate per tutte le t classi. Combinando ciascuna di queste ultime per tutti i soggetti i, si ricava la probabilità a posteriori desiderata.

Nello step downward si calcola invece la probabilità a posteriori per la variabile latente di livello-1 nel modo seguente

$$
\hat{X}_{ijt|m} = \frac{P(X_{ij} = t | D_j = m) f(y_{ij} | \vartheta_{lm})}{\sum_{t=1}^{T} P(X_{ij} = t | D_j = m) f(y_{ij} | \vartheta_{lm})}
$$

e la distribuzione bivariata a posteriori congiunta di  $W_j$  e  $X_{ij}$  dal prodoto delle due espressioni precedenti.

Con questa procedura i tempi compiutazionali non aumentano esponenzialmente con  $n_i$  ma in maniera lineare.

Nello step M dell'algoritmo, i metodi standard per dati completi possono essere usati per trovare le stime dei parametri del modello che massimizzano il valore atteso della log-verosimiglianza.

Tale algoritmo, così come quello di Newton-Raphson, è implementato nel software Latent GOLD (Vermunt, J.K. 2003 e 2006).

# $\mathsf{C}$

Risultati dell'applicazione dei modelli multilevel a classi latenti e del modello multidimensionale ai dati con Latent GOLD 4.5

# C-1a

## Modello multilevel a classi latenti: Informazione – Primo metodo

**5-Cluster 2-GClass Model**

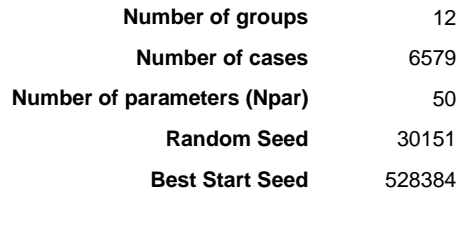

### **Log-likelihood Statistics**

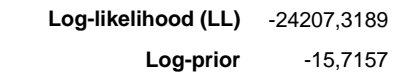

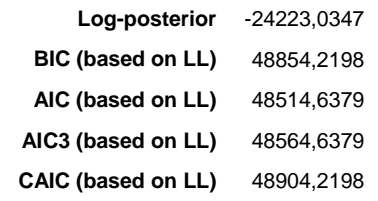

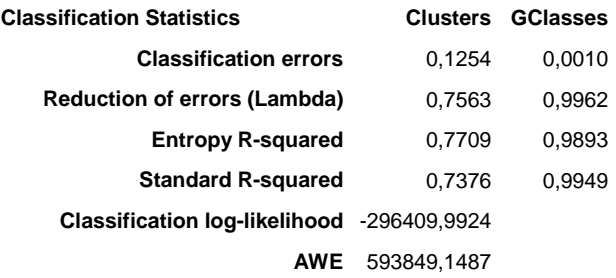

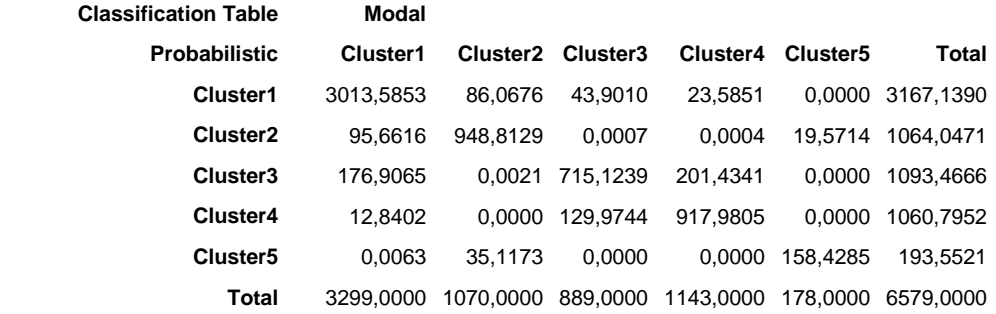

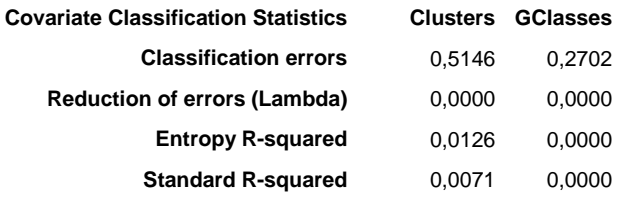

### **Parameters**

**Models for Indicators**

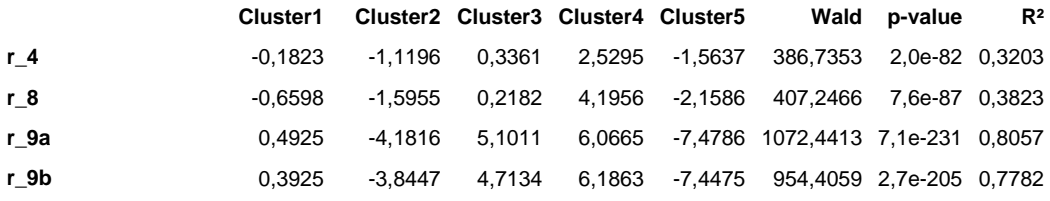

### **Direct Effects**

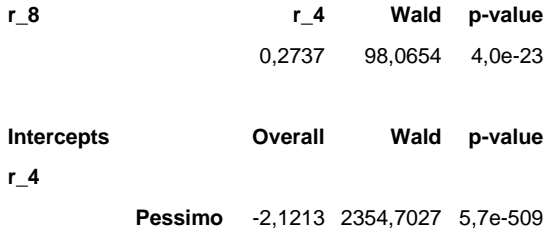

```
Insufficiente -0,3697
         Sufficiente 1,0691
            Buono 1,7170
            Ottimo -0,2950
r_8
          Pessimo -2,6028 2131,8206 1,3e-460
       Insufficiente -0,8124
         Sufficiente 0,9766
            Buono 1,9808
            Ottimo 0,4577
r_9a
          Pessimo -10,6541 1137,3219 6,2e-245
       Insufficiente -2,3415
         Sufficiente 3,8393
            Buono 6,2321
            Ottimo 2,9241
r_9b
          Pessimo -11,0085 1069,8160 2,6e-230
       Insufficiente -2,6451
         Sufficiente 3,5124
            Buono 6,2626
            Ottimo 3,8786
```
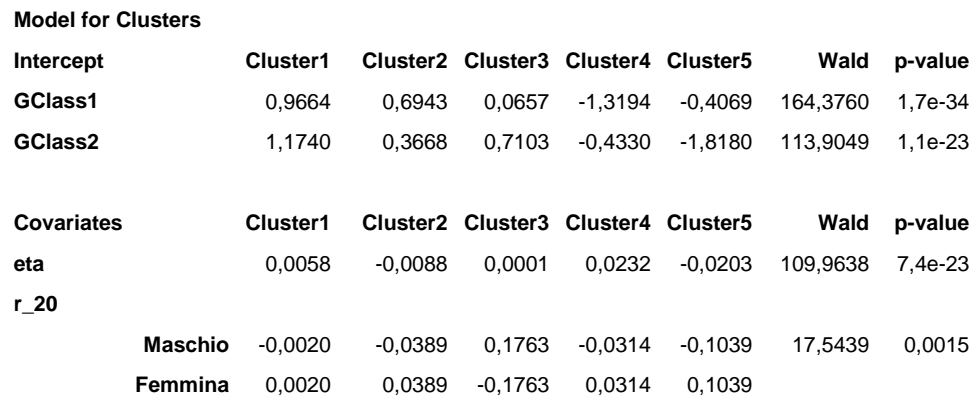

```
Model for GClasses
```
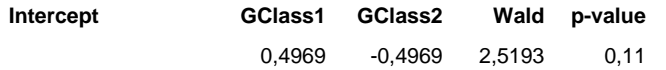

## **Loadings**

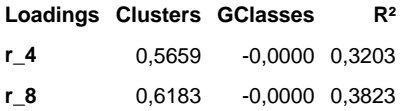

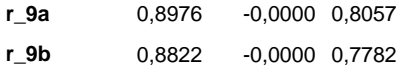

**Profile** 

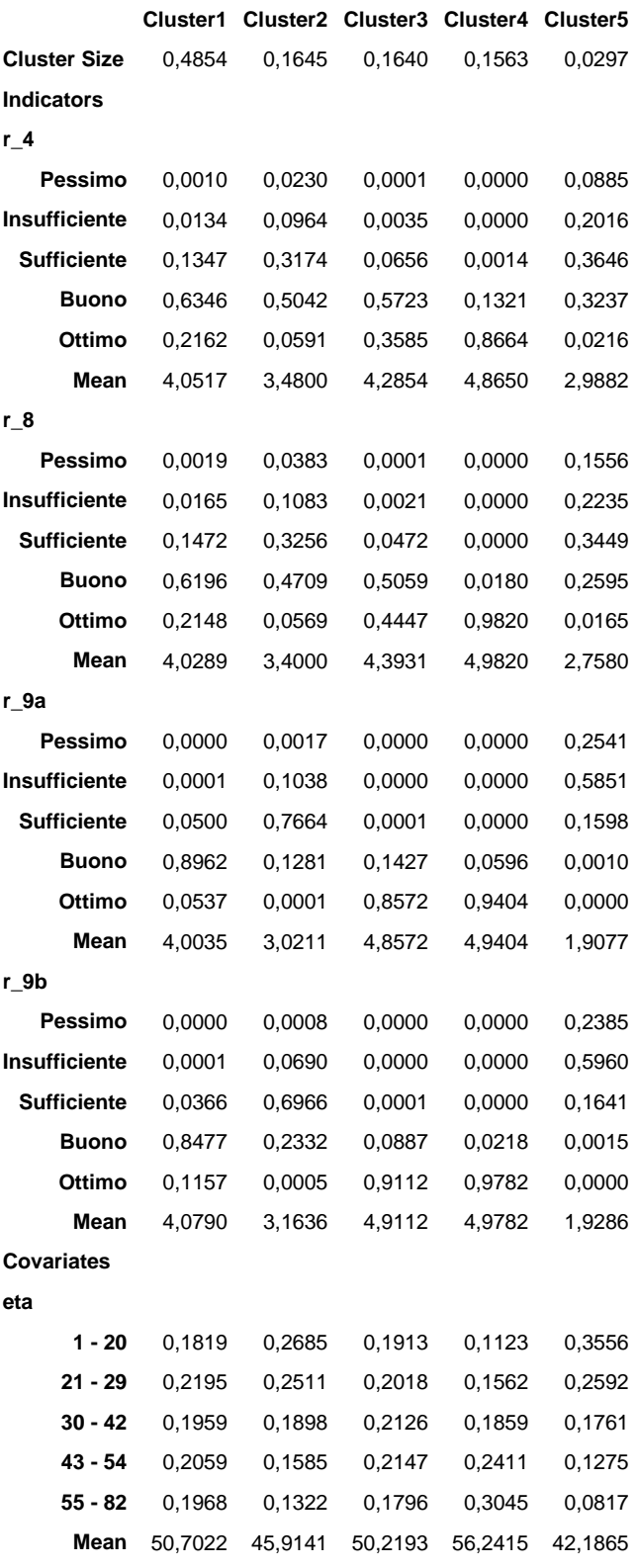

**r\_20**

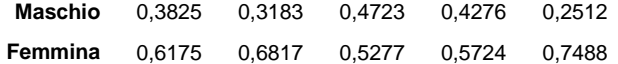

### **GProfile**

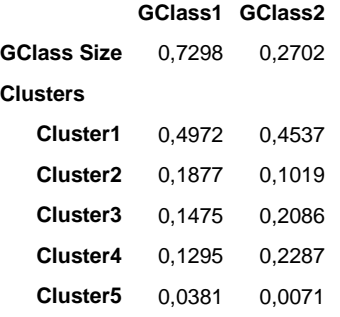

### **ProbMeans**

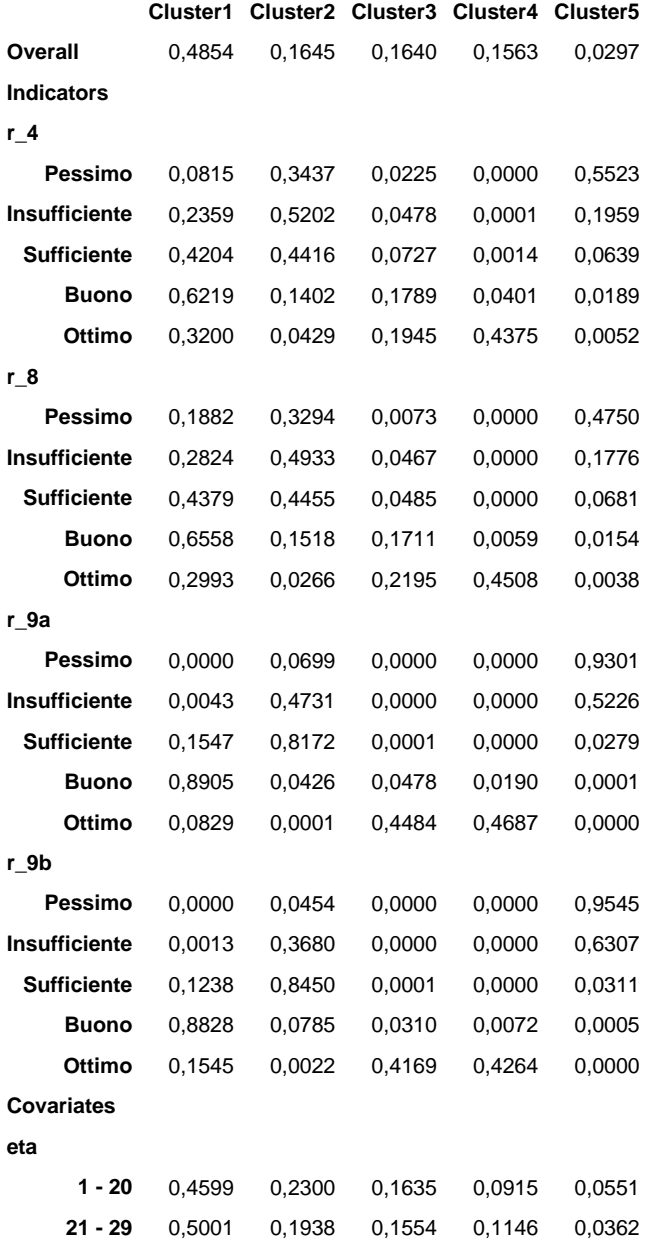

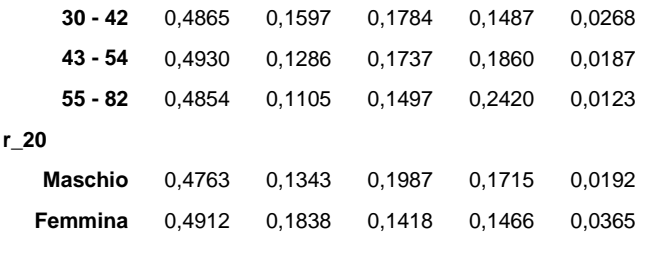

## **Bivariate Residuals**

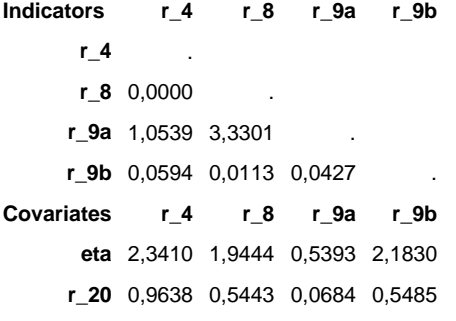

# C-1b

# Modello multilevel a classi latenti: Informazione – Secondo metodo

## **5-Cluster 2-GClass Model**

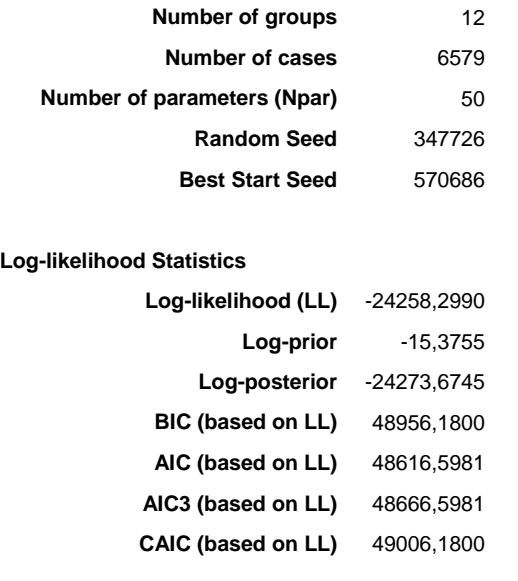

**Classification Statistics Clusters GClasses**

73

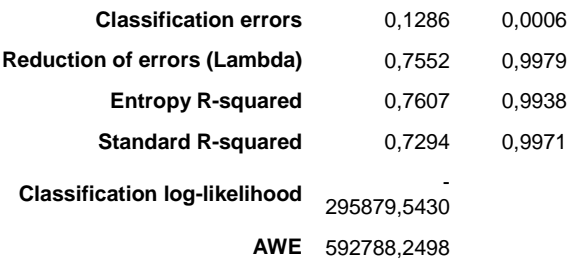

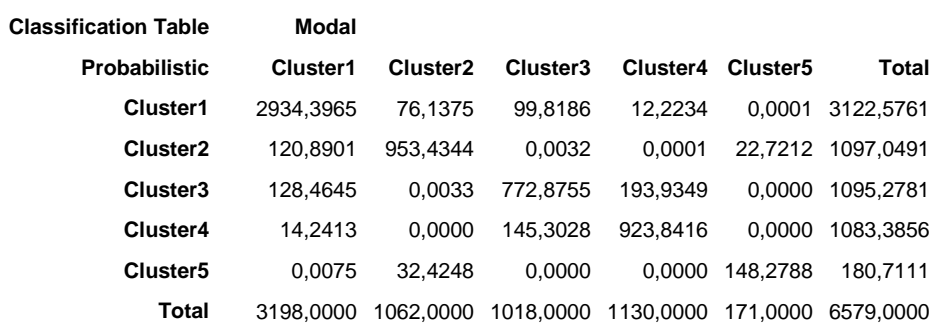

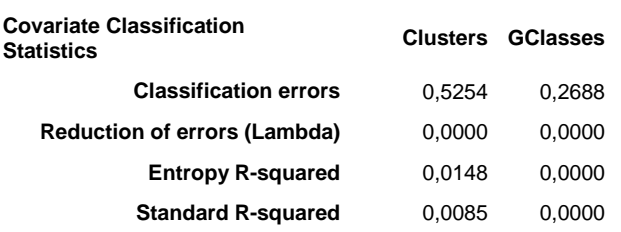

### **Parameters**

## **Models for Indicators**

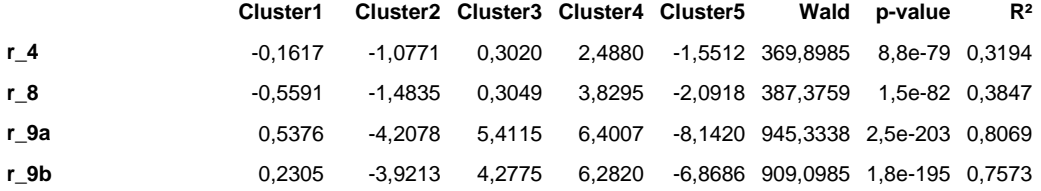

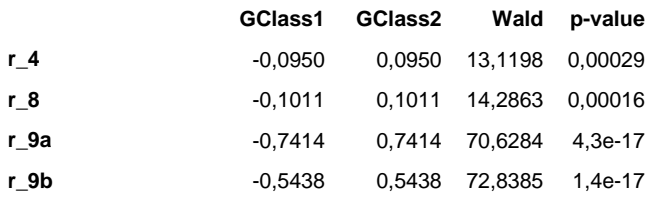

### **Direct Effects**

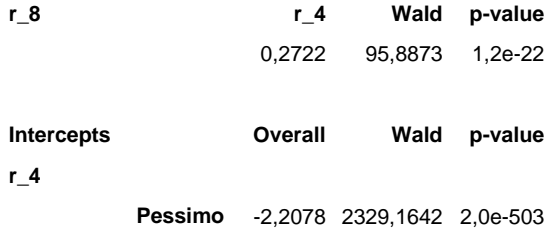

```
Insufficiente -0,4089
        Sufficiente 1,0691
           Buono 1,7586
           Ottimo -0,2110
r_8
         Pessimo -2,5548 2131,6837 1,4e-460
       Insufficiente -0,7759
        Sufficiente 0,9871
           Buono 1,9554
           Ottimo 0,3883
r_9a
         Pessimo -12,2797 861,9055 3,0e-185
       Insufficiente -2,6877
        Sufficiente 4,1351
           Buono 7,0243
           Ottimo 3,8080
r_9b
         Pessimo -11,2256 1075,4548 1,6e-231
       Insufficiente -3,1317
        Sufficiente 3,2780
           Buono 6,5250
           Ottimo 4,5543
Model for Clusters
Intercept Cluster1 Cluster2 Cluster3 Cluster4 Cluster5 Wald p-value
                    0,9165 0,6261 0,2298 -1,0751 -0,6973 130,4704 3,1e-27
Covariates Cluster1 Cluster2 Cluster3 Cluster4 Cluster5 Wald p-value
eta 0,0065 -0,0092 -0,0000 0,0240 -0,0213 122,1006 1,9e-25
r_20
          Maschio -0,0004 -0,0321 0,1875 0,0103 -0,1653 21,8294 0,00022
```
#### **Model for GClasses**

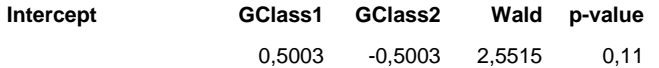

**Femmina** 0,0004 0,0321 -0,1875 -0,0103 0,1653

### **Loadings**

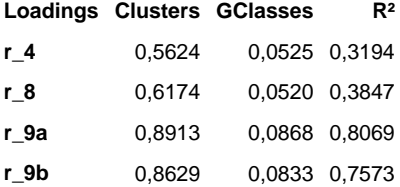

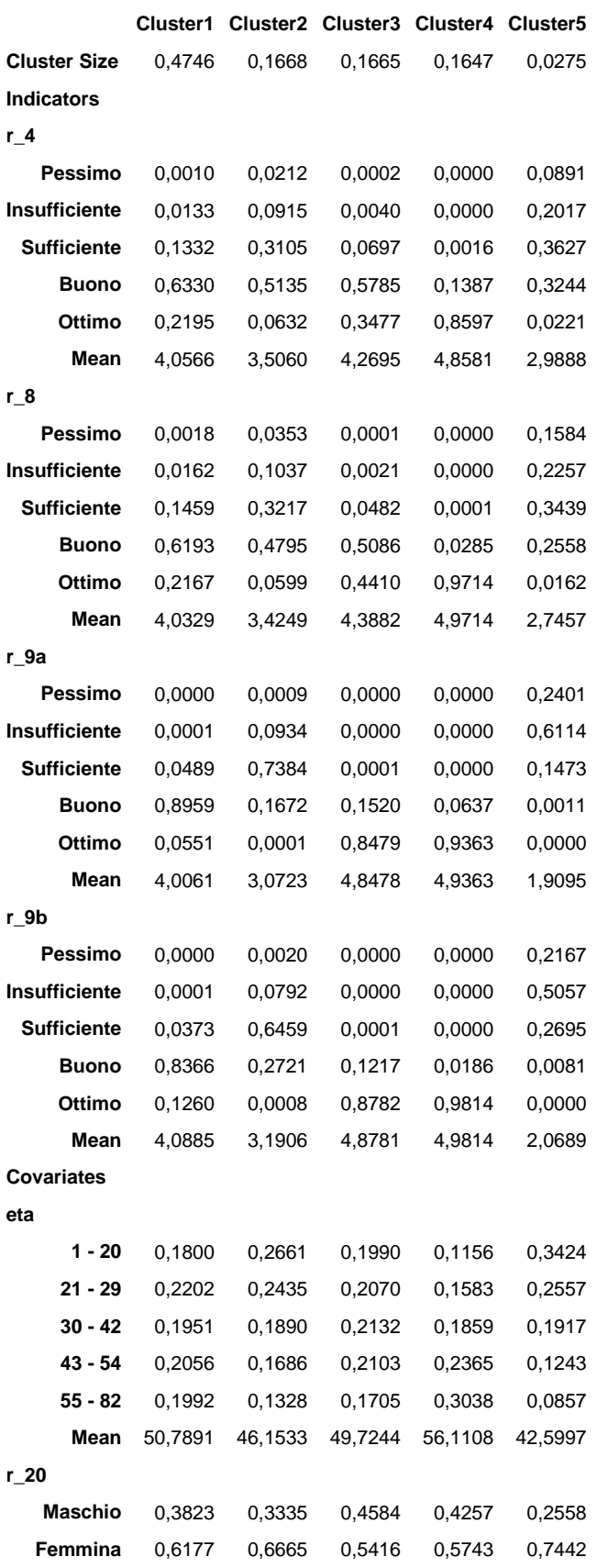

**Profile** 

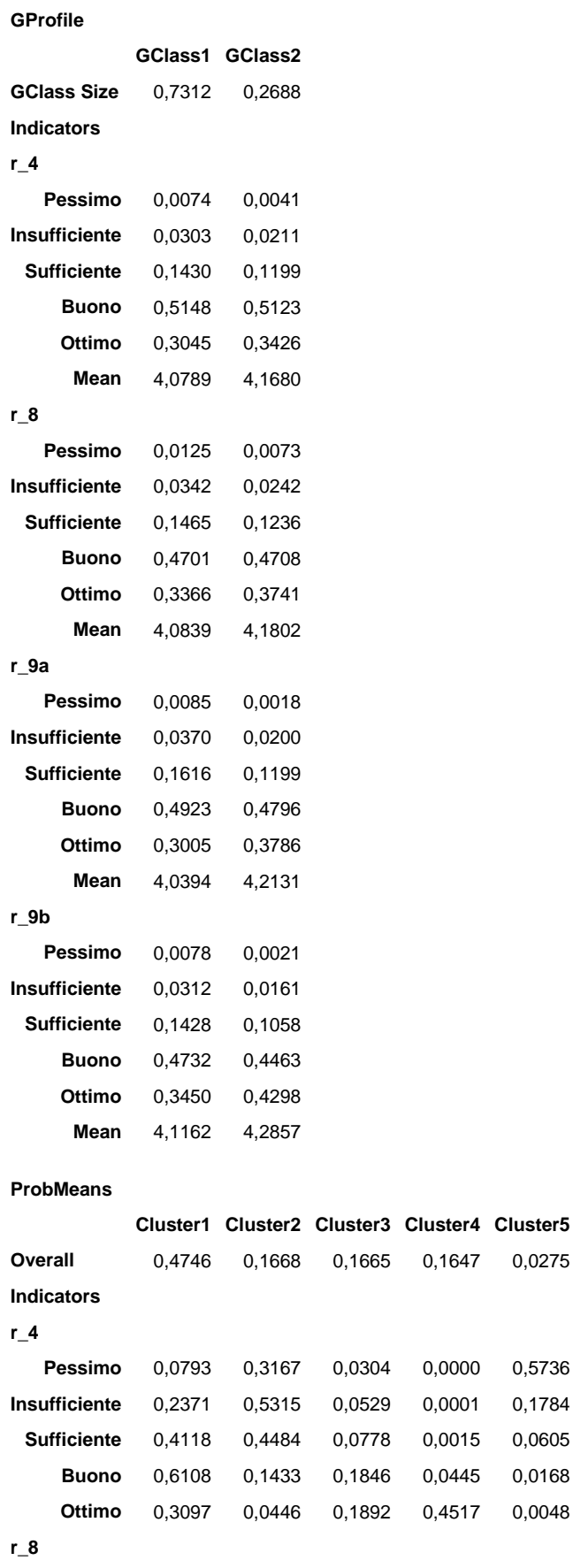

0,1647 0,0275

0,0000 0,5736 0,0001 0,1784 0,0015 0,0605 **Buono** 0,6108 0,1433 0,1846 0,0445 0,0168 0,4517 0,0048

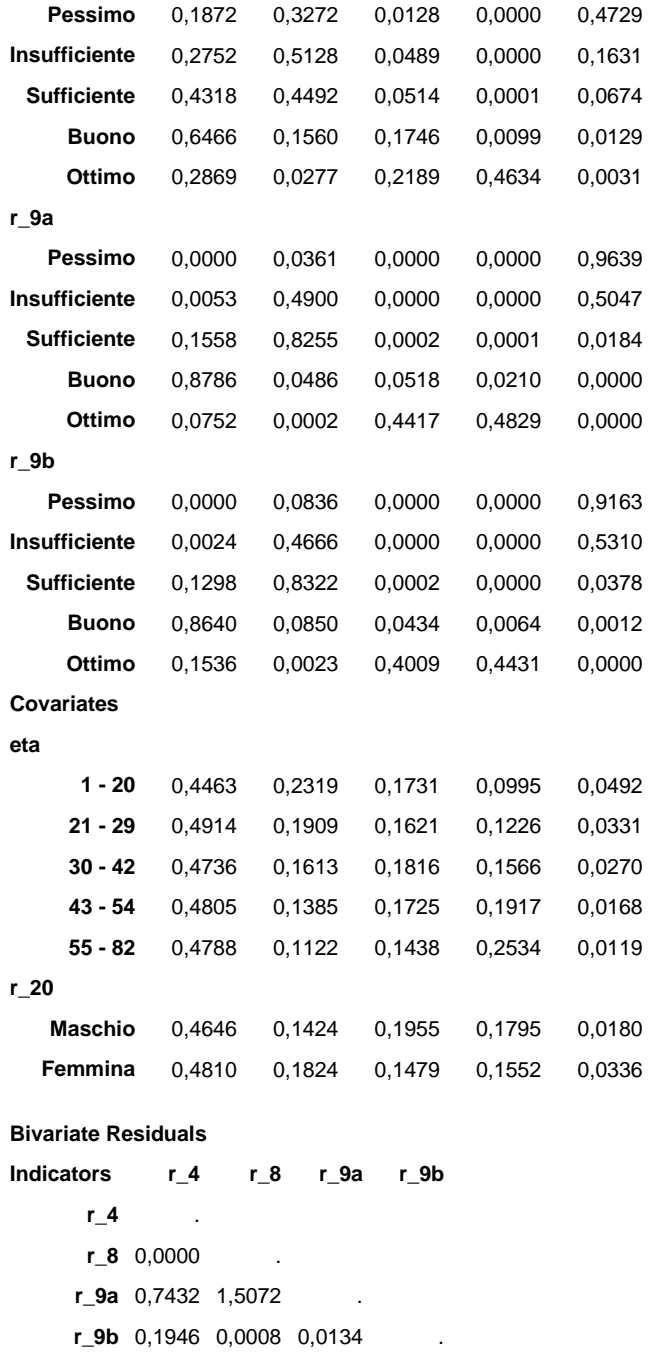

**Covariates r\_4 r\_8 r\_9a r\_9b eta** 1,8878 1,6733 0,8246 1,7378 **r\_20** 1,1774 0,4350 0,1595 0,4687

# C-2a

# Modello multilevel a classi latenti: Medici – Primo metodo

### **3-Cluster 2-GClass Model**

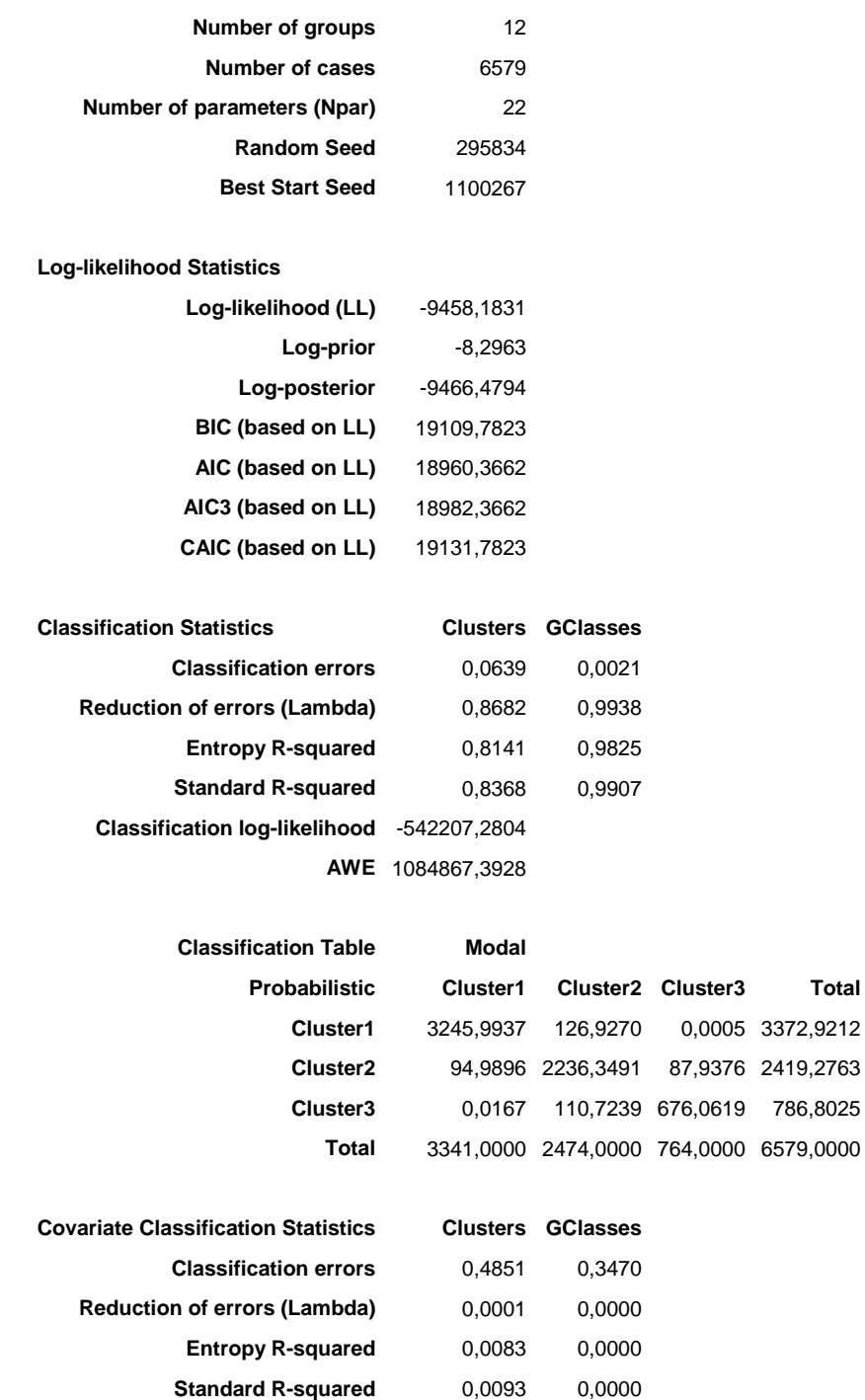

#### **Parameters**

**Models for Indicators Cluster1 Cluster2 Cluster3 Wald p-value R² r\_7a** 3,9740 -0,4037 -3,5703 204,4437 4,0e-45 0,7677 **r\_7b** 5,6439 -0,9266 -4,7173 64,6190 9,3e-15 0,7858 **Direct Effects r\_7b r\_7a Wald p-value** 1,2188 118,6427 1,3e-27 **Intercepts Overall Wald p-value r\_7a Pessimo** -0,3283 592,6253 6,1e-127 **Insufficiente** 1,5969 **Sufficiente** 2,9380 **Buono** 1,4081 **Ottimo** -5,6147 **r\_7b Pessimo** -3,1398 293,8210 2,3e-62 **Insufficiente** -0,0617 **Sufficiente** 3,0724 **Buono** 3,0498 **Ottimo** -2,9207 **Model for Clusters**

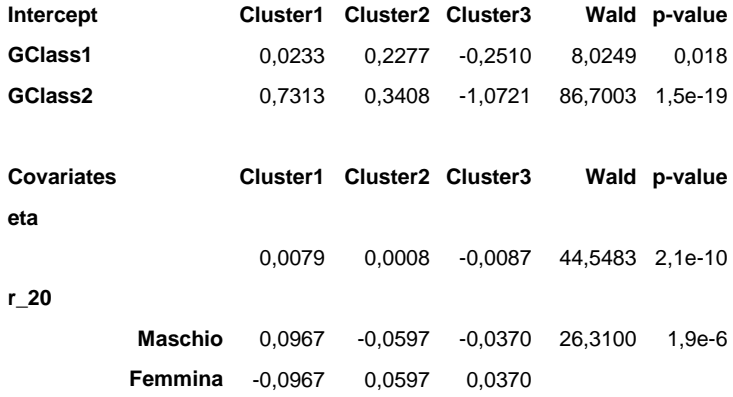

#### **Model for GClasses**

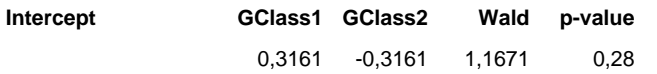

### **Loadings**

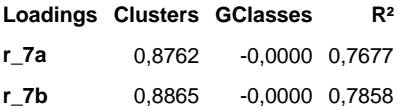

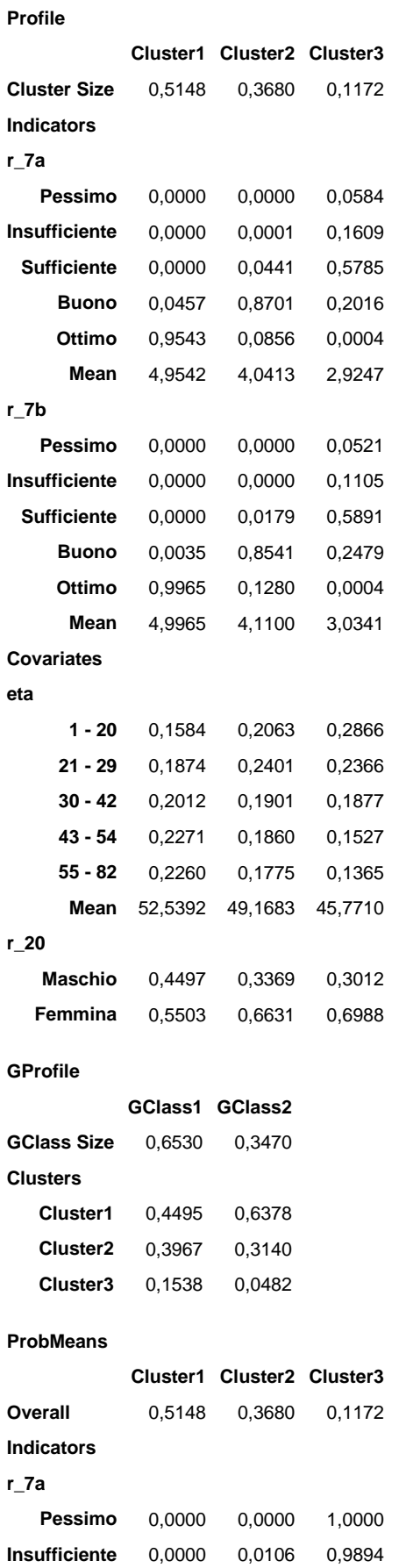

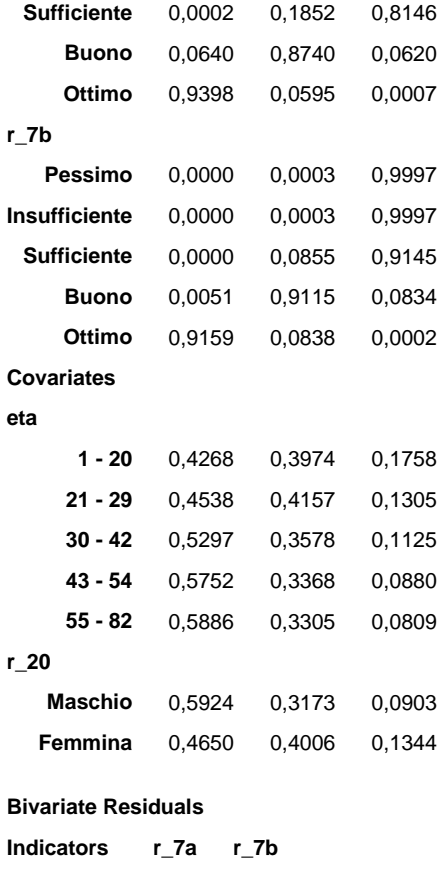

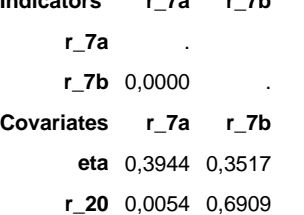

# C-2b

## Modello multilevel a classi latenti: Medici – Secondo metodo

### **3-Cluster 2-GClass Model**

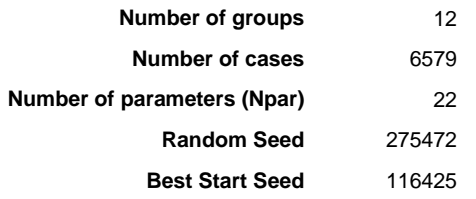

## **Log-likelihood Statistics**

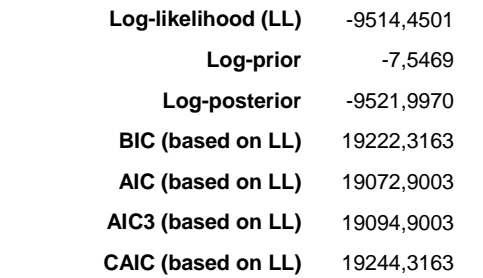

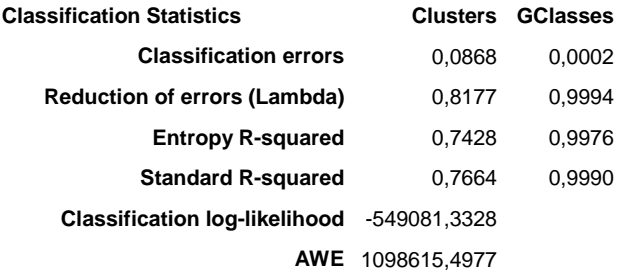

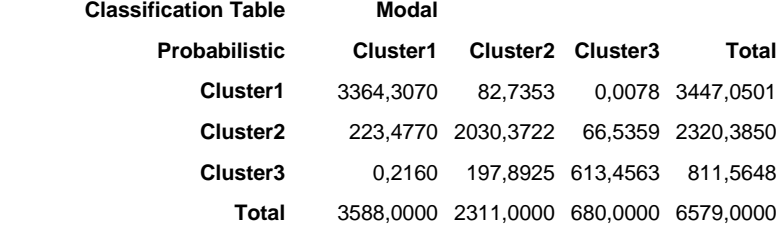

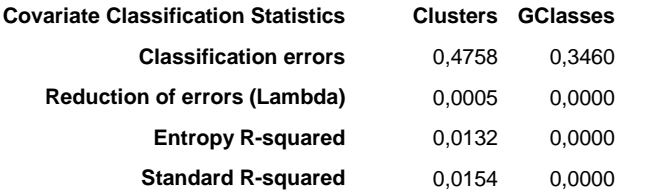

**Parameters** 

**Models for Indicators**

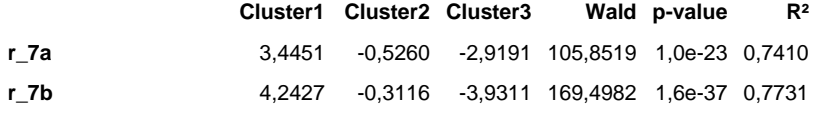

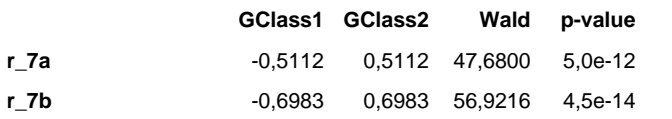

### **Direct Effects**

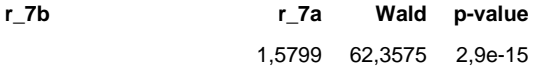

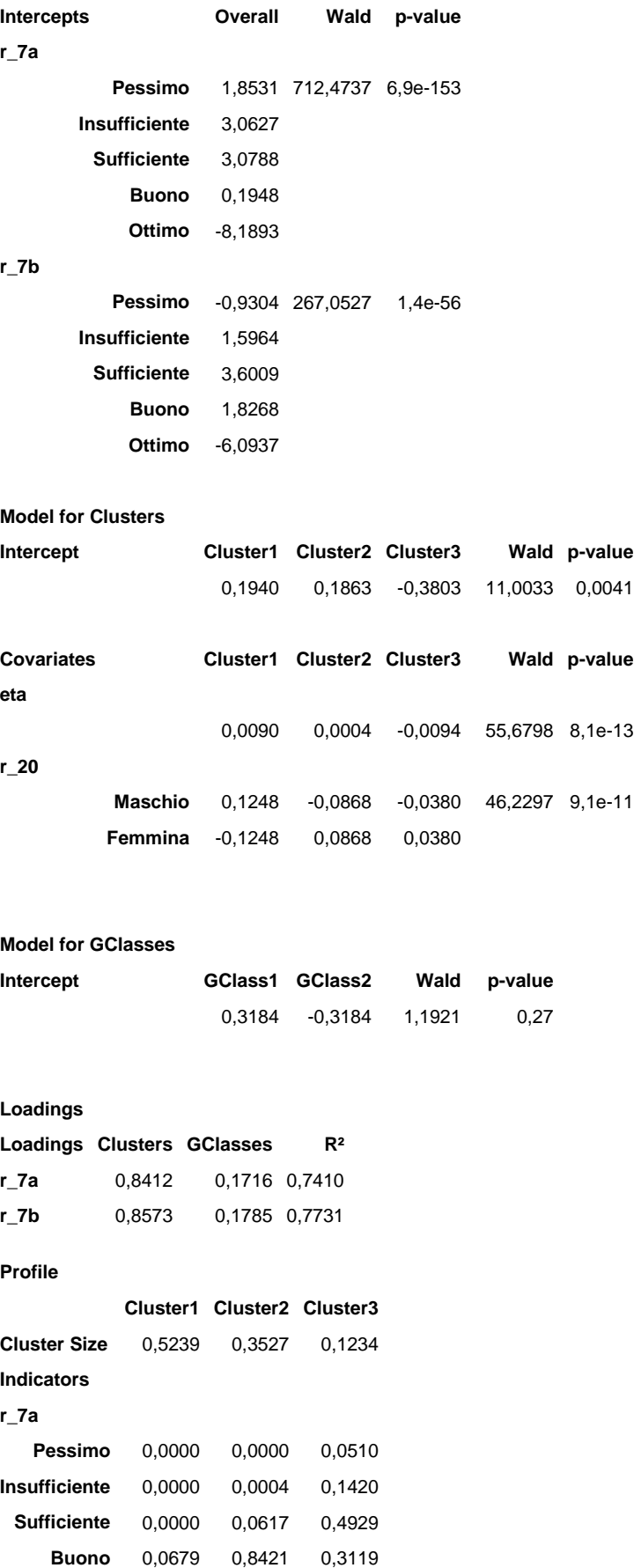

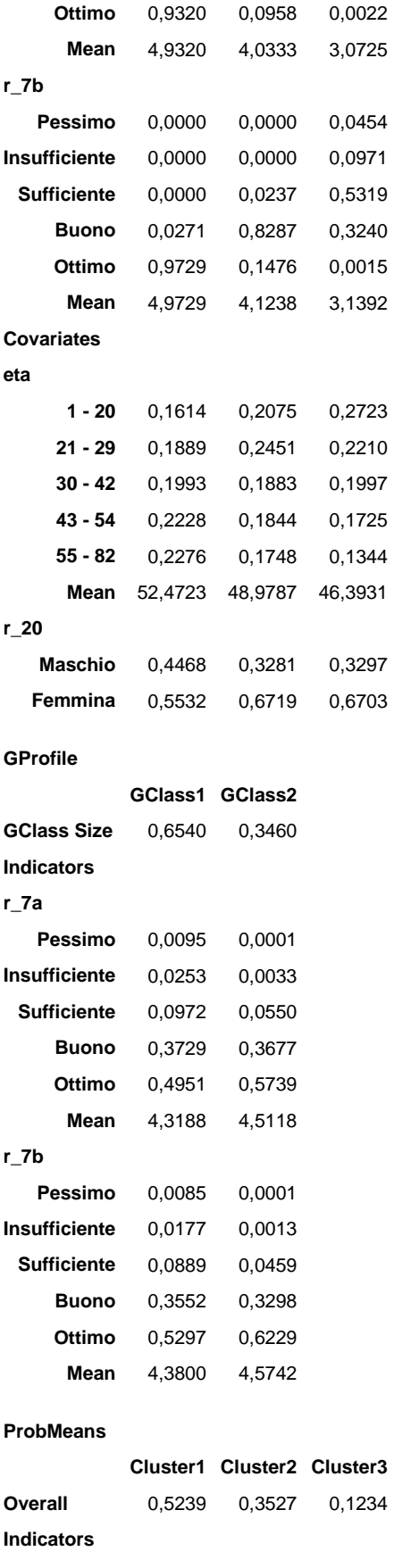

**r\_7a**

| Pessimo                    | 0,0000           | 0,0001 | 0,9999 |  |  |  |  |
|----------------------------|------------------|--------|--------|--|--|--|--|
| Insufficiente              | 0,0000           | 0,0321 | 0,9679 |  |  |  |  |
| <b>Sufficiente</b>         | 0,0005           | 0,2540 | 0,7454 |  |  |  |  |
| <b>Buono</b>               | 0.0930           | 0,8160 | 0,0910 |  |  |  |  |
| Ottimo                     | 0,9404           | 0.0585 | 0,0011 |  |  |  |  |
| $r_7b$                     |                  |        |        |  |  |  |  |
| Pessimo                    | 0,0000           | 0,0004 | 0,9996 |  |  |  |  |
| <b>Insufficiente</b>       | 0.0000           | 0.0010 | 0,9990 |  |  |  |  |
| <b>Sufficiente</b>         | 0,0001           | 0,1151 | 0,8848 |  |  |  |  |
| <b>Buono</b>               | 0.0390           | 0,8581 | 0,1029 |  |  |  |  |
| Ottimo                     | 0,9148           | 0,0848 | 0,0004 |  |  |  |  |
| Covariates                 |                  |        |        |  |  |  |  |
| eta                        |                  |        |        |  |  |  |  |
| $1 - 20$                   | 0,4420           | 0,3824 | 0,1756 |  |  |  |  |
| $21 - 29$                  | 0,4653           | 0,4065 | 0,1283 |  |  |  |  |
| $30 - 42$                  | 0,5342           | 0.3397 | 0,1261 |  |  |  |  |
| $43 - 54$                  | 0,5749           | 0,3202 | 0,1048 |  |  |  |  |
| $55 - 82$                  | 0,6038           | 0,3122 | 0,0840 |  |  |  |  |
| $r_2$                      |                  |        |        |  |  |  |  |
| Maschio                    | 0,5994           | 0,2964 | 0,1042 |  |  |  |  |
| Femmina                    | 0,4755           | 0,3888 | 0,1357 |  |  |  |  |
| <b>Bivariate Residuals</b> |                  |        |        |  |  |  |  |
| <b>Indicators</b>          | r_7a             | r_7b   |        |  |  |  |  |
| r_7a                       | $\blacksquare$   |        |        |  |  |  |  |
| $r_7b$ 0,0000              |                  |        |        |  |  |  |  |
| Covariates<br>r_7a<br>r_7b |                  |        |        |  |  |  |  |
| eta                        | 0,0273 0,0006    |        |        |  |  |  |  |
| r 20                       | 0,2385<br>0.1614 |        |        |  |  |  |  |

C-3a

# Modello multilevel a classi latenti: Infermieri – Primo metodo

**4-Cluster 3-GClass Model**

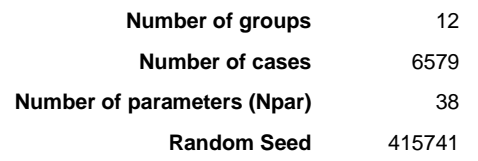

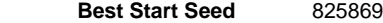

## **Log-likelihood Statistics**

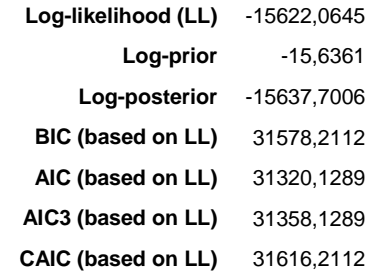

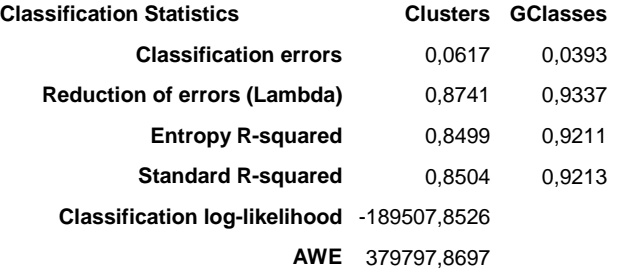

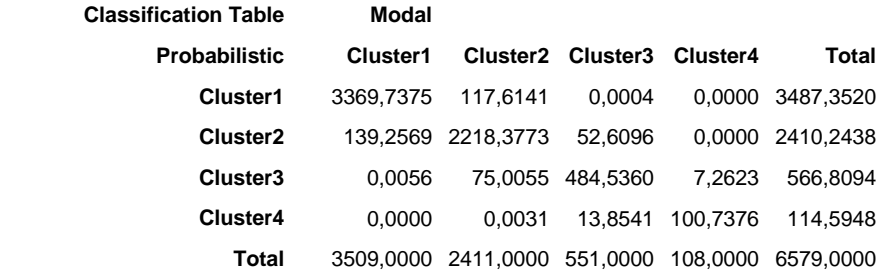

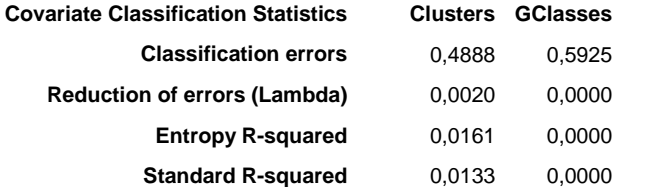

### **Parameters**

### **Models for Indicators**

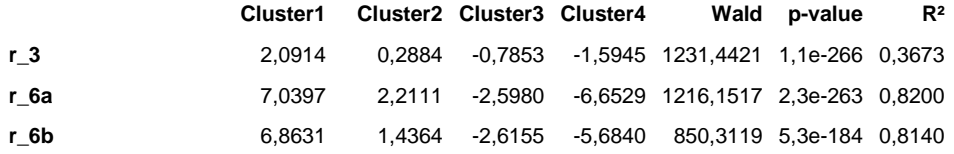

**r\_3**

**Pessimo** -2,8241 1657,2161 1,1e-357

**Insufficiente** -1,1819

**Intercepts Overall Wald p-value**

```
Sufficiente 0,8831
            Buono 2,1388
            Ottimo 0,9841
r_6a
          Pessimo -8,0484 640,9918 2,1e-137
       Insufficiente -1,3392
        Sufficiente 3,9131
            Buono 5,0517
            Ottimo 0,4229
r_6b
          Pessimo -7,2254 800,0255 7,6e-172
       Insufficiente -1,7109
        Sufficiente 3,0588
            Buono 4,5432
            Ottimo 1,3343
```
### **Model for Clusters**

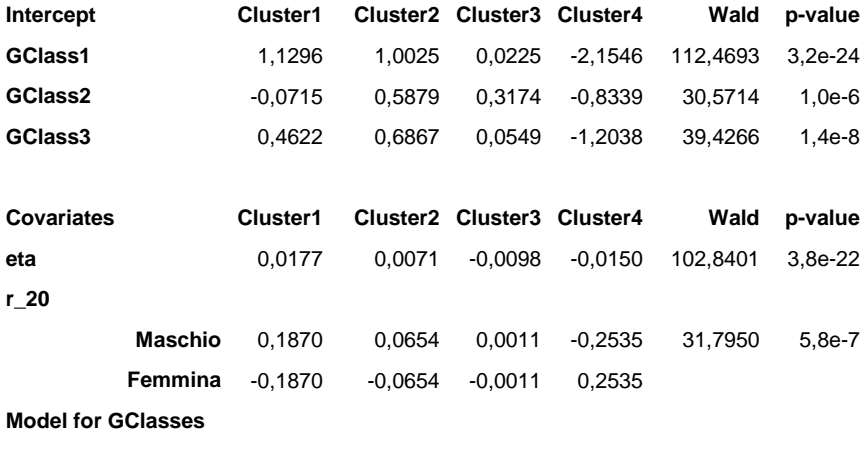

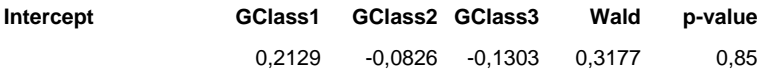

### **Loadings**

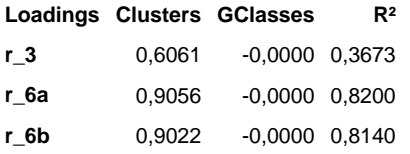

#### **Profile**

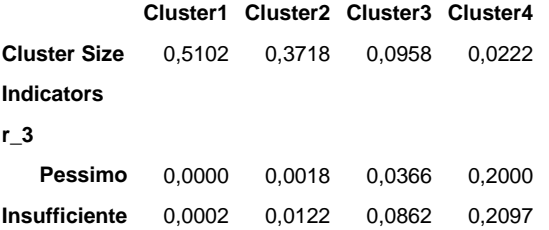

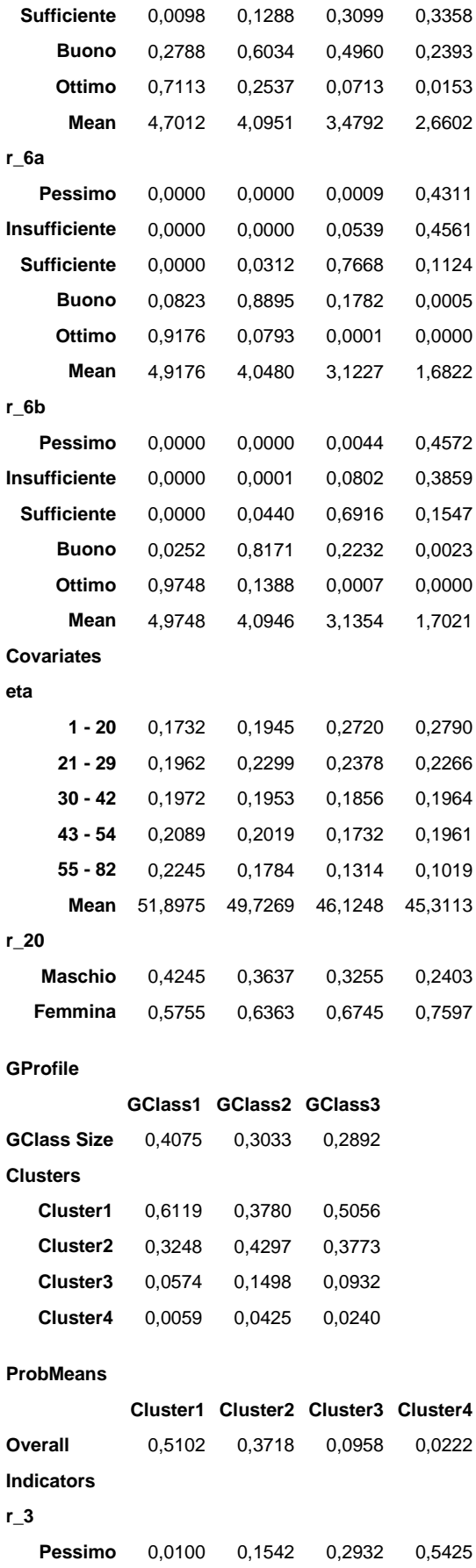

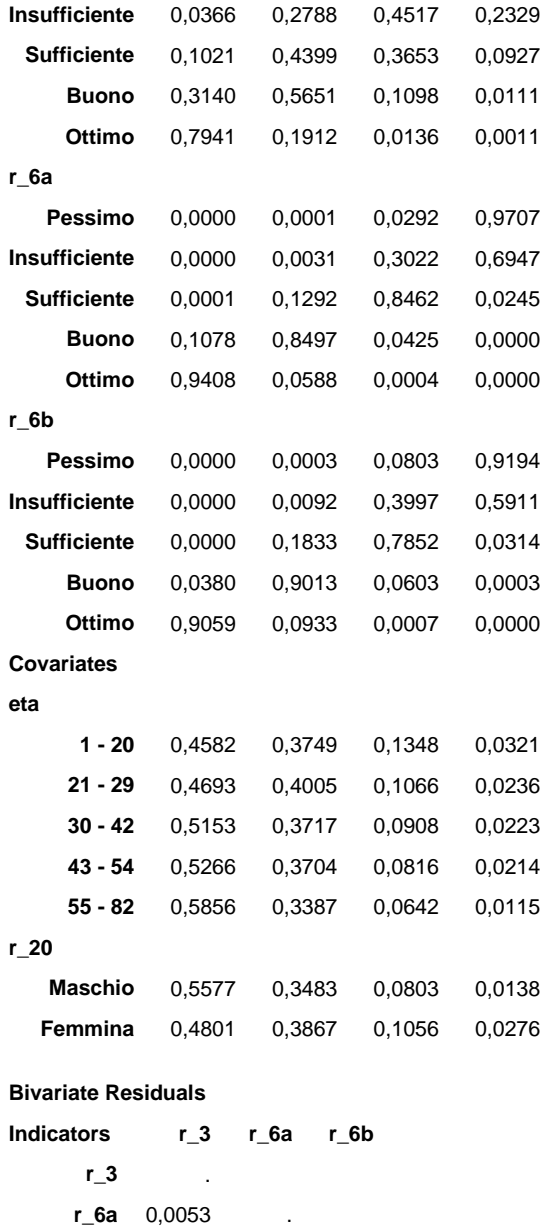

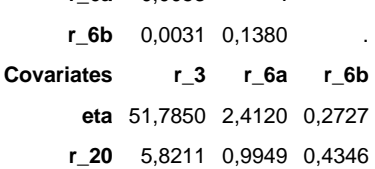

# C-3b

## Modello multilevel a classi latenti: Infermieri – Secondo metodo

### **4-Cluster 2-GClass Model**

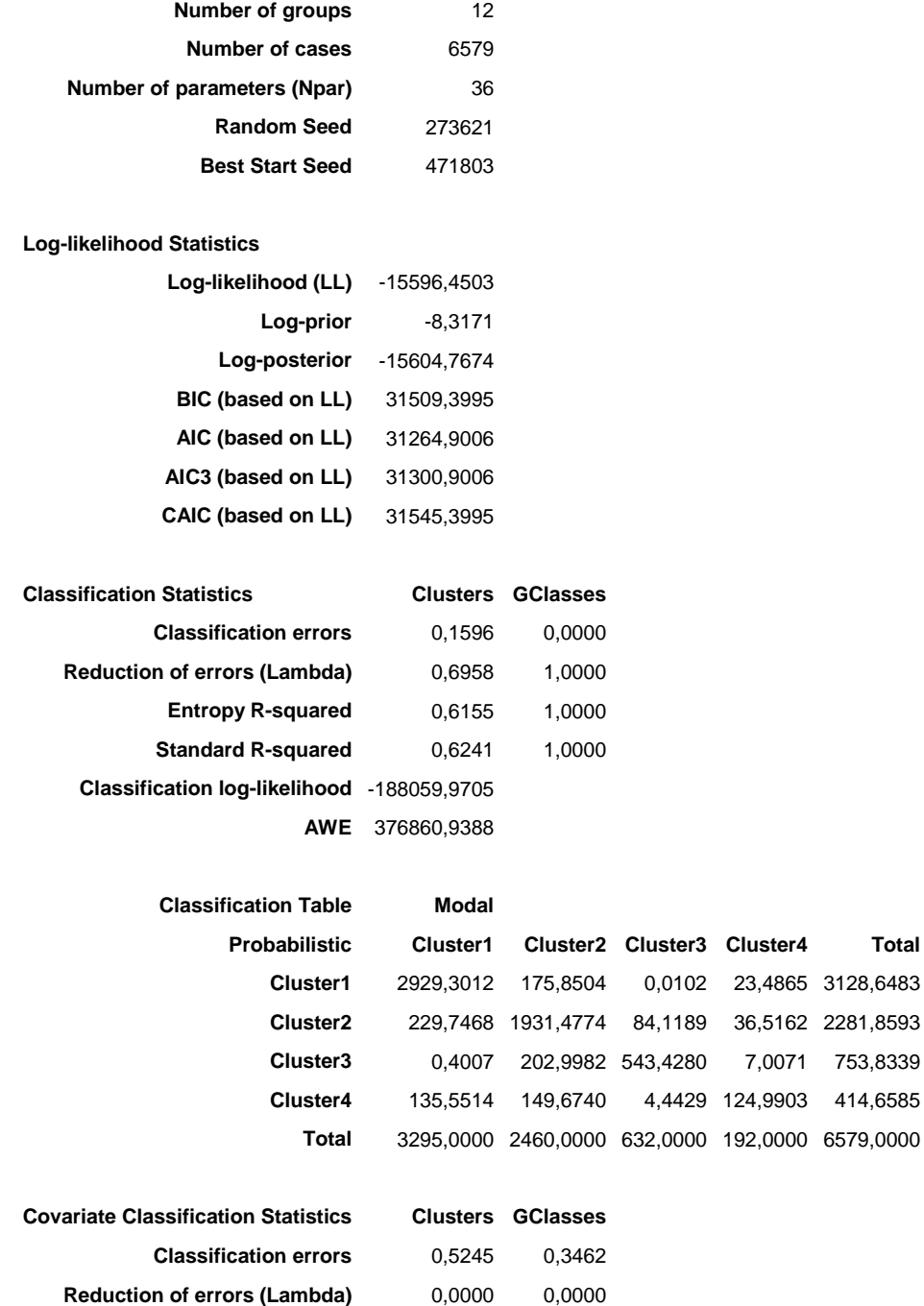

**Entropy R-squared** 0,0182 0,0000

**Standard R-squared** 0,0094 0,0000

### **Parameters**

**Models for Indicators**

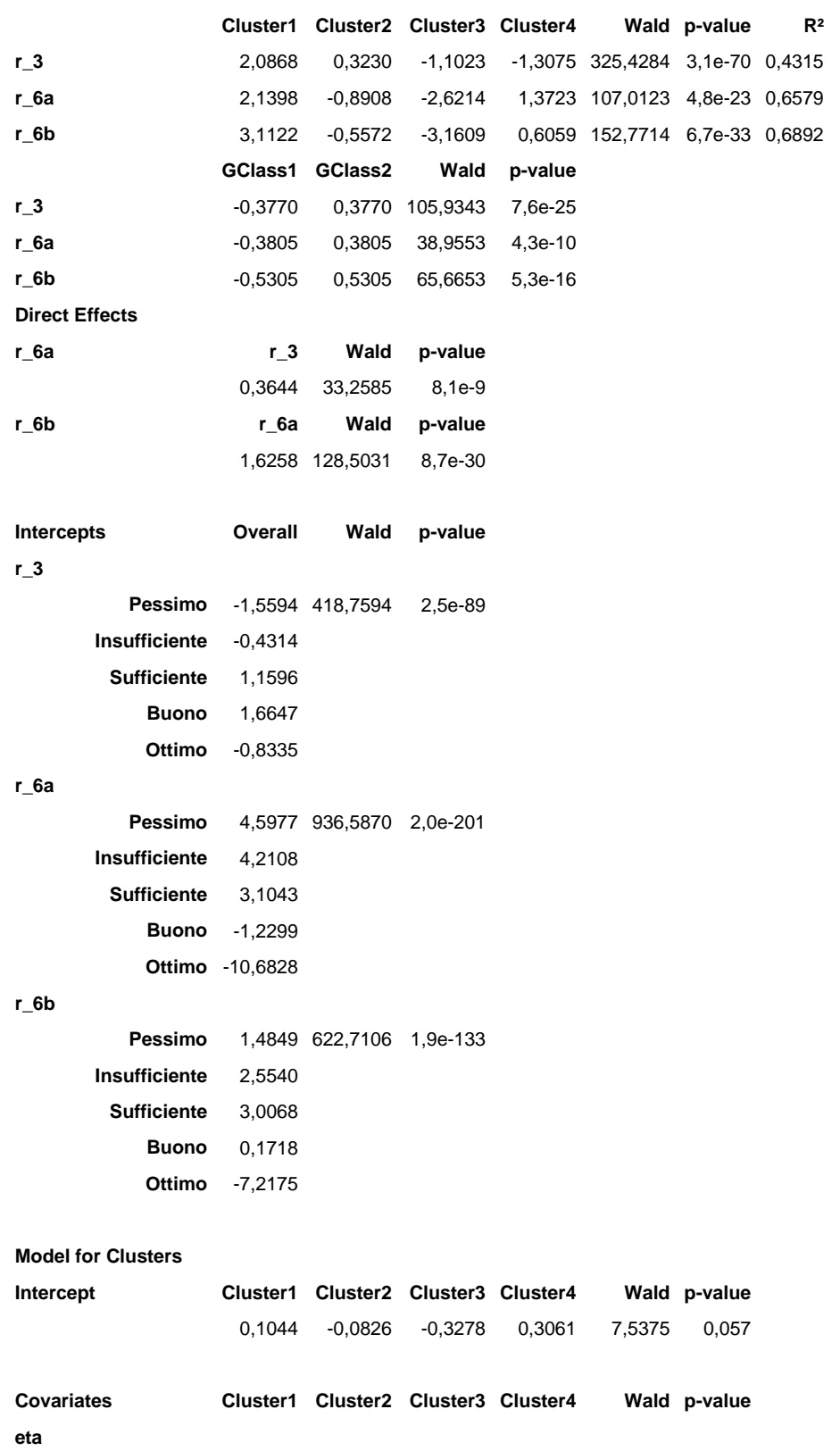

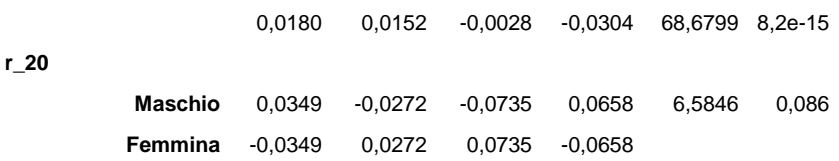

## **Model for GClasses**

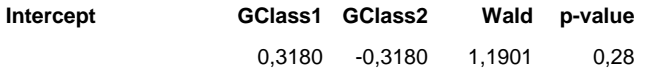

## **Loadings**

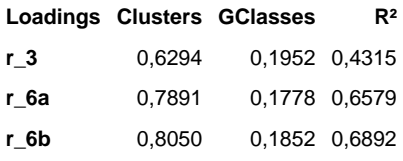

### **Profile**

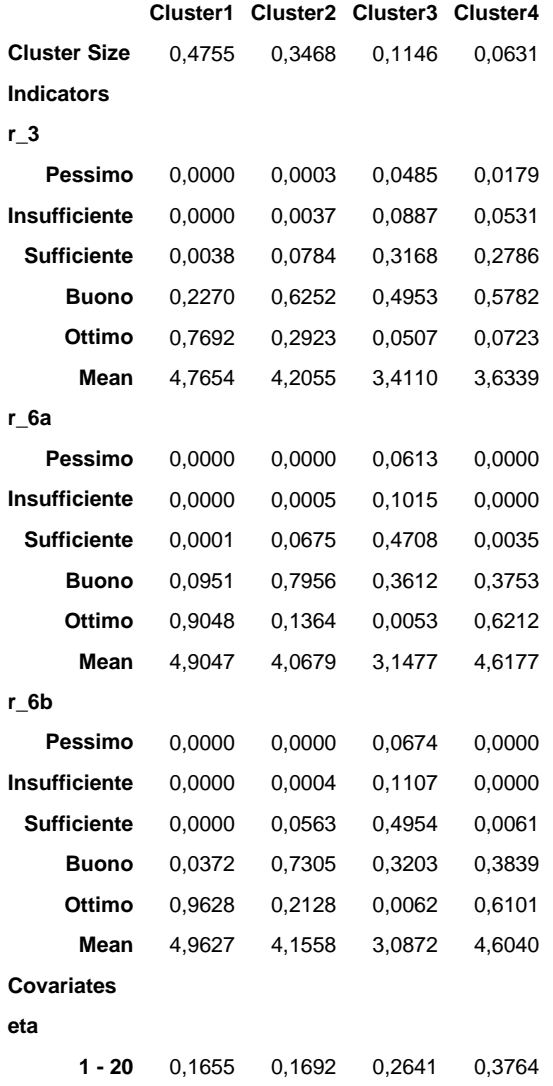

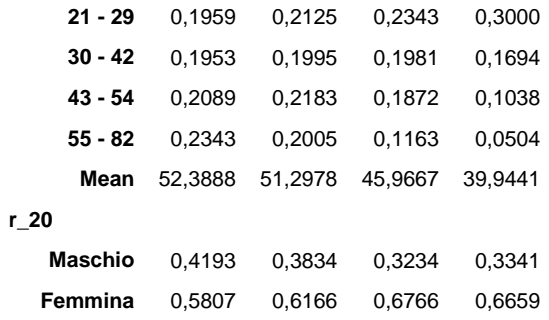

**GProfile** 

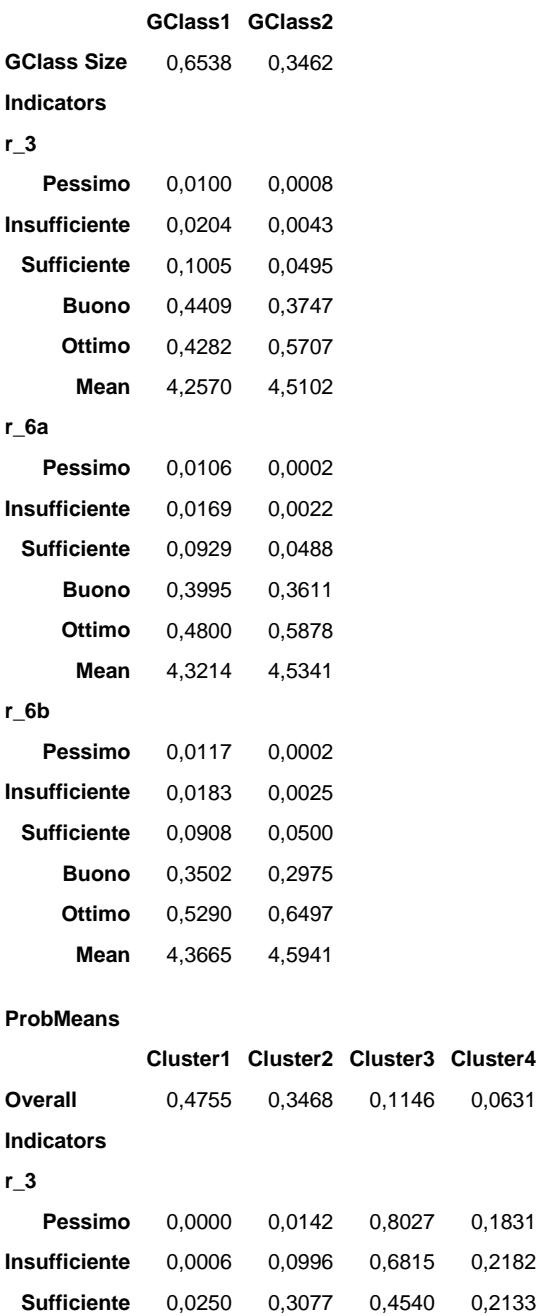

**Buono** 0,2538 0,5317 0,1285 0,0860 **Ottimo** 0,7723 0,2057 0,0128 0,0093

| r_6a                       |               |                |                |        |        |  |  |
|----------------------------|---------------|----------------|----------------|--------|--------|--|--|
| Pessimo                    | 0,0000        |                | 0,0184         | 0,9816 | 0,0000 |  |  |
| <b>Insufficiente</b>       | 0,0000        |                | 0,0390         | 0,9610 | 0,0000 |  |  |
| <b>Sufficiente</b>         | 0,0012        |                | 0,2853         | 0,7087 | 0,0048 |  |  |
| <b>Buono</b>               | 0,1149        |                | 0,7233         | 0,0986 | 0,0631 |  |  |
| Ottimo                     | 0,8366        |                | 0,0876         | 0,0014 | 0,0745 |  |  |
| r_6b                       |               |                |                |        |        |  |  |
| Pessimo                    | 0,0000        |                | 0,0006         | 0,9994 | 0,0000 |  |  |
| Insufficiente              | 0,0000        |                | 0,0164         | 0,9834 | 0,0002 |  |  |
| <b>Sufficiente</b>         | 0,0006        |                | 0,2519         | 0,7409 | 0,0066 |  |  |
| <b>Buono</b>               | 0,0517        |                | 0,7706         | 0,1024 | 0,0752 |  |  |
| Ottimo                     | 0,8075        |                | 0,1251         | 0,0012 | 0,0662 |  |  |
| Covariates                 |               |                |                |        |        |  |  |
| eta                        |               |                |                |        |        |  |  |
| 1 - 20                     | 0,4112        |                | 0,3066         | 0,1582 | 0,1240 |  |  |
| 21 - 29                    | 0,4382        |                | 0,3466         | 0,1263 | 0,0890 |  |  |
| $30 - 42$                  | 0,4752        |                | 0,3540         | 0,1162 | 0,0547 |  |  |
| 43 - 54                    | 0,4892        |                | 0,3729         | 0,1056 | 0,0322 |  |  |
| 55 - 82                    | 0,5642        |                | 0,3522         | 0,0675 | 0,0161 |  |  |
| r_20                       |               |                |                |        |        |  |  |
| Maschio                    | 0,5106        |                | 0,3405         | 0,0949 | 0,0539 |  |  |
| Femmina                    | 0,4530        |                | 0,3509         | 0,1272 | 0,0689 |  |  |
| <b>Bivariate Residuals</b> |               |                |                |        |        |  |  |
| Indicators                 | r_3           | r_6a           | r_6b           |        |        |  |  |
| r_3                        |               |                |                |        |        |  |  |
| r_6a                       | 0,0000        |                |                |        |        |  |  |
| r_6b                       | 0,5707 0,0000 |                |                |        |        |  |  |
| Covariates                 |               |                |                |        |        |  |  |
| eta                        | r_3<br>4,5783 | r_6a<br>1,3823 | r_6b<br>0,0288 |        |        |  |  |
| r 20                       | 0,2408        | 0,4818         | 0,4682         |        |        |  |  |
|                            |               |                |                |        |        |  |  |

C-4a

# Modello multilevel a classi latenti: Comfort alberghiero – Primo metodo

**6-Cluster 3-GClass Model**

**Number of groups** 12 **Number of cases** 6579

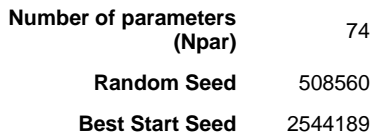

## **Log-likelihood Statistics**

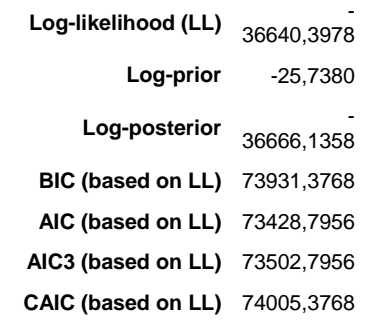

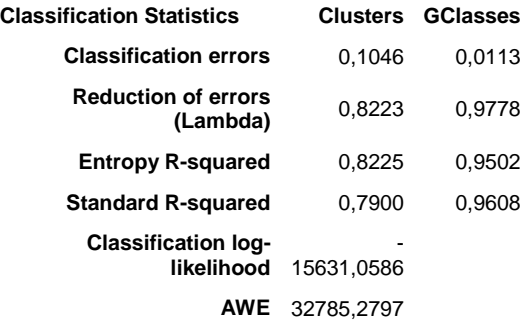

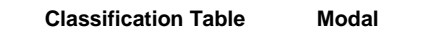

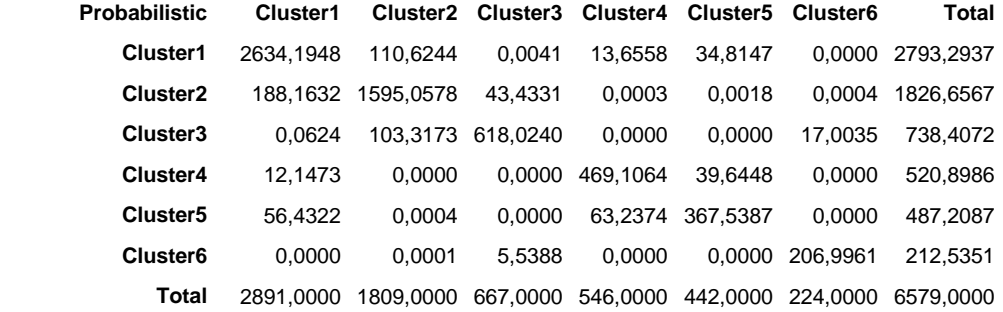

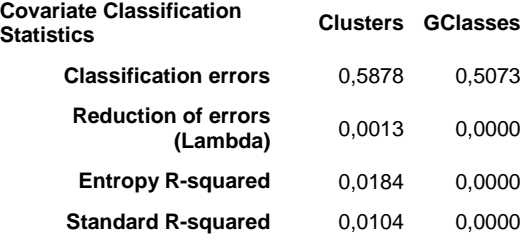

#### **Parameters**

**Models for Indicators**

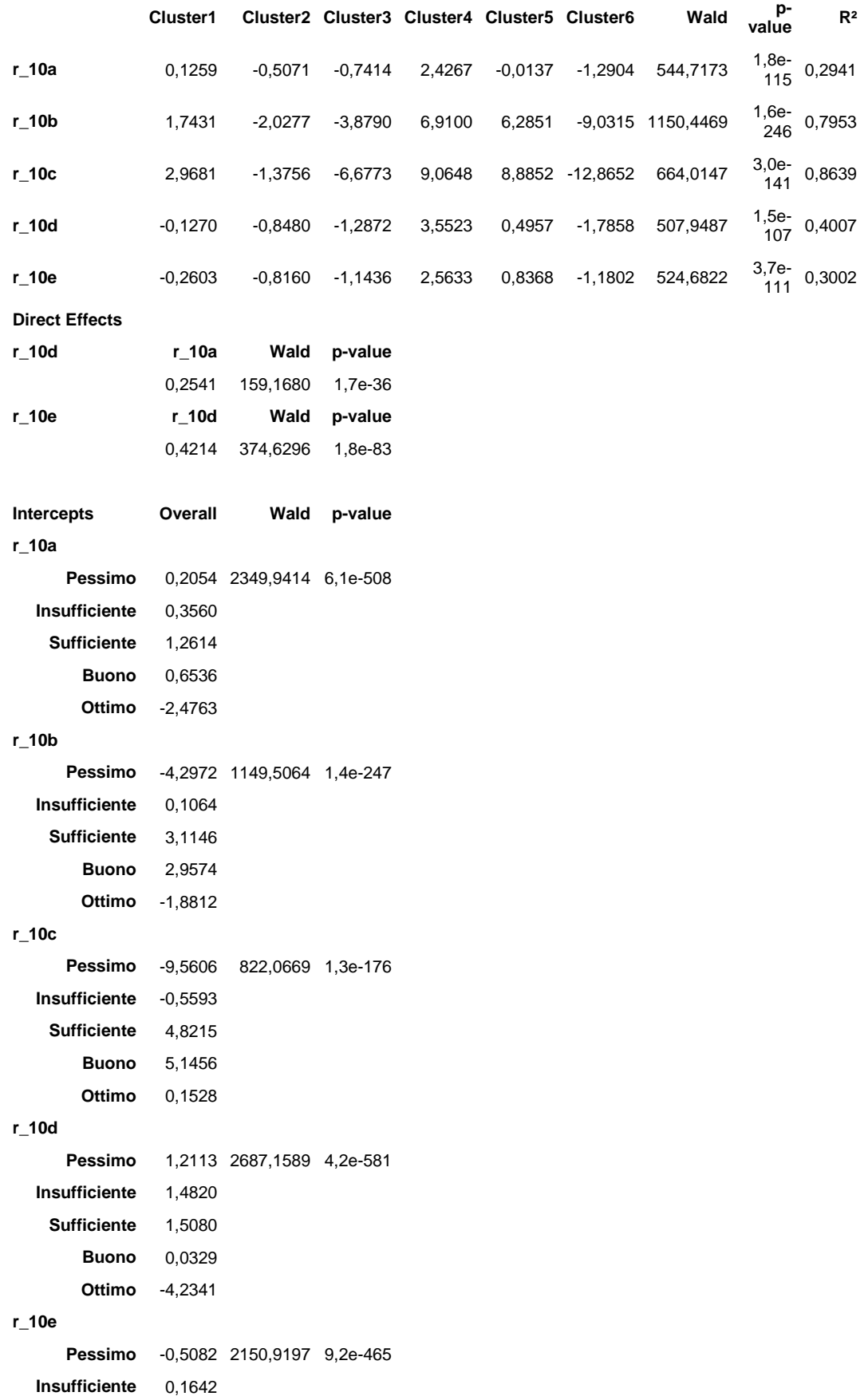

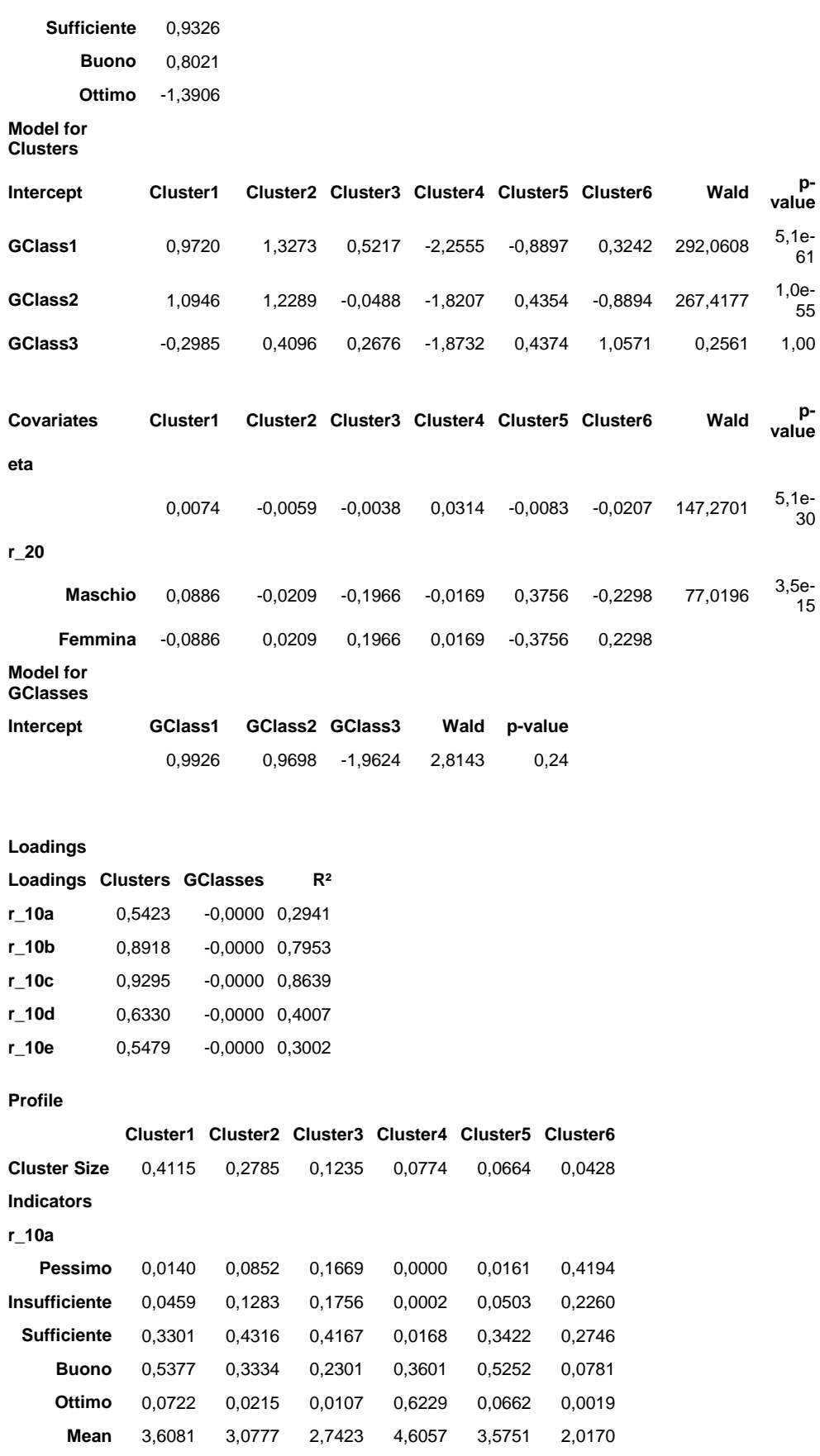

**r\_10b**

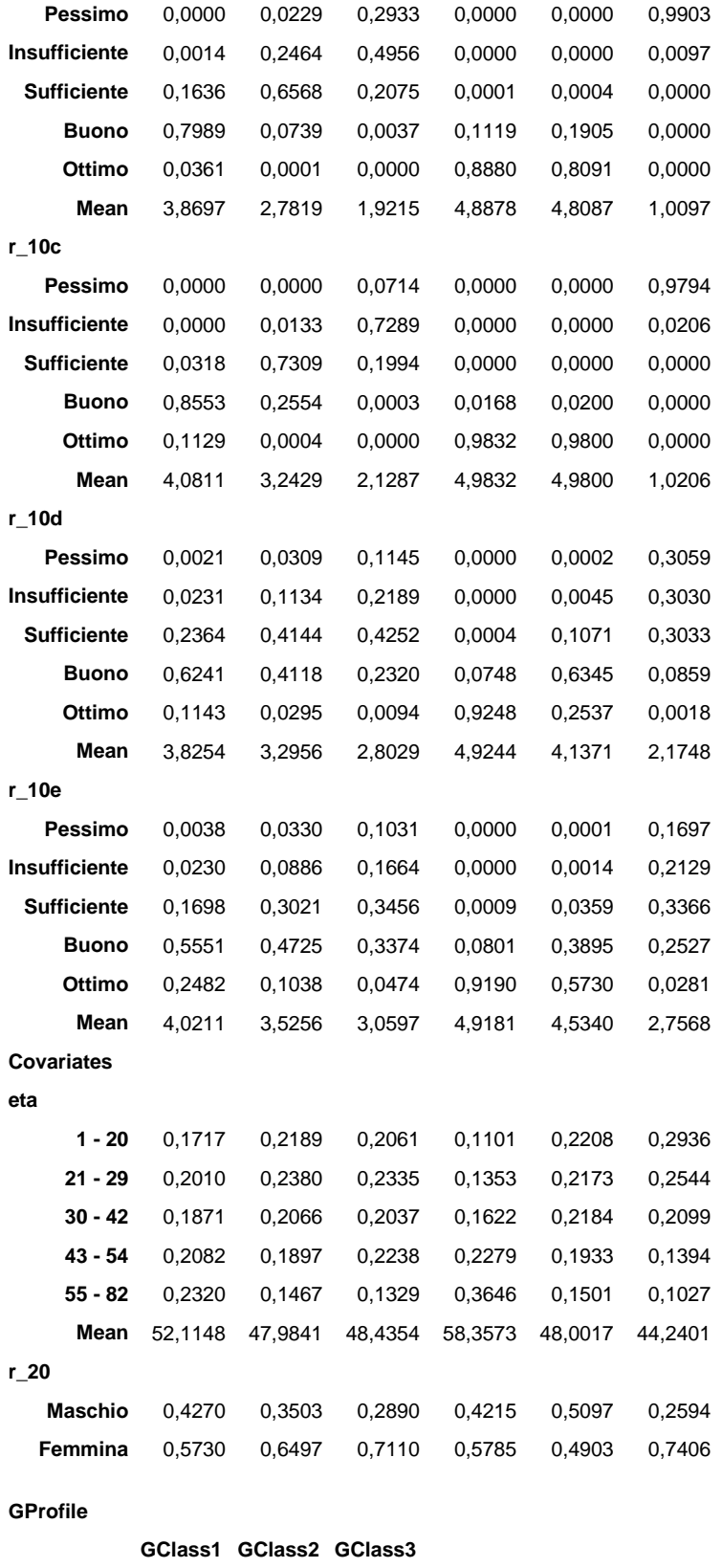

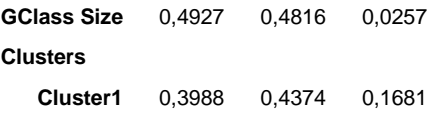

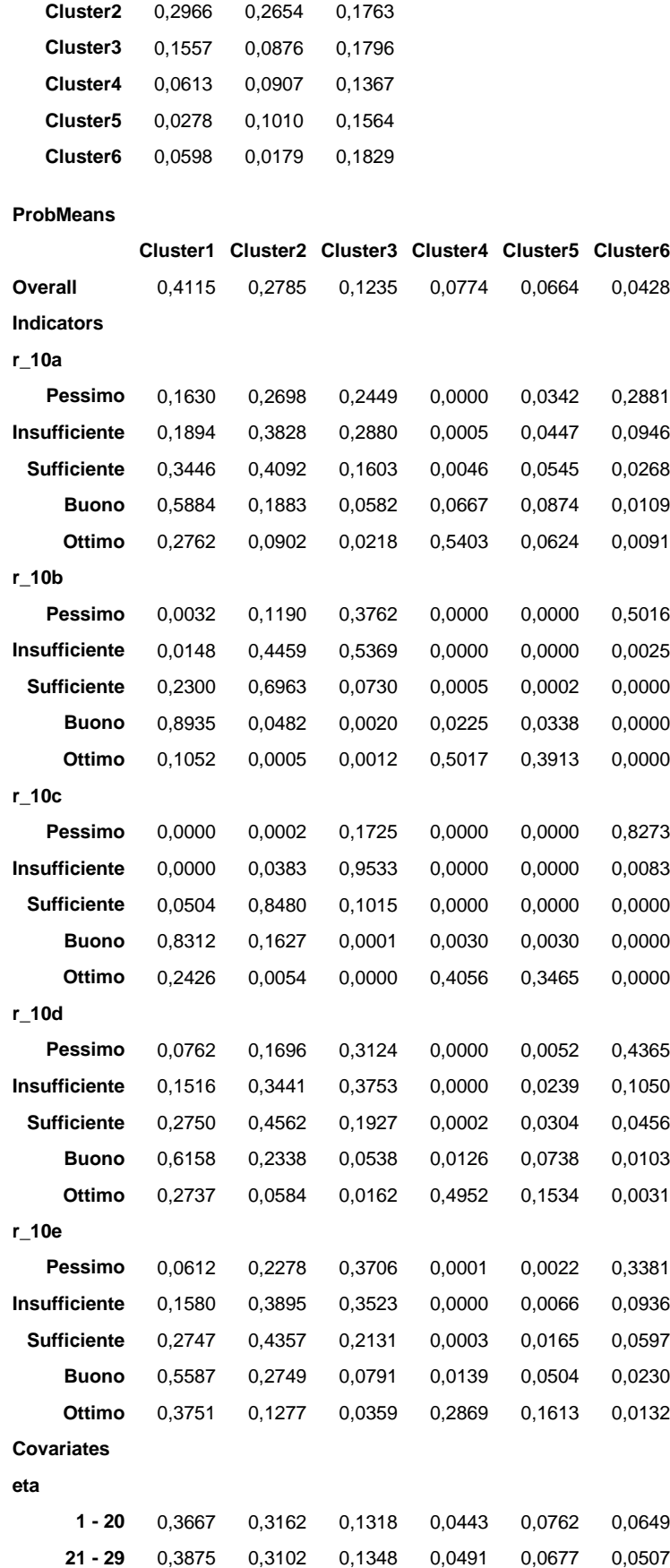
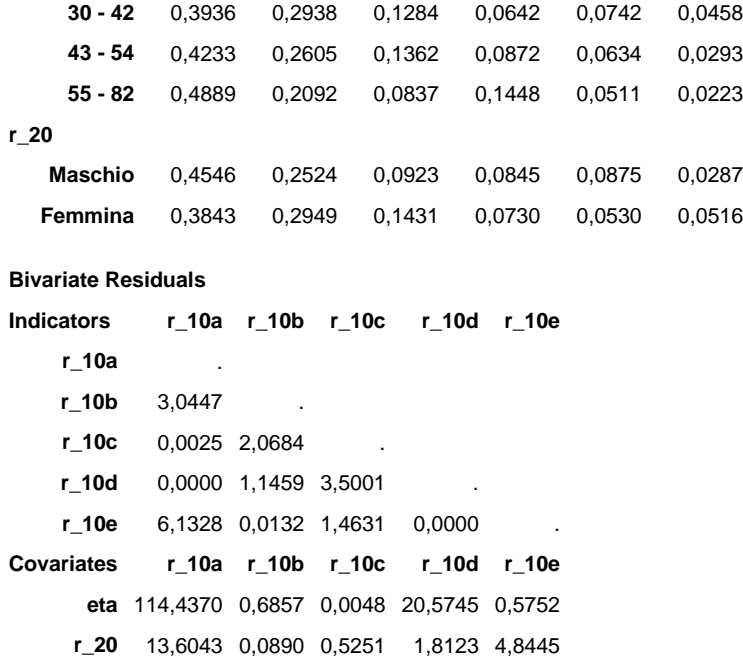

C-4b

# Modello multilevel a classi latenti: Comfort alberghiero – Secondo metodo

**6-Cluster 3-GClass Model**

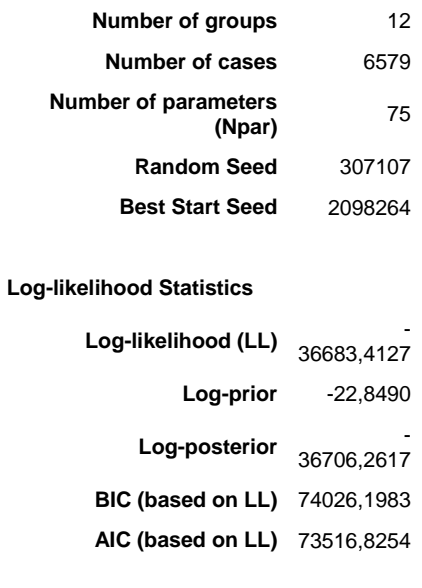

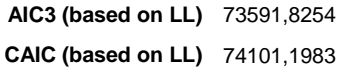

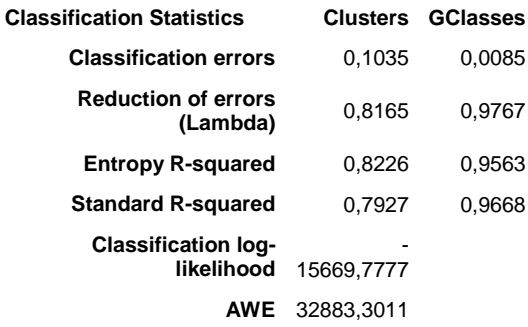

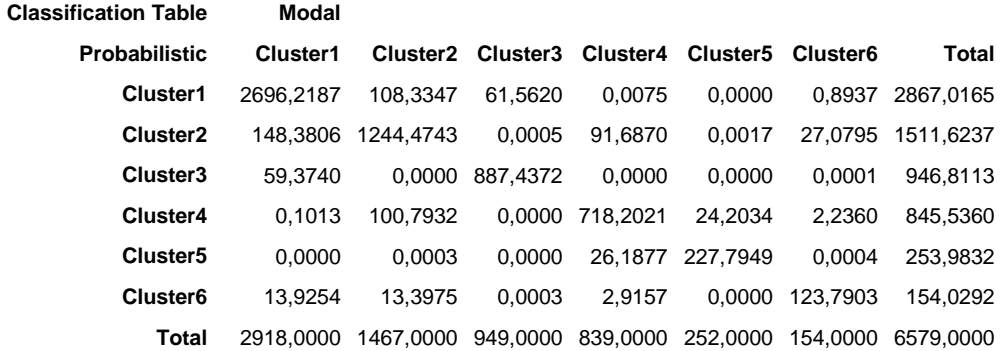

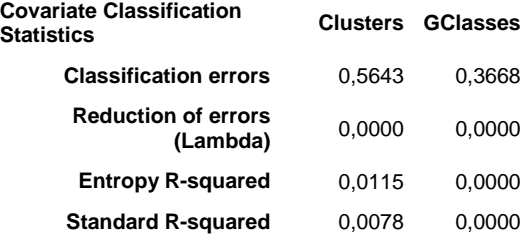

#### **Parameters**

**Models for Indicators**

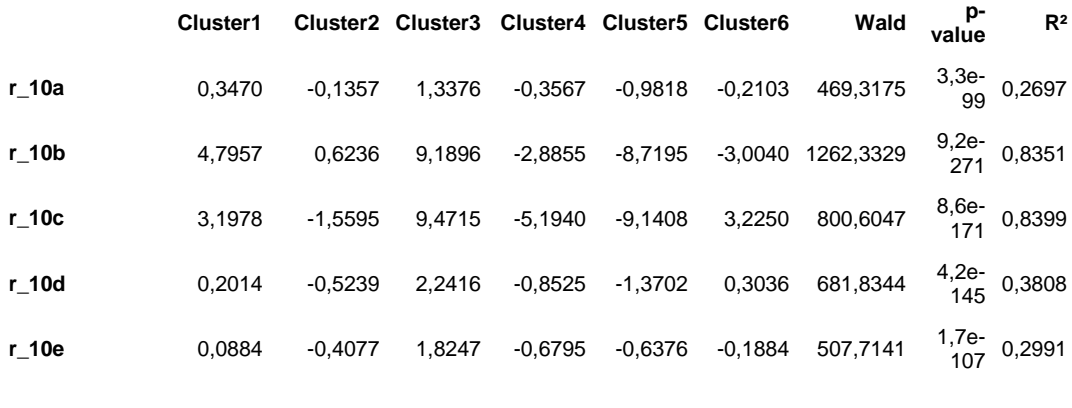

**GClass1 GClass2 GClass3 Wald p-value**

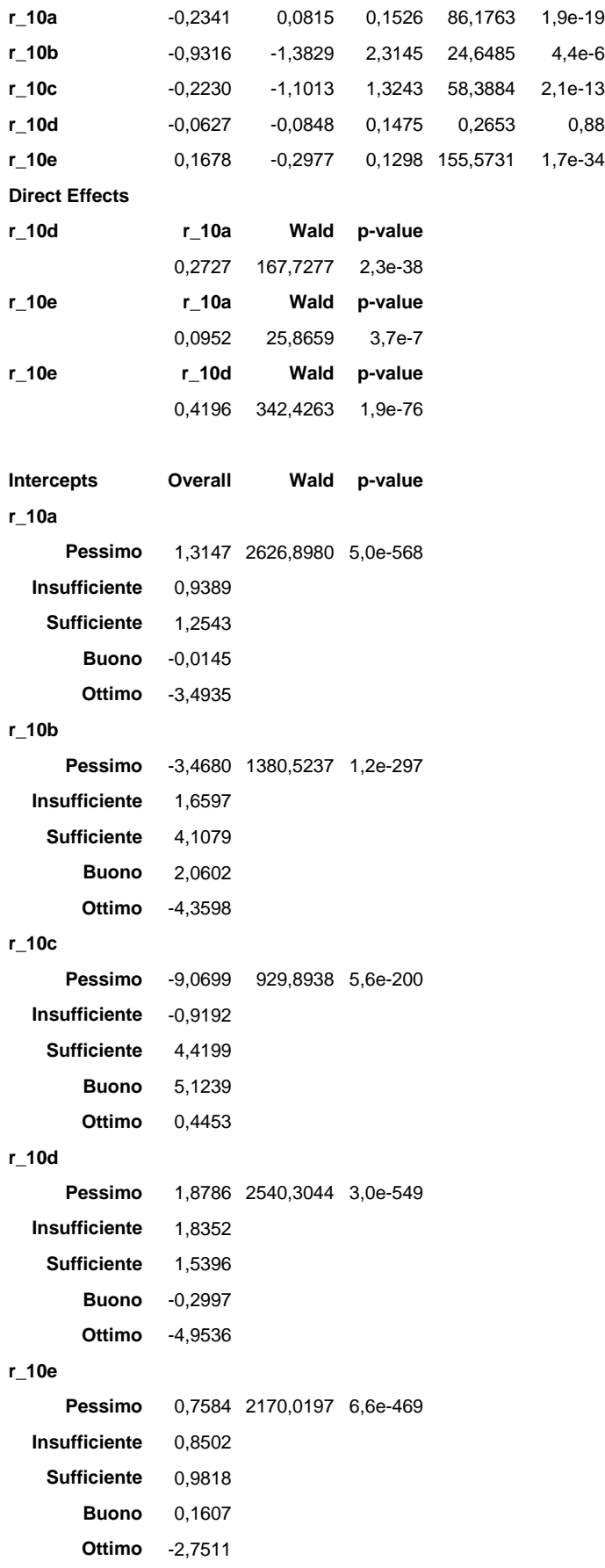

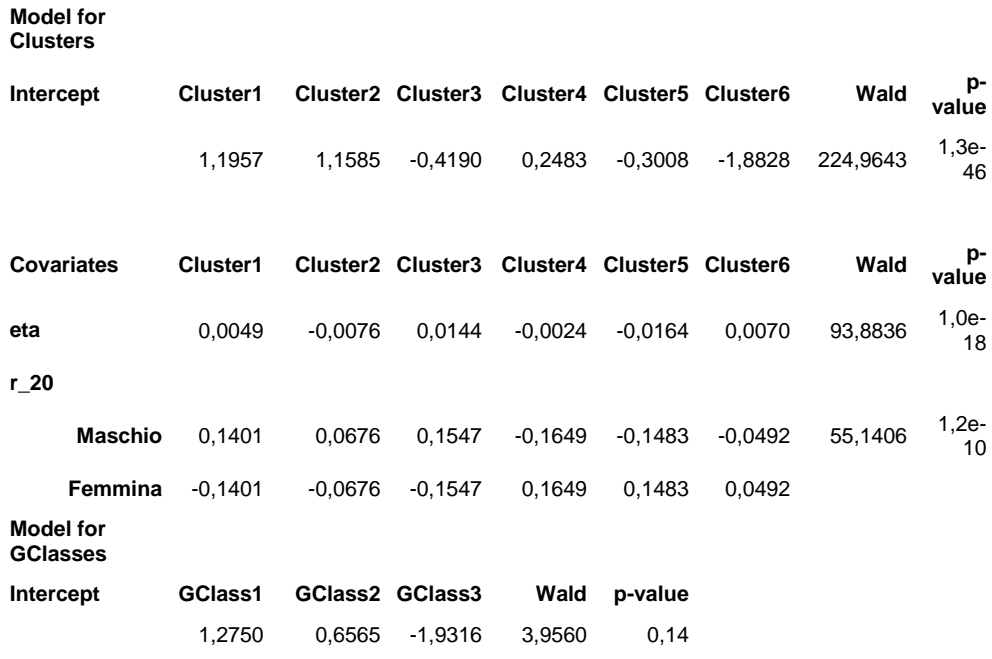

#### **Loadings**

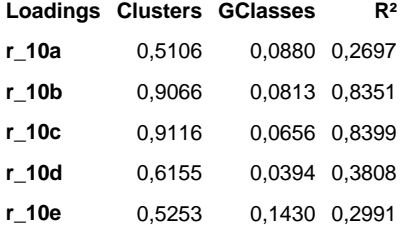

#### **Profile**

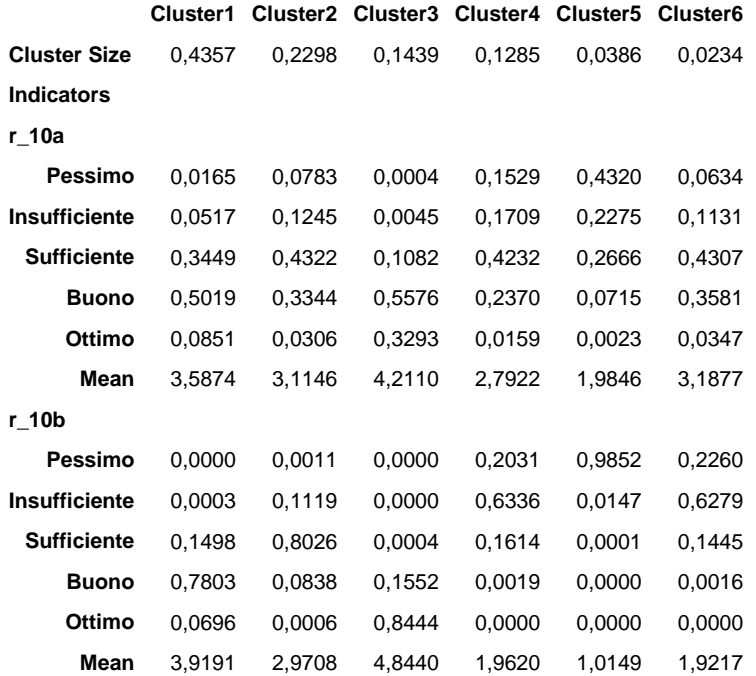

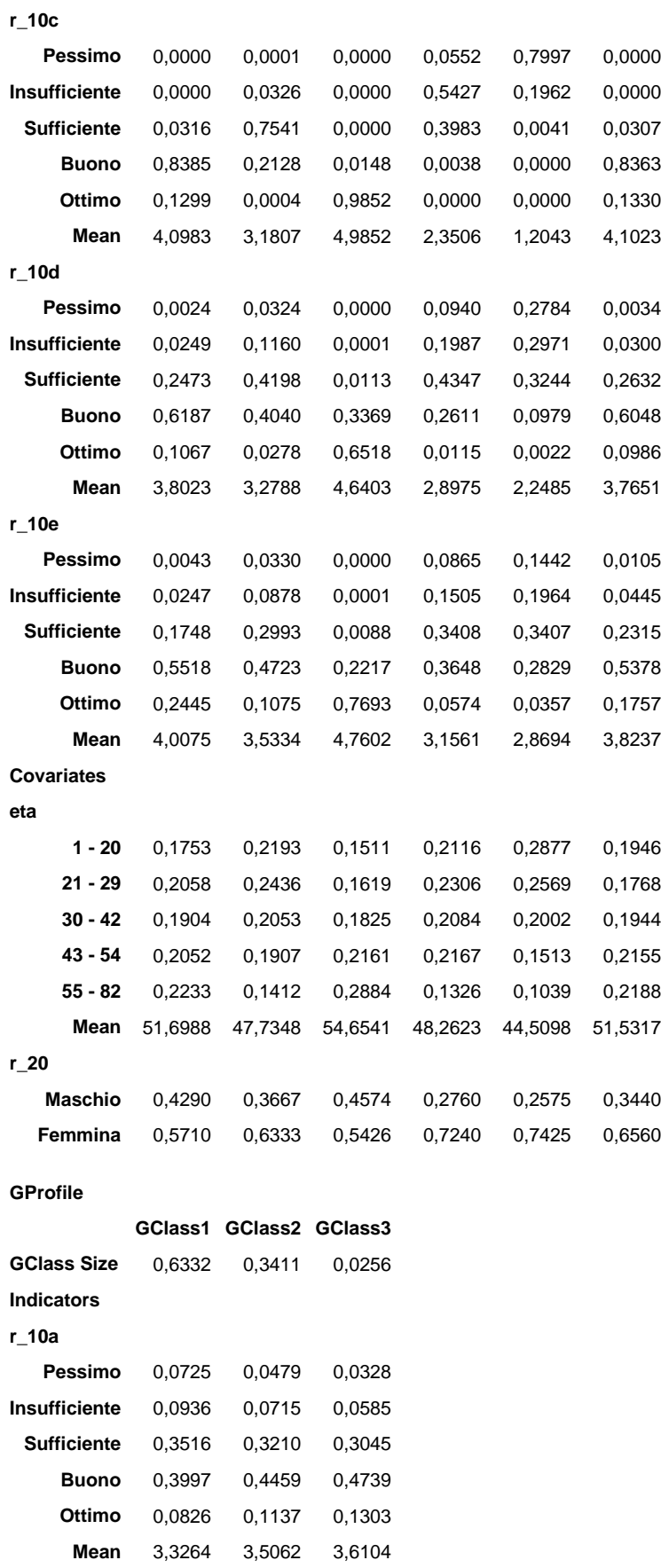

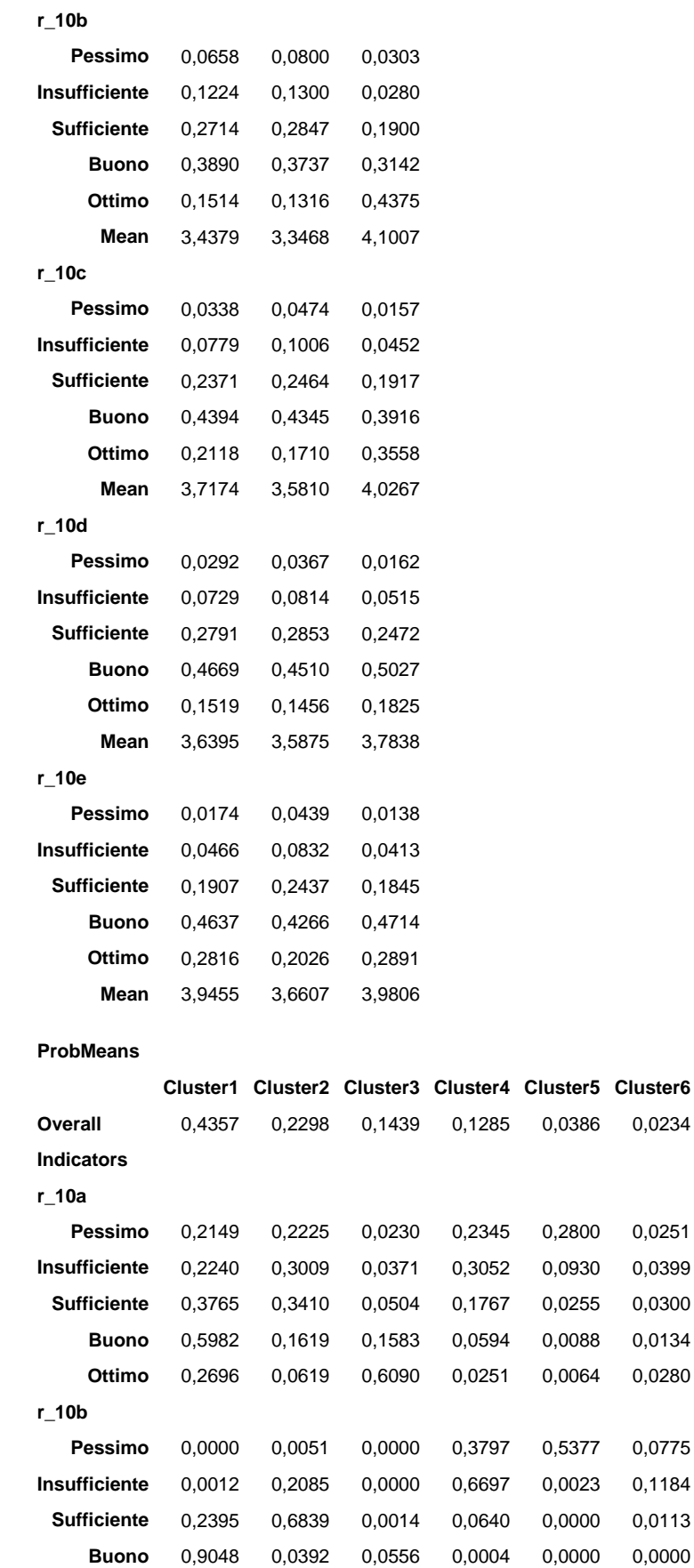

0,0234

0,0251

0,0300 0,0134 0,0280

0,0775

0,0113 0,0000

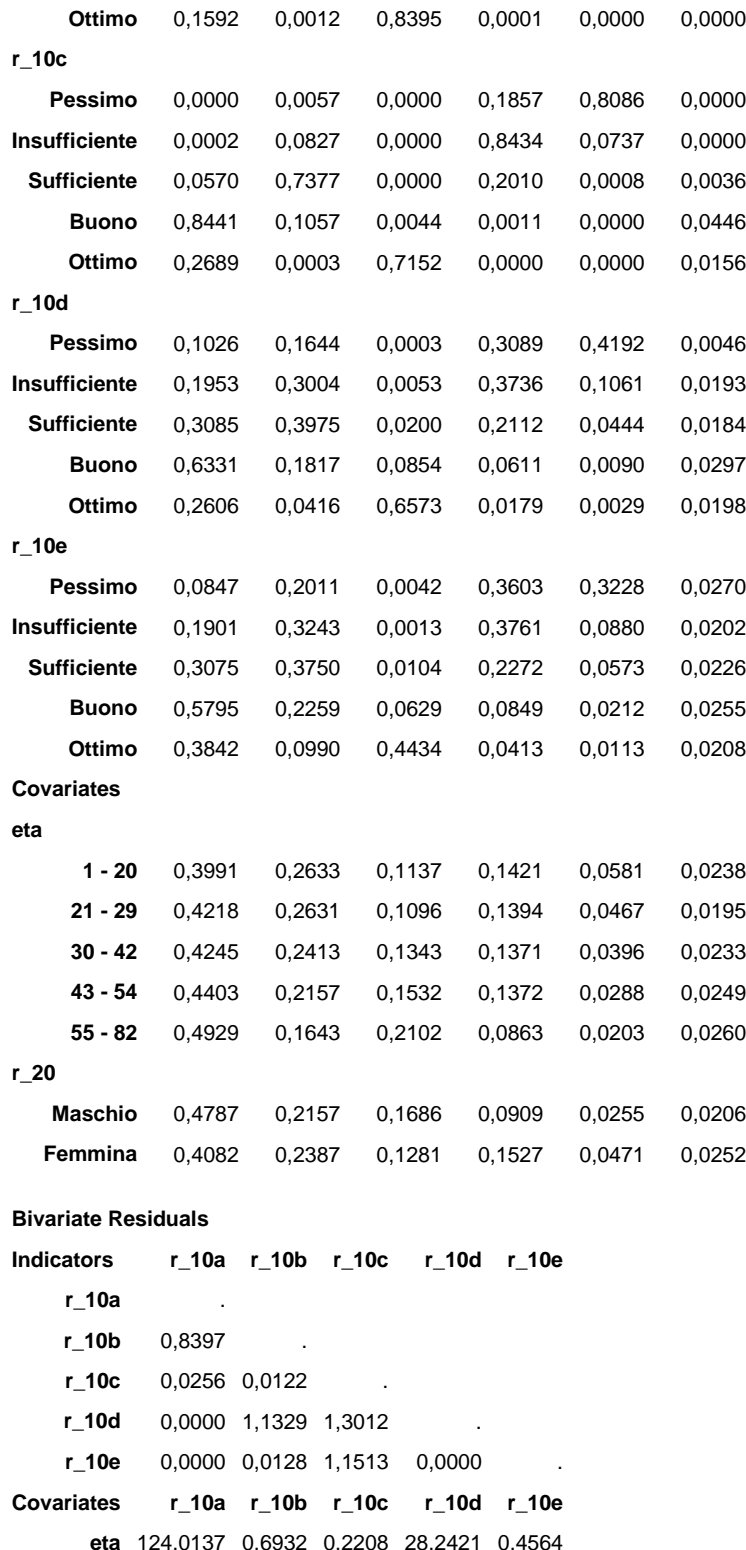

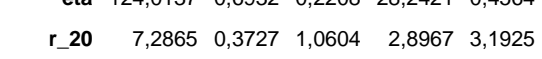

### Modello multidimensionale multilevel a classi latenti

 $Log-likelihood = -83649,4395$ Log-prior  $= -65,6216$ Log-posterior  $= -83715,0610$  Number of parameters = 155 Number of groups  $= 12,00$ Number of cases  $= 6579,00$  Number of time pnts. = 26316,00 BIC (Log-lik.) =  $168661,5828$ AIC (Log-lik.) =  $167608,8789$ AIC3 (Log-lik.) =  $167763,8789$  $CAIC (Log-lik.) = 168816,5828$  $\begin{tabular}{lllll} \multicolumn{1}{l}{{\bf GClassCaseFactor} & Class \\ \multicolumn{1}{l}{\bf Class. errors} & = & 0,0002 & 0,0576 & 0,1 \end{tabular}$  $= 0,0002 \quad 0,0576 \quad 0,1055$  Reduction errors = 0,9994 0,8794 0,8501 Entropy R-squared = 0,9978 0,8003 0,8433 Standard R-squared = 0,9991 0,8327 0,8107 Classification Table for GClass Modal Probabilistic 1 2 Total 1 4,0 0,0 4,0 2 0,0 8,0 8,0 Total 4,0 8,0 12,0 Classification Table for CaseFactor Modal Probabilistic 1 2 Total 1 2949,7 191,5 3141,3 2 187,3 3250,5 3437,7 Total 3137,0 3442,0 6579,0 Classification Table for Class Modal Probabilistic 1 2 3 4 5 6 Total 1 5570,9 203,2 150,6 145,8 38,3 0,0 6108,8 2 190,1 7515,5 67,6 1,6 0,0 0,0 7774,8 3 214,4 75,8 3644,5 196,9 190,3 0,0 4321,9 4 203,2 50,4 228,7 2804,0 238,7 49,3 3574,3 5 8,4 0,1 169,6 294,8 3201,3 12,2 3686,3 6 0,0 0,0 0,0 39,9 7,5 802,5 849,9 Total 6187,0 7845,0 4261,0 3483,0 3676,0 864,0 26316,0 Based on Covariates GClassCaseFactor Class Class. errors = 0,3460 0,4775 0,5846 Reduction errors = 0,0000 0,0000 0,1696 Entropy R-squared = 0,0000 0,0000 0,2249 Standard R-squared = 0,0000 0,0000 0,1443 Seed random numbers  $= 513524$ Seed from best start  $=$  520577 \* Parameters estimates \*

Model for GClass

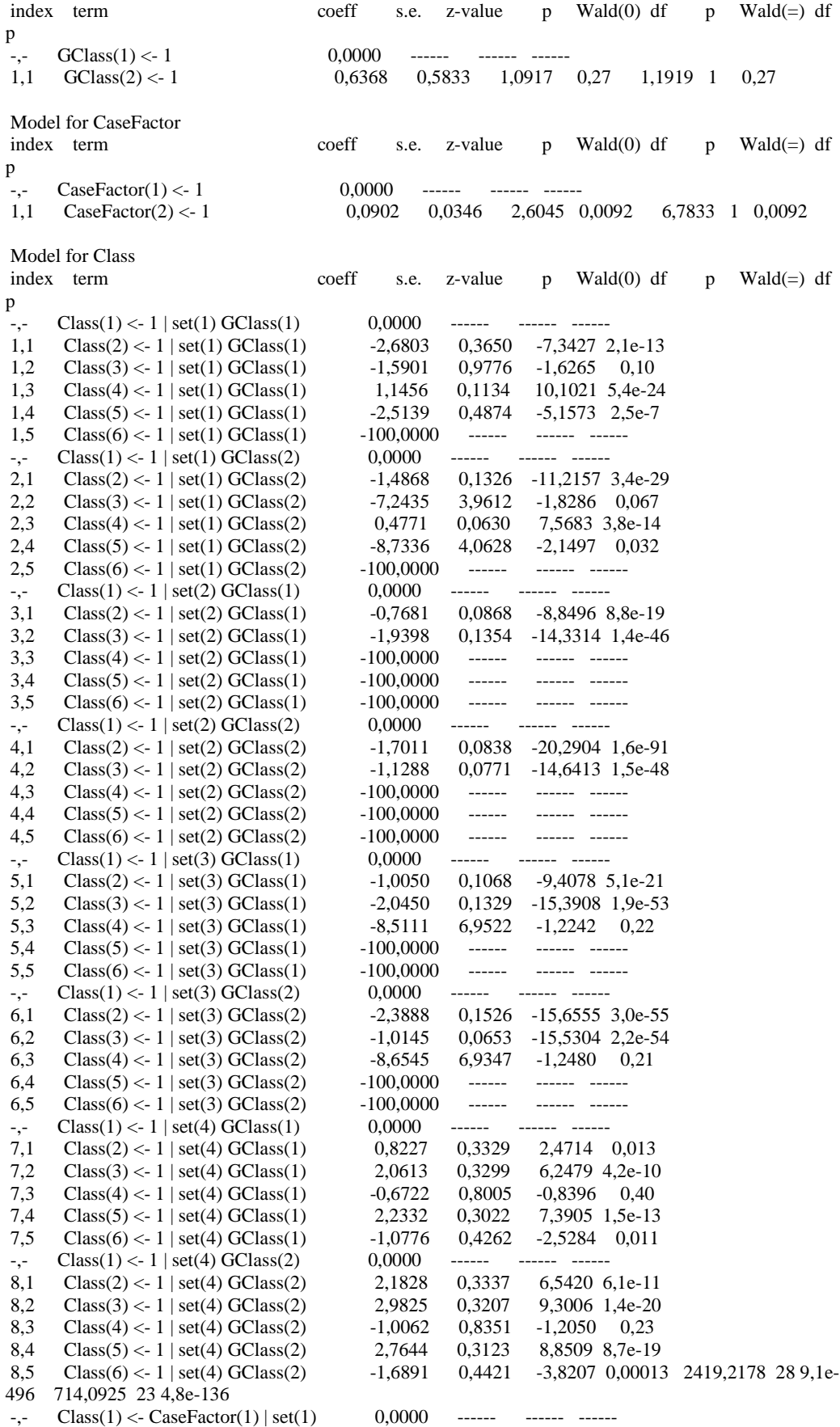

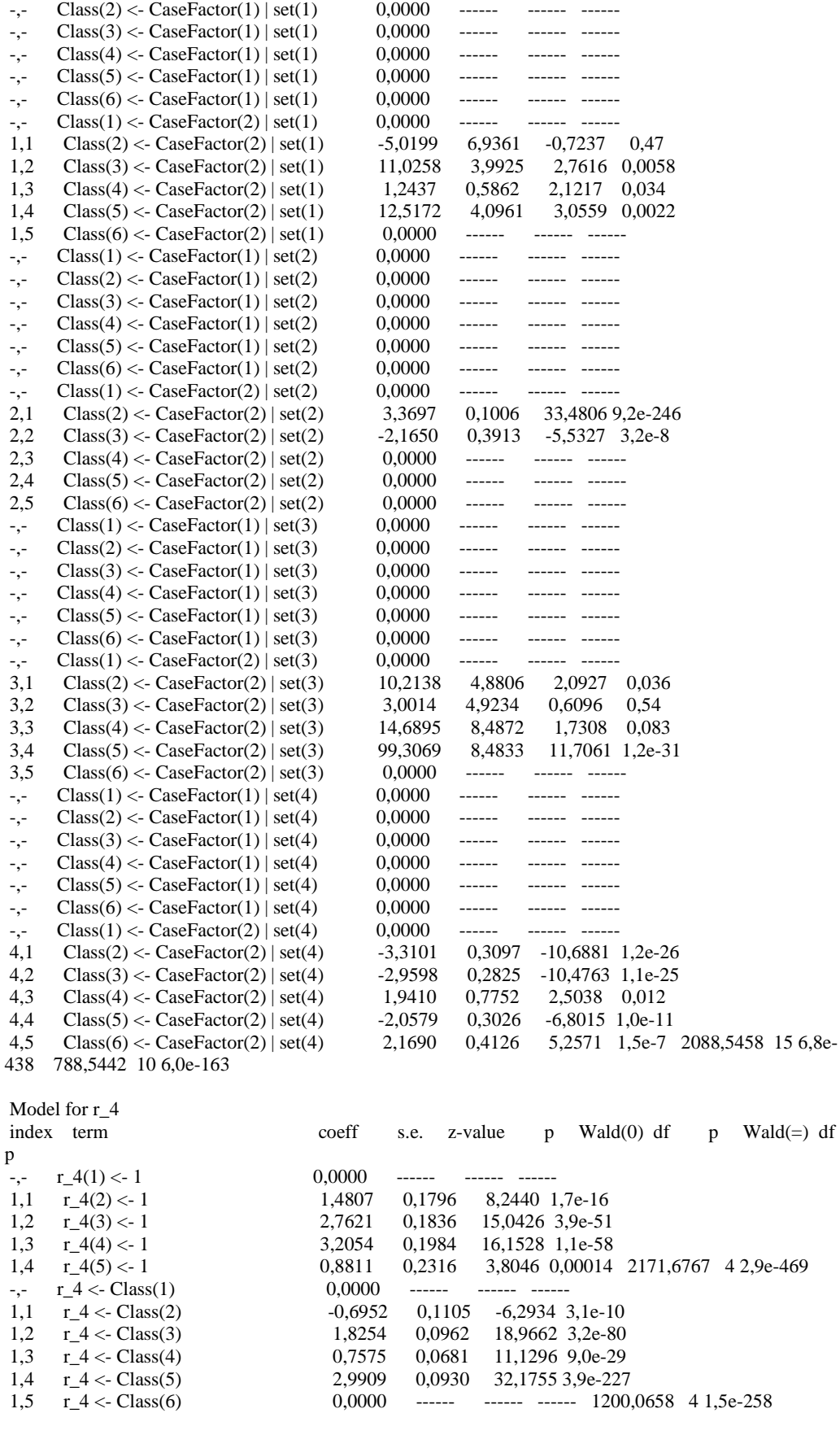

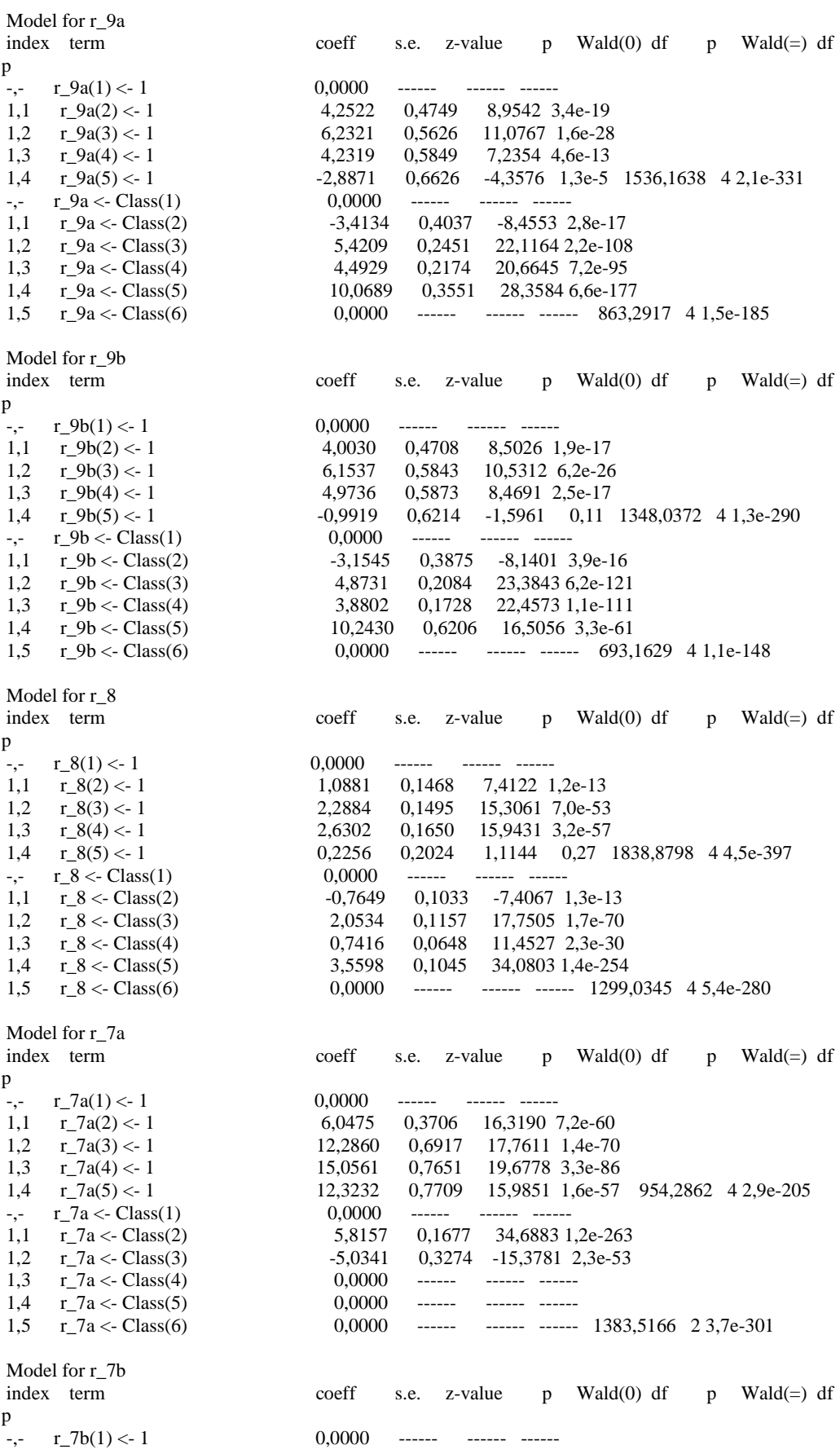

 1,1 r\_7b(2) <- 1 5,6624 0,3361 16,8496 1,1e-63 1,2  $r_7b(3) < -1$  12,1666 0,5975 20,3640 3,5e-92 1,3 r\_7b(4) <- 1 15,4531 0,7221 21,4001 1,3e-101 1,4 r\_7b(5) <- 1 13,4714 0,7214 18,6730 8,2e-78 963,0605 4 3,6e-207 -,- r\_7b <- Class(1) 0,0000<br>1.1 r 7b <- Class(2) 6,0988  $1.7b < \text{Class}(2)$ <br>  $1.7b < \text{Class}(2)$ <br>  $6,0988$ <br>  $0,2199$ <br>  $27,7328$ <br>  $2,8e-169$ 1,2  $r_7b \leftarrow Class(3)$  -4,9114 0,2770 -17,7286 2,5e-70 1,3 r\_7b <- Class(4) 0,0000 ------ ------ ------<br>1,4 r\_7b <- Class(5) 0.0000 ------ ------ ------1,4  $r_7b \leftarrow Class(5)$  0,0000 ------ ------ ------1,5 r\_7b <- Class(6) 0,0000 ------ ------ ------ 1037,0071 2 6,6e-226 Model for r\_3 index term coeff s.e. z-value p Wald(0) df p Wald(=) df p  $r_-,r_-\$   $r_-\frac{3(1) < -1}{r_-\frac{3(2) < -1}{r_-\frac{1}{2}}}$  0,0000<br>1,1  $r_-\frac{3(2) < -1}{r_-\frac{1}{2}}$  1,3057  $1,3057$  0,1871 6,9799 3,0e-12 1,2  $r_3(3) < -1$  3,3060 0,1875 17,6357 1,3e-69 1,3  $r_3(4) < -1$  4,6709 0,1965 23,7717 6,6e-125 1,4 r\_3(5) <- 1 3,6526 0,2074 17,6083 2,1e-69 1619,3424 4 1,9e-349<br>
-,- r\_3 <- Class(1) 0,0000 ------ ------ -------<br>
1,1 r\_3 <- Class(2) 1,8693 0,0652 28,6812 6,6e-181<br>
1,2 r\_3 <- Class(3) -0,8351 0,0629 -13,2865 2,8e-40 -,-  $r_3 <$  Class(1) 0,0000 ------ ------ ------1,1 r\_3 <- Class(2) 1,8693 0,0652 28,6812 6,6e-181<br>1,2 r\_3 <- Class(3) 0,0851 0,0629 -13,2865 2,8e-40 1,2  $r_3 <$  Class(3)  $-0,8351$  0,0629 -13,2865 2,8e-40<br>1.3  $r_3 <$  Class(4)  $1,7519$  0,1634 10,7233 7,9e-27 0,1634 10,7233 7,9e-27 1,4  $r_3 <$  Class(5) 0,0000 ------ ------ ------1,5 r\_3 <- Class(6) 0,0000 ------ ------ ------ 1121,5331 3 7,7e-243 Model for r\_6a index term coeff s.e. z-value p Wald(0) df p Wald(=) df p  $r_-, r_6a(1) < 1$  0,0000 ------ ------ ------1,1  $r_6a(2) < -1$  5,4524 0,4640 11,7497 7,1e-32 1,2 r\_6a(3) <- 1 11,9581 0,8985 13,3083 2,1e-40 1,3 r\_6a(4) <- 1 14,7927 1,0140 14,5877 3,4e-48 1,3  $r_6a(4) < 1$ <br>
1,4,7927 1,0140 14,5877 3,4e-48<br>
1,4  $r_6a(5) < 1$ <br>
11,9995 1,0145 11,8277 2,8e-32 699,9888 4 3,5e-150  $-,-$  r\_6a <- Class(1) 0,0000 ------ ------ ------ 1,1 r\_6a <- Class(2) 5,2598 0,1616 32,5530 1,9e-232 1,2 r\_6a <- Class(3) -4,9479 0,4268 -11,5916 4,5e-31 1,3 r\_6a <- Class(4) 2,3758 4,9503 0,4799 0,63<br>1,4 r\_6a <- Class(5) 0,0000 ------ ------ ------1,4  $r_6a \leq Class(5)$  0,0000 ------ ------ ------1,5  $r_6a \leq Class(6)$  0,0000 ------ ------ ------ 1126,1873 3 7,6e-244 Model for r\_6b index term coeff s.e. z-value p Wald(0) df p Wald(=) df p  $r_6b(1) < -1$ <br>  $r_6b(2) < -1$ <br>  $r_6b(3) < -1$ <br>  $r_6b(3) < -1$ <br>  $r_6b(4) < -1$ <br>  $r_6b(5) < -1$ <br>  $r_6b(6) < -1$ <br>  $r_6b(7) < -1$ <br>  $r_6b(8) < -1$ <br>  $r_6b(9) < -1$ <br>  $r_6b(1) < -1$ <br>  $r_6b(1) < -1$ <br>  $r_6b(1) < -1$ <br>  $r_6b(1) < -1$ <br>  $r_6b(1) < -1$ <br>  $r_6b(1) < -1$ 1,1  $r_6b(2) < 1$  4,9305 0,4396 11,2166 3,4e-29 1,2  $r_6b(3) < -1$  10,7903 0,8406 12,8366 1,0e-37 1,3 r\_6b(4) <- 1 13,4022 0,9151 14,6460 1,4e-48 1,4 r\_6b(5) <- 1 11,6120 0,9029 12,8607 7,5e-38 774,9856 4 2,0e-166 -,- r\_6b <- Class(1) 0,0000 ------ ------- -------<br>1,1 r\_6b <- Class(2) 5,0464 0,1538 32,8207 1,1 r\_6b <- Class(2) 5,0464 0,1538 32,8207 3,0e-236 1,2 r\_6b <- Class(3) -4,4426 0,4027 -11,0319 2,7e-28 1,3 r\_6b <- Class(4) 1,6046 4,7802 0,3357 0,74 1,9  $\frac{1}{2}$  r\_6b <- Class(5) 0,0000 ------ ------ ------1,5 r\_6b <- Class(6) 0,0000 ------ ------ ------ 1124,6443 3 1,6e-243 Model for r\_10a index term coeff s.e. z-value p Wald(0) df p Wald(=) df p  $r_1 - r_2 = r_1 - r_10a(1) < -1$ <br>1.1  $r_1 - r_2 = r_1$ <br>1.1  $r_2 - r_1 = 0$ <br>1.07  $r_1 - r_2 = 0$ <br>1.07  $r_2 - r_1 = 0$ <br>1.07 1,1  $r_1 \text{ln}(2) < -1$  0,8267 0,1072 7,7141 1,2e-14<br>1,2  $r_1 \text{ln}(3) < -1$  2,4273 0,1708 14,2078 8,2e-46 2,4273 0,1708 14,2078 8,2e-46 1,3 r\_10a(4) <- 1 2,4516 0,2402 10,2078 1,8e-24<br>1,4 r\_10a(5) <- 1 0,2287 0,3167 0,7220 0.47 2 1,4  $r_{-}10a(5) \le 1$  0,2287 0,3167 0,7220 0,47 2393,8089 4 1,9e-517

 $r_10a \leftarrow Class(1)$  0,0000 1,1 r\_10a <- Class(2) -1,1302 0,0938 -12,0432 2,1e-33 1,2 r\_10a <- Class(3) -0,4501 0,0891 -5,0525 4,4e-7 1,3 r\_10a <- Class(4) 0,7518 0,1045 7,1950 6,2e-13 1,4 r\_10a <- Class(5) 0,1326 0,0898 1,4777 0,14 1,5 r\_10a <- Class(6) 1,7269 0,1090 15,8503 1,4e-56 926,0853 5 6,0e-198 Model for r\_10b index term coeff s.e. z-value p Wald(0) df p Wald(=) df p  $r_10b(1) < -1$  0,0000 1,1 r\_10b(2) <- 1 1,7458 0,1497 11,6619 2,0e-31<br>1,2 r\_10b(3) <- 1 2,3128 0,2405 9,6171 6,8e-22 1,2 r  $10b(3) < -1$  2,3128 0,2405 9,6171 6,8e-22 1,3  $r_10b(4) < -1$   $-0,5163$   $0,4157$   $-1,2419$   $0,21$ 1,4 r\_10b(5) <- 1 -7,3797 0,6673 -11,0596 2,0e-28 1231,2652 4 2,7e-265  $\text{-,-} \quad \text{r\_10b} \leq \text{Class}(1)$  0,0000 ------ ------ ---1,1  $r_10b \leq Class(2)$  -2,3551 0,1873 -12,5725 3,0e-36 1,2 r\_10b <- Class(3) 0,2345 0,1598 1,4673 0,14 1,3 r\_10b <- Class(4) 4,3725 0,2909 15,0320 4,5e-51 1,4 r\_10b <- Class(5) 4,4248 0,2854 15,5032 3,3e-54 1,5 r\_10b <- Class(6) 8,9756 0,3351 26,7812 5,3e-158 158,0680 1 3,0e-36 Model for r\_10c index term coeff s.e. z-value p Wald(0) df p Wald(=) df p  $\frac{1}{2}$  r 10c(1) <- 1 0,0000 ------ ------ ------1,1 r  $10c(2) < -1$  3,6166 0,2992 12,0897 1,2e-33 1,2  $r_10c(3) < -1$  5,3863 0,4289 12,5585 3,6e-36<br>1,3  $r_10c(4) < -1$  4,3044 0,5719 7,5262 5,2e-14 1,3 r  $10c(4) < -1$  4,3044 0,5719 7,5262 5,2e-14 1,4 r\_10c(5) <- 1 -1,5358 0,7886 -1,9476 0,051 146,1605 1 1,2e-33  $\text{-}$ . r 10c <- Class(1) 0,0000 ------ ----- ----- 1,1 r\_10c <- Class(2) -3,4256 0,2890 -11,8535 2,1e-32 1,2 r  $10c \leftarrow Class(3)$  -0,1204 0,2263 -0,5321 0,59 1,3 r\_10c <- Class(4) 4,5902 0,3018 15,2099 3,0e-52 1,4 r\_10c <- Class(5) 3,8465 0,2864 13,4297 4,1e-41<br>1,5 r\_10c <- Class(6) 10,1645 0,5580 18,2149 3,9e-74 0,5580 18,2149 3,9e-74 559,8326 2 2,7e-122 Model for r\_10d index term coeff s.e. z-value p Wald(0) df p Wald(=) df p  $r_10d(1) < -1$  0,0000 1,1 r  $10d(2) \le 1$  3,1319 0,2087 15,0074 6,6e-51 1,2  $r_10d(3) < -1$  6,2244 0,3873 16,0705 4,1e-58 1,3  $r_10d(4) \leq 1$  7,6469 0,5543 13,7968 2,7e-43 1,4 r\_10d(5) <- 1 5,7393 0,6810 8,4274 3,5e-17 615,8797 3 3,6e-133  $-r_10d < Class(1)$  0,0000 1,1  $r_1 = 10d < 100 \leq C \cdot \frac{2}{3}$  -2,8185 0,1947 -14,4750 1,7e-47 1,2 r\_10d <- Class(3) -1,9007 0,1773 -10,7195 8,2e-27 1,3 r\_10d <- Class(4) 0,7204 0,1937 3,7200 0,00020 1,4 r\_10d <- Class(5) -0,8954 0,1881 -4,7606 1,9e-6 1,5 r\_10d <- Class(6) 2,8315 0,1873 15,1196 1,2e-51 209,5250 1 1,7e-47 Model for r\_10e index term coeff s.e. z-value p Wald(0) df p Wald(=) df p  $-,-$  r\_10e(1) <- 1 0,0000 ------ ------ ------1,1 r\_10e(2) <- 1 3,1211 0,2043 15,2741 1,1e-52 1,2  $r_10e(3) < 1$  6,4520 0,3756 17,1759 4,0e-66 1,3  $r_10e(4) < 1$  8,7295 0,5517 15,8242 2,1e-56 1,4 r\_10e(5) <- 1 8,4467 0,6880 12,2770 1,2e-34 233,2976 1 1,1e-52<br>
-- r 10e <- Class(1) 0,0000 ------ ------ ----- $r_{-}$ ,  $r_{-}10e \leq Class(1)$ <br>1.1  $r_{-}10e \leq Class(2)$  $10e \leq Class(2)$   $-2,7509$   $0,1897$   $-14,5011$  1,2e-47 1,2 r\_10e <- Class(3) -2,2150 0,1732 -12,7876 1,9e-37 1,3 r\_10e <- Class(4) 0,0570 0,1944 0,2930 0,77

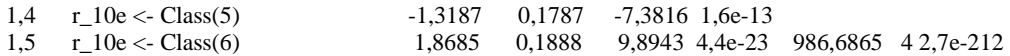

\* Model Estimated Values (Continuous Latent Equal to 0) \*

P(GClass)

 1 2 0,3460 0,6540 (0,1320) (0,1320)

P(CaseFactor|GClass)

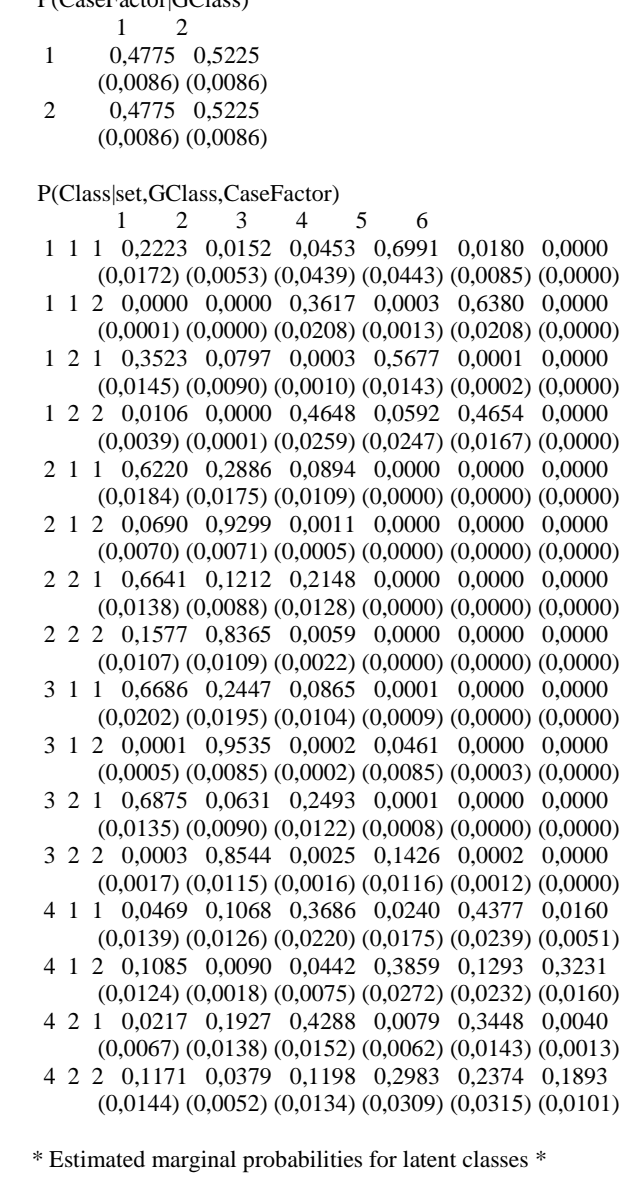

 P(GClass) 1 2 0,3460 0,6540 (0,1320) (0,1320) P(CaseFactor) 1 2 0,4775 0,5225 (0,0086) (0,0086)  P(Class) 1 2 3 4 5 6 0,2316 0,2959 0,1632 0,1371 0,1405 0,0318 (0,0061) (0,0068) (0,0091) (0,0055) (0,0056) (0,0028)

\* Estimated marginal conditional probabilities for latent classes given latent classes \*

 P(CaseFactor|GClass)  $1 \quad 2$  1 0,4775 0,5225 (0,0086) (0,0086) 2 0,4775 0,5225 (0,0086) (0,0086) P(Class|GClass) 1 2 3 4 5 6 1 0,2094 0,3254 0,1236 0,1428 0,1546 0,0441 (0,0056) (0,0045) (0,0065) (0,0072) (0,0056) (0,0022) 2 0,2433 0,2803 0,1841 0,1341 0,1330 0,0252 (0,0047) (0,0039) (0,0049) (0,0058) (0,0052) (0,0014) P(Class|CaseFactor) 1 2 3 4 5 6 1 0,4171 0,1314 0,1970 0,1567 0,0958 0,0020 (0,0079) (0,0081) (0,0118) (0,0071) (0,0053) (0,0008) 2 0,0621 0,4464 0,1322 0,1192 0,1813 0,0589 (0,0052) (0,0064) (0,0082) (0,0083) (0,0080) (0,0050) P(r\_4|Class) 1 2 3 4 5 mean 1 0,0207 0,0910 0,3278 0,5106 0,0500 3,4781 (0,0038) (0,0079) (0,0116) (0,0133) (0,0045) (0,0303) 2 0,0966 0,2119 0,3809 0,2961 0,0145 2,9198 (0,0186) (0,0225) (0,0122) (0,0306) (0,0031) (0,0858) 3 0,0001 0,0027 0,0603 0,5829 0,3540 4,2880 (0,0000) (0,0005) (0,0060) (0,0122) (0,0170) (0,0232) 4 0,0027 0,0252 0,1938 0,6439 0,1344 3,8821 (0,0006) (0,0028) (0,0084) (0,0081) (0,0084) (0,0195) 5 0,0000 0,0002 0,0108 0,3355 0,6535 4,6424 (0,0000) (0,0000) (0,0012) (0,0117) (0,0126) (0,0137) 6 0,0207 0,0910 0,3278 0,5106 0,0500 3,4781 (0,0038) (0,0079) (0,0116) (0,0133) (0,0045) (0,0303) P(r\_9a|Class) 1 2 3 4 5 mean 1 0,0015 0,1083 0,7840 0,1061 0,0001 2,9949 (0,0008) (0,0146) (0,0194) (0,0171) (0,0000) (0,0263) 2 0,2585 0,5982 0,1426 0,0006 0,0000 1,8854 (0,0380) (0,0444) (0,0450) (0,0005) (0,0000) (0,0714) 3 0,0000 0,0000 0,0269 0,8226 0,1505 4,1236 (0,0000) (0,0000) (0,0046) (0,0147) (0,0174) (0,0208) 4 0,0000 0,0001 0,0716 0,8657 0,0626 3,9908 (0,0000) (0,0000) (0,0091) (0,0082) (0,0069) (0,0139) 5 0,0000 0,0000 0,0000 0,0497 0,9502 4,9502 (0,0000) (0,0000) (0,0000) (0,0123) (0,0123) (0,0125) 6 0,0015 0,1083 0,7840 0,1061 0,0001 2,9949 (0,0008) (0,0146) (0,0194) (0,0171) (0,0000) (0,0263) P(r\_9b|Class) 1 2 3 4 5 mean 1 0,0015 0,0816 0,7010 0,2154 0,0006 3,1319 (0,0009) (0,0129) (0,0203) (0,0199) (0,0001) (0,0280) 2 0,2379 0,5558 0,2037 0,0027 0,0000 1,9711

```
 3 0,0000 0,0000 0,0183 0,7351 0,2466 4,2282 
  (0,0000) (0,0000) (0,0033) (0,0200) (0,0222) (0,0247) 
 4 0,0000 0,0001 0,0564 0,8392 0,1043 4,0476 
  (0,0000) (0,0000) (0,0072) (0,0087) (0,0087) (0,0136) 
 5 0,0000 0,0000 0,0000 0,0137 0,9863 4,9863 
 (0,0000) (0,0000) (0,0000) (0,0079) (0,0079) (0,0079) 6 0,0015 0,0816 0,7010 0,2154 0,0006 3,1319 
   (0,0009) (0,0129) (0,0203) (0,0199) (0,0001) (0,0280) 
P(r_8|Class)
    1 2 3 4 5 mean 
 1 0,0345 0,1025 0,3405 0,4792 0,0433 3,3942 
  (0,0051) (0,0081) (0,0112) (0,0137) (0,0041) (0,0318) 
 2 0,1674 0,2313 0,3574 0,2341 0,0098 2,6878 
  (0,0256) (0,0206) (0,0138) (0,0280) (0,0022) (0,0927) 
 3 0,0001 0,0020 0,0507 0,5560 0,3913 4,3365 
  (0,0000) (0,0005) (0,0066) (0,0156) (0,0214) (0,0283) 
 4 0,0049 0,0306 0,2136 0,6312 0,1197 3,8300 
  (0,0009) (0,0031) (0,0087) (0,0090) (0,0079) (0,0200) 
 5 0,0000 0,0000 0,0048 0,2384 0,7568 4,7519 
   (0,0000) (0,0000) (0,0007) (0,0116) (0,0122) (0,0129) 
 6 0,0345 0,1025 0,3405 0,4792 0,0433 3,3942 
   (0,0051) (0,0081) (0,0112) (0,0137) (0,0041) (0,0318) 
 P(r_7a|Class) 
    1 2 3 4 5 mean 
 1 0,0000 0,0001 0,0556 0,8867 0,0577 4,0019 
  (0,0000) (0,0000) (0,0072) (0,0093) (0,0070) (0,0107) 
 2 0,0000 0,0000 0,0000 0,0438 0,9562 4,9562 
   (0,0000) (0,0000) (0,0000) (0,0051) (0,0052) (0,0060) 
 3 0,0720 0,1982 0,6611 0,0687 0,0000 2,7266 
  (0,0104) (0,0168) (0,0226) (0,0186) (0,0000) (0,0359) 
 4 0,0000 0,0001 0,0556 0,8867 0,0577 4,0019 
   (0,0000) (0,0000) (0,0072) (0,0093) (0,0070) (0,0108) 
 5 0,0000 0,0001 0,0556 0,8867 0,0577 4,0019 
   (0,0000) (0,0000) (0,0072) (0,0093) (0,0070) (0,0108) 
 6 0,0000 0,0001 0,0556 0,8867 0,0577 4,0019 
   (0,0000) (0,0000) (0,0072) (0,0093) (0,0070) (0,0108) 
 P(r_7b|Class) 
    1 2 3 4 5 mean 
 1 0,0000 0,0000 0,0318 0,8509 0,1173 4,0854 
  (0,0000) (0,0000) (0,0054) (0,0098) (0,0090) (0,0111) 
 2 0,0000 0,0000 0,0000 0,0160 0,9840 4,9840 
  (0,0000) (0,0000) (0,0000) (0,0034) (0,0034) (0,0046) 
 3 0,0641 0,1359 0,6682 0,1316 0,0001 2,8677 
   (0,0099) (0,0141) (0,0242) (0,0237) (0,0001) (0,0385) 
 4 0,0000 0,0000 0,0318 0,8509 0,1173 4,0854 
   (0,0000) (0,0000) (0,0054) (0,0098) (0,0090) (0,0111) 
 5 0,0000 0,0000 0,0318 0,8509 0,1173 4,0854 
  (0,0000) (0,0000) (0,0054) (0,0098) (0,0090) (0,0112) 
 6 0,0000 0,0000 0,0318 0,8509 0,1173 4,0854 
  (0,0000) (0,0000) (0,0054) (0,0098) (0,0090) (0,0111) 
 P(r_3|Class) 
    1 2 3 4 5 mean 
 1 0,0056 0,0208 0,1538 0,6022 0,2175 4,0052 
  (0,0011) (0,0024) (0,0068) (0,0092) (0,0096) (0,0174) 
 2 0,0000 0,0002 0,0116 0,2957 0,6924 4,6803 
   (0,0000) (0,0000) (0,0011) (0,0076) (0,0083) (0,0091) 
 3 0,0561 0,0898 0,2881 0,4893 0,0767 3,4406 
   (0,0083) (0,0094) (0,0128) (0,0139) (0,0070) (0,0404) 
 4 0,0000 0,0003 0,0142 0,3197 0,6658 4,6509
```
(0,0364) (0,0484) (0,0523) (0,0017) (0,0000) (0,0797)

 (0,0000) (0,0001) (0,0037) (0,0311) (0,0348) (0,0388) 5 0,0056 0,0208 0,1538 0,6022 0,2175 4,0052 (0,0011) (0,0024) (0,0068) (0,0092) (0,0096) (0,0173) 6 0,0056 0,0208 0,1538 0,6022 0,2175 4,0052 (0,0011) (0,0024) (0,0068) (0,0092) (0,0096) (0,0173) P(r\_6a|Class) 1 2 3 4 5 mean 1 0,0000 0,0001 0,0524 0,8928 0,0547 4,0021 (0,0000) (0,0000) (0,0088) (0,0106) (0,0070) (0,0122) 2 0,0000 0,0000 0,0000 0,0782 0,9217 4,9217 (0,0000) (0,0000) (0,0000) (0,0069) (0,0069) (0,0071) 3 0,0872 0,1444 0,6856 0,0828 0,0000 2,7642 (0,0123) (0,0158) (0,0287) (0,0268) (0,0000) (0,0445) 4 0,0000 0,0000 0,0033 0,6009 0,3958 4,3926 (0,0000) (0,0000) (0,0226) (1,1672) (1,1899) (1,2129) 5 0,0000 0,0001 0,0524 0,8928 0,0547 4,0021 (0,0000) (0,0000) (0,0088) (0,0106) (0,0070) (0,0120) 6 0,0000 0,0001 0,0524 0,8928 0,0547 4,0021 (0,0000) (0,0000) (0,0088) (0,0106) (0,0070) (0,0119) P(r\_6b|Class) 1 2 3 4 5 mean 1 0,0000 0,0002 0,0592 0,8061 0,1346 4,0751 (0,0000) (0,0001) (0,0074) (0,0117) (0,0102) (0,0137) 2 0,0000 0,0000 0,0000 0,0371 0,9629 4,9629 (0,0000) (0,0000) (0,0000) (0,0047) (0,0047) (0,0050) 3 0,0959 0,1562 0,6444 0,1033 0,0002 2,7557 (0,0129) (0,0165) (0,0310) (0,0329) (0,0001) (0,0531) 4 0,0000 0,0000 0,0080 0,5419 0,4501 4,4421 (0,0000) (0,0001) (0,0551) (1,1450) (1,2002) (1,2555) 5 0,0000 0,0002 0,0592 0,8061 0,1346 4,0751 (0,0000) (0,0001) (0,0074) (0,0117) (0,0102) (0,0137) 6 0,0000 0,0002 0,0592 0,8061 0,1346 4,0751 (0,0000) (0,0001) (0,0074) (0,0117) (0,0102) (0,0136) P(r\_10a|Class) 1 2 3 4 5 mean 1 0,0364 0,0832 0,4123 0,4224 0,0457 3,3579 (0,0070) (0,0092) (0,0129) (0,0214) (0,0063) (0,0546) 2 0,3008 0,2221 0,3554 0,1176 0,0041 2,3022 (0,0194) (0,0095) (0,0130) (0,0104) (0,0007) (0,0518) 3 0,0973 0,1418 0,4480 0,2927 0,0202 2,9967 (0,0073) (0,0068) (0,0077) (0,0108) (0,0019) (0,0300) 4 0,0052 0,0251 0,2641 0,5738 0,1318 3,8019 (0,0011) (0,0033) (0,0139) (0,0110) (0,0105) (0,0318) 5 0,0265 0,0691 0,3908 0,4572 0,0565 3,4483 (0,0031) (0,0049) (0,0098) (0,0116) (0,0049) (0,0282) 6 0,0003 0,0035 0,0970 0,5589 0,3403 4,2356 (0,0001) (0,0006) (0,0088) (0,0107) (0,0171) (0,0261) P(r\_10b|Class) 1 2 3 4 5 mean 1 0,0574 0,3288 0,5796 0,0342 0,0000 2,5908 (0,0113) (0,0250) (0,0287) (0,0094) (0,0000) (0,0510) 2 0,6115 0,3325 0,0556 0,0003 0,0000 1,4447 (0,0301) (0,0216) (0,0107) (0,0001) (0,0000) (0,0398) 3 0,0391 0,2830 0,6308 0,0471 0,0001 2,6861 (0,0065) (0,0151) (0,0179) (0,0102) (0,0000) (0,0304) 4 0,0000 0,0012 0,1646 0,7704 0,0638 3,8969 (0,0000) (0,0004) (0,0179) (0,0121) (0,0110) (0,0279) 5 0,0000 0,0011 0,1570 0,7743 0,0676 3,9084 (0,0000) (0,0003) (0,0155) (0,0136) (0,0067) (0,0203) 6 0,0000 0,0000 0,0002 0,1079 0,8919 4,8916

(0,0000) (0,0000) (0,0001) (0,0166) (0,0167) (0,0168)

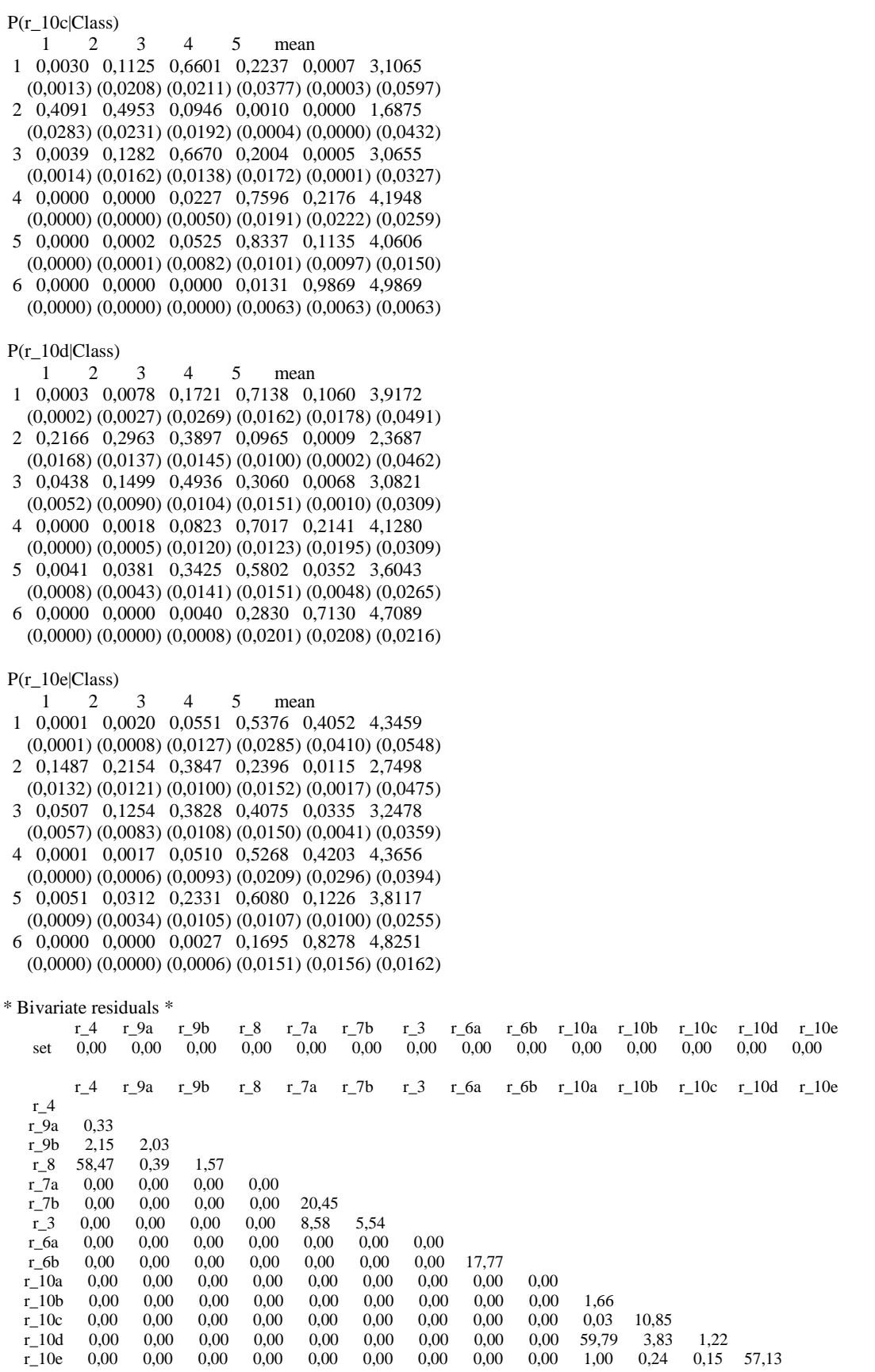

## **BIBLIOGRAFIA**

Agresti, A. (2002). Categorical Data Analysis. Second Edition, New York: Wiley.

Agresti A., Booth, J.G., Hobert, J.P., and Caffo, B. (2000). Random-effects modeling of categorical response data. Sociological Methodology, 30, 27- 80.

Aharony, L., & Strasser, S. (1993). Patient satisfaction: What we know about and what we still need to explore. Medical Care Research and Review, 50, 49-79.

Bartholomew, D.J., and Knott, M. (1999). Latent Variable Models and Factor Analysis. London: Arnold.

Baum LE, Petrie T, Soules G,Weiss N. A maximization technique occurring in the statistical analysis of probabilistic functions of Markov chains. Annals of Mathematical Statistics 1970; 41: 164-171.

Bijmolt, T.H., Paas, L.J., & Vermunt, J.K. (2004). Country and consumer segmentation: Multi-level latent class analysis of financial product ownership. International Journal of Research in Marketing, 21, 323-340.

Buse, A. (1982), The likelihood ratio, wald, and lagrange multiplier test: An expository note, The American Statistician 36(3), 153–157.

Clogg, C.C. (1988). Latent class models for measuring. R. Langeheine and J.Rost (eds.), Latent Trait and Latent Class Models. New York, London: Plenum Press.

Clogg, C.C. (1995). Latent class models. G.Arminger, C.C.Clogg, and M.E.Sobel (eds.), Handbook of Statistical Modeling for the Social and Behavioral Sciences, 311-359. New York: Plenum Press.

Dayton, C.M., and Macready, G.B. (1988). Concomitant-variable latentclass models. Journal of the American Statistical Association, 83, 173-178.

Dempster AP, Laird NM, and Rubin DB. Maximum likelihood estimation from incomplete data via the EM algorithm (with discussion). Journal of the Royal Statistical Society, Ser. B. 1997; 39: 1-38.

Donabedian, A. (1988). The quality of care: How can it be assessed? Journal of the American Medical Association, 260, 1743-1748.

Donabedian, A. (1992). Quality assurance in health care: Consumers' role. Quality in Health Care, 1, 247-251.

Donabedian, A. (2003). An introduction to quality assurance in health care. Oxford: Oxford University Press.

Grilli, L., Rampichini, C. (2007). Multilevel Factor Models for Ordinal Variables. Structural equation modeling, 14(1), 1–25.

Goldstein H., Browne W.J., Rasbash J. (2002). Partitioning variation in multilevel models. Understanding Stat; 1:223–32.

Goldstein, H. (2003). Multilevel statistical models. New York: Halstead Press. 3rd Edition.

Goodman LA (1974a) Exploratory latent structure analysis using both identifiable and unidentifiable models. Biometrika 61, 215 231.

Goodman, Leo A. (1974b). The Analysis of Systems of Qualitative Variables When Some of the Variables Are Unobservable. Part I-A Modified **Latent** Catent Structure Approach The American Journal of Sociology, Vol. 79, No. 5, pp. 1179-1259.

Haberman, S. (1979). Analysis of qualitative data, Vol. 2: New developments. New York: Academic Press.

Hagenaars, J.A. (1988). Latent structure models with direct effects between indicators: local dependence models. Sociological Methods and Research, 16, 379-405.

Hagenaars, J. A. (1990). Categorical longitudinal data: Log-linear panel, trend, and cohort analysis. Newbury Park, CA: Sage.

Hagenaars., J.A. and McCutcheon, A.L. (eds.) (2002). Applied Latent Class Analysis, Cambridge: Cambridge University Press.

Lazarsfeld, P.F. (1955). Recent Developments in Latent Structure Analysis. Sociometry, Vol. 18, No. 4, Sociometry and the Science of Man, pp. 391-403

Lazarsfeld, P.F., and Henry, N.W. (1968). Latent structure analysis. Boston: Houghton Mill.

De Leeuw, J., & Kreft, I. (1986). Random coefficient models for multilevel a nalysis. Journal of Educational Statistics, 11: 57-85.

McDonald, R.P. & Goldstein, H. (1989). Balanced versus unbalanced designs for linear structural relations in two-level data. British Journal of Mathematical and Statistical Psychology, 42, 215-232.

McLachlan, G., & Peel, D. (2000). Finite mixture models. Chichester: Wiley.

Sitzia, J., & Wood, N. (1997). Patient satisfaction: A review of issues and concepts. Social Science & Medicine, 45(12), 1829–1843.

Skrondal, A., and Rabe-Hesketh, S. (2004). Generalized latent variable modeling: multilevel, longitudinal andstructural equation models. London: Chapman & Hall/CRC.

Steele, F., Goldstein, H. (2006). A Multilevel Factor Model for Mixed Binary and Ordinal Indicators of Women's Status. Sociological Methods & Research. Volume 35 Number 1, 137-153.

Strasser, S., Aharony, L., & Greenberger, D. (1993). The patient satisfaction process: Moving toward a comprehensive model. Medical Care Research and Review, 50, 219-248.

Vermunt, J.K. (1996). Log-linear event history analysis: a general approach with missing data, unobserved heterogeneity, and latent variables, Tilburg: Tilburg Uni-ver-sity Press. Phd. thesis

Vermunt, J.K. (1997). Log-linear models for event histo-ries. Advanced Quantitative Techniques in the Social Sciences Series, vol 8., 348 pages, Thousand Oakes: Sage Publicati-ons.

Vermunt, J.K., & Magidson, J. (2002). Latent class cluster analysis. In J.A. Hagenaars & A.L. McCutcheon (Eds.), Applied Latent Class Analysis (pp. 89-106). Cambridge University Press.

Vermunt, J.K. (2003). Multilevel latent class models. Sociological Methodology, 33, 213-239.

Vermunt JK (2004). An EM algorithm for the estimation of parametric and nonparametric hierarchical nonlinear models. Statistica Neerlandica; 58: 220- 233.

Vermunt JK (2005). Mixed-effects logistic regression models for indirectly observed outcome variables. Multivariate Behavioral Research; 40: 281- 301.

Vermunt, J.K., & Magidson, J. (2005). Technical Guide for Latent GOLD 4.0: Basic and Advanced. Statistical Innovations Inc.

Vermunt JK, Magidson J. (2005). Latent GOLD 4.0 User's Guide. Belmont, MA: Statistical Innovations Inc.

Vermunt, J.K, & Magidson, J. (2005). Hierarchical mixture models for nested data structures. In C. Weihs und W. Gaul (eds), Classification: The Ubiquitous Challenge, 176-183. Heidelberg: Springer.

Vermunt, J.K. (accepted) (2006). Latent class and finite mixture models for multilevel data sets. Statistical Methods in Medical Research.

Vermunt, J.K. (2007). Multilevel mixture item response theory models: an application in education testing. Bulletin of the International Statistical Institute, 56th Session, paper #1253, 1-4. ISI 2007: Lisbon, Portugal.

Vermunt, J. K. and Magidson, J. (2007). LG-syntax user's guide: Manual for Latent GOLD 4.5 syntax module. Belmont, MA: Statistical Innovations  $Inc.$ 

Ware, J.E., Snyder, M.K., Wright, W.R., & Davis, A.R. (1983). Defining and measuring patient satisfaction with medical care. Evaluation and Program Planning, 6, 247-263.

Williams, S., & Calnan, M. (1991). Convergence and divergence: Assessing extent of consumer satisfaction across general practice, dental and hospital care settings. Social Science & Medicine, 33, 707–710.